## POLITECNICO DI TORINO

Corso di Laurea Magistrale in Ingegneria del Cinema e dei Mezzi di Comunicazione

Tesi di Laurea Magistrale

# Analisi e implementazione di tecniche di narrazione interattiva per il giornalismo online in Italia.

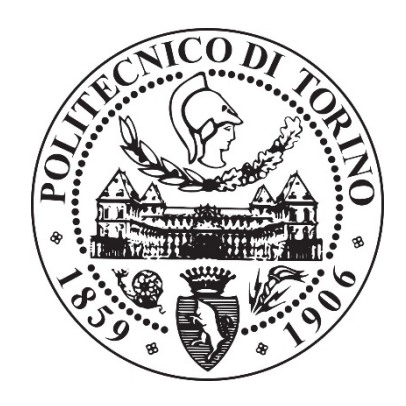

Relatore prof. Mario Ricciardi

Candidato

Francesco Campo

Luglio 2017

## Sommario

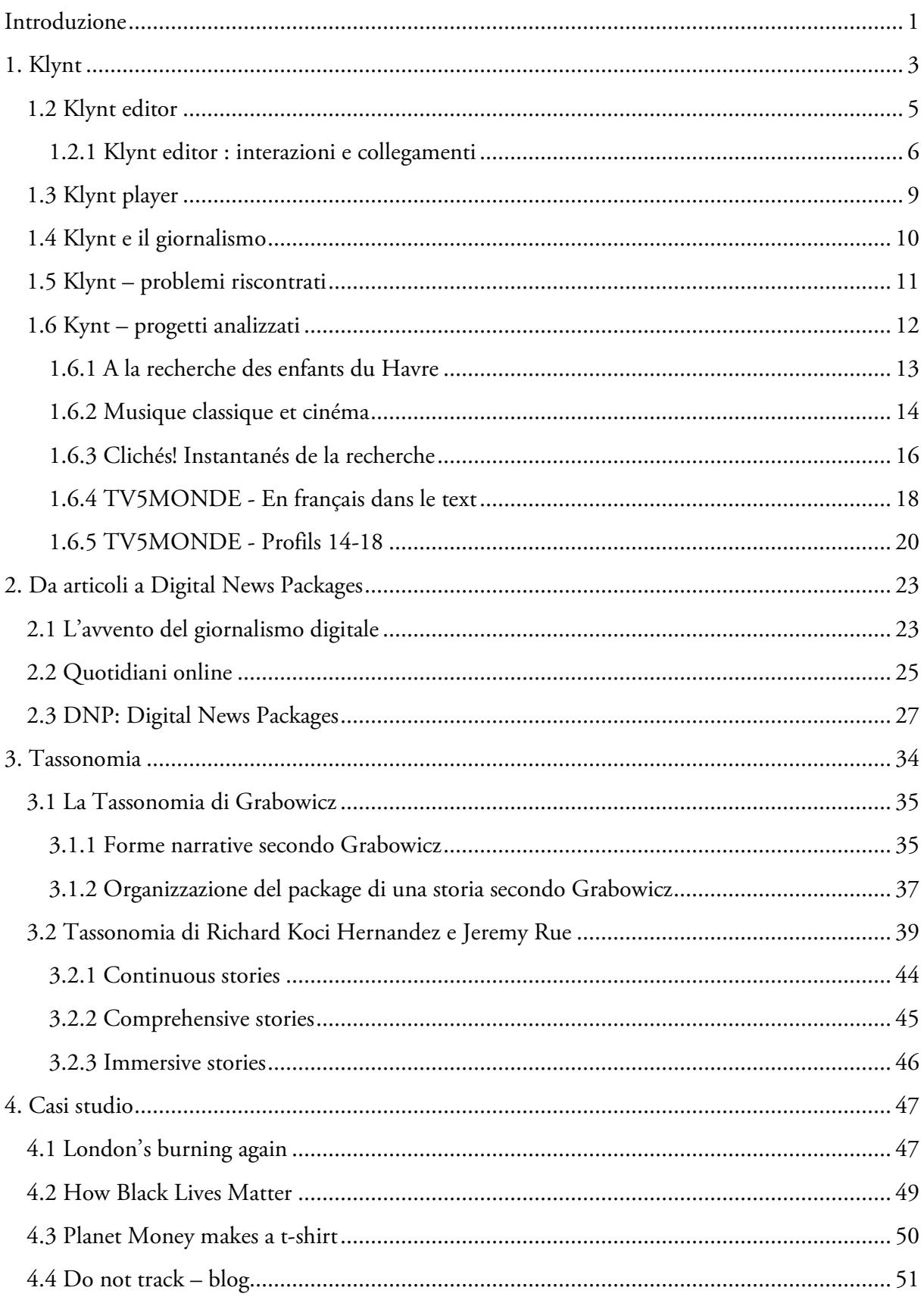

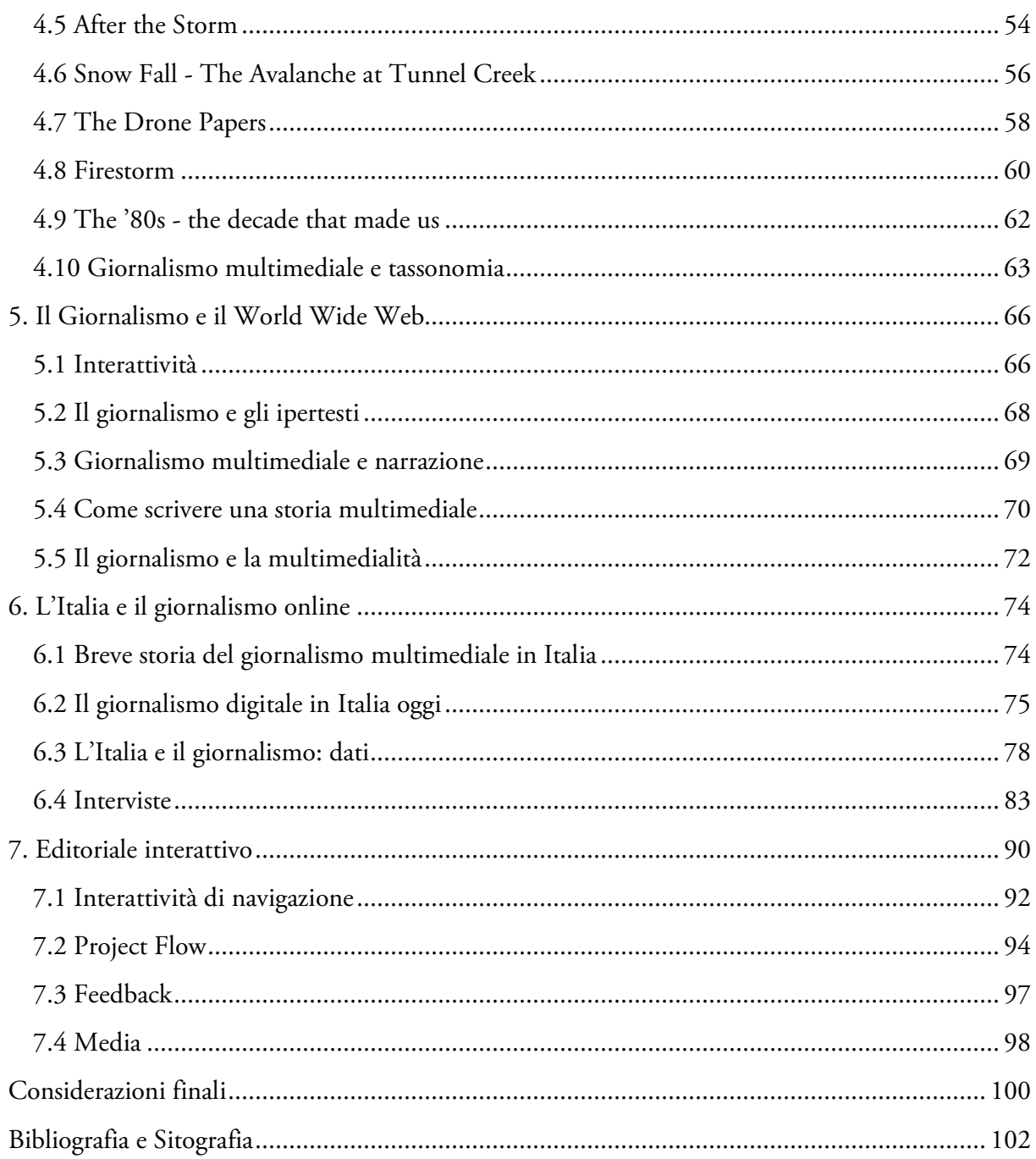

## <span id="page-4-0"></span>Introduzione

L'obiettivo di questa tesi è l'analisi e l'implementazione di tecniche di narrazione interattiva per il giornalismo online in Italia.

Si cercherà in questi capitoli di delineare i tratti di una proposta volta a raggiungere una maggiore digitalizzazione dei contenuti prodotti dalle testate online.

Nello specifico, ci si concentrerà sulla creazione seriale di storie multimediali interattive: si ritiene prioritario effettuare una proposta adatta a una fase di transizione, che tenga conto non solo della tecnologia da utilizzare e delle modalità di declinazione dei contenuti, ma anche della situazione economica del settore, dei professionisti coinvolti e del riscontro del pubblico.

Nel tentativo di valutare una strategia adeguata, si sceglierà uno strumento di *interactive storytelling* funzionale, si ripercorreranno le tappe più significative del giornalismo digitale, si adotterà una tassonomia per inquadrare le storie multimediali e individuare la categoria più adatta alle esigenze emerse, si analizzerà la condizione attuale del mezzo attraverso casi studio significativi, si studieranno le tecniche di narrazione interattiva e di gestione dei contenuti, si osserverà il panorama italiano, grazie anche al parere di alcuni esperti del settore, e infine si realizzerà un editoriale interattivo che esemplifichi la proposta effettuata.

## <span id="page-6-0"></span>1. Klynt

Nel corso del tirocinio curricolare svolto nell'azienda Relazioni Digitali è stato realizzato un progetto di *e-learning* per conto del Milano Design Film Festival. Il progetto consisteva nella realizzazione di alcune *lectures*, ovvero documentari interattivi di formazione legati al design che uniscono video, foto, testi, grafica e diversi tipi di interazioni.

Particolarità del progetto era la necessità di poter sviluppare questi tipi di contenuti in modo seriale, cosicché, dopo aver costruito la struttura base, fosse possibile ampliarne il numero con uno sforzo non eccessivo nel corso dei mesi e degli anni.

Tutte le *lectures* presenti e future inoltre avrebbero dovuto mantenere lo stesso *layout* grafico, in linea con l'immagine coordinata del cliente, ma garantire la possibilità di adeguarsi a diversi tipi di media, a seconda delle modalità di espressione scelte di volta in volta. Pertanto non era possibile partire da zero ogni volta che una nuova *lecture* doveva essere sviluppata: era necessario trovare uno strumento di *editing* per narrazioni interattive che, dopo una fase di impostazione iniziale, facilitasse la costruzione e la pubblicazione dei contenuti successivi senza richiedere più la scrittura di codice.

Dopo una fase di *benchmarking* di vari *softwares* è stato scelto il programma di *storytelling* interattivo Klynt, con il quale è stato realizzato il progetto.

La creazione del portale *Milano Design Lab* ha spinto alla riflessione su strumenti come Klynt e sull'utilizzo che si potrebbe farne al di là della sfera dell'*entertainment* e della formazione, in particolare nell'area giornalistica.

In questo capitolo, dopo aver brevemente illustrato il progetto *Milano Design Lab*, si presenterà il software Klynt e si evidenzieranno le caratteristiche per cui lo si ritiene uno strumento efficace se utilizzato da testate giornalistiche online.

#### 1.1 Milano Design Lab

Il progetto *Milano Design Lab* ha previsto la creazione di cinque mini-documentari interattivi detti *lectures.*

Il medium principale di queste *lectures* è il video. Durante la visione, in particolari momenti, all'utente è offerta la possibilità di cliccare su alcuni elementi grafici che mettono in pausa il film e offrono alcuni approfondimenti riguardo all'argomento che si sta affrontando in quell'istante.

Questi approfondimenti possono essere testo, video, foto, grafica, o diversi elementi combinati. L'elemento grafico che lancia l'approfondimento ha associato ad esso un'etichetta, in modo che l'utente, quando passa con il mouse sopra l'elemento, abbia già un'informazione sull'argomento dell'approfondimento.

Gli approfondimenti si aprono in *overlay* sopra il video e lo mettono in pausa in automatico. Al momento della chiusura dell'approfondimento il video proseguirà da dove è stato interrotto.

L'approccio più lineare, in cui l'utente ha la possibilità di interagire solo in determinati momenti, è accompagnato da un approccio non lineare alla fruizione della storia, che consiste in un menù che permette in qualsiasi momento all'utente di muoversi da un capitolo all'altro della storia o di fruire di un qualsiasi approfondimento, ignorando l'ordine logico o cronologico prestabilito, e personalizzando così il proprio approccio alla narrazione. Il sito che raccoglie i contenuti prodotti, sviluppato sempre durante il tirocinio curricolare, è raggiungibile all'indirizzo [www.milanodesignlab.com](http://www.milanodesignlab.com/) e ha al suo interno le prime cinque *lectures.* Il progetto, con il nome Milano Design Lab, è stato presentato durante la quarta edizione del Milano Design Film Festival, svoltasi dal 6 al 9 Ottobre 2016.

Così viene descritto il progetto sul sito del Festival:

"Milano Design Lab è una piattaforma digitale per video educativi interattivi. Si propone come un innovativo strumento di apprendimento e conoscenza della cultura del progetto. È dedicata a studenti, professionisti, giornalisti e appassionati di design. Ciascuno può accedere online ai corsi che presentano personaggi, *case history* imprenditoriali, oggetti-icona della storia del design contemporaneo, visioni e storie. Bacino di riferimento è l'immenso patrimonio progettuale che offre l'Italia, con Milano e la Lombardia in testa. La videoteca digitale è volta a un'indagine sulla progettazione a 360 gradi che include il confronto con la storia, l'attualità, le pratiche e le persone. E approfondimenti interdisciplinari negli ambiti dell'architettura*, design, food, landscape design*, moda, urbanistica e sostenibilità. Milano Design Lab sceglie il Web per poter essere seguito istantaneamente. Mentre il video è il supporto principale delle *lectures* perché immediato, empatico, coinvolgente e istruttivo. Ogni corso è composto da un video/filmato interattivo suddiviso in capitoli, che consente l'accesso, durante la riproduzione, a ulteriori approfondimenti digitali: testi, *photogallery*, contributi audio e video, link esterni. La fruizione è intuitiva e libera, la visione del video può essere continuativa o, a scelta, la si può interrompere per consultare il materiale extra.".<sup>[1](#page-7-0)</sup>

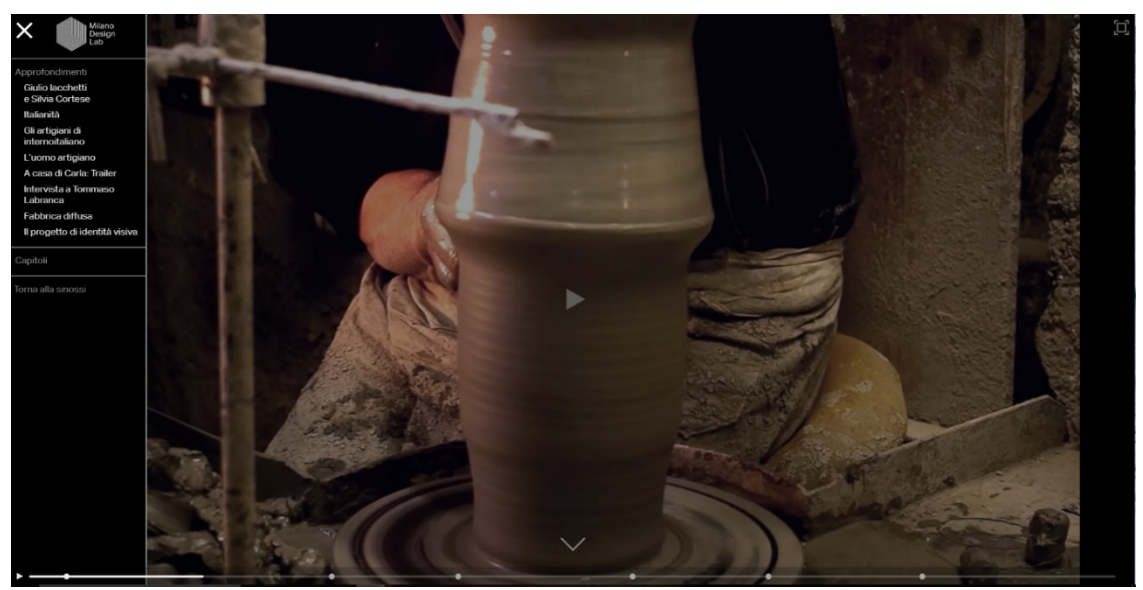

*Figura 1.a – Esempio di una videata del progetto Milano Design Lab.*

<span id="page-7-0"></span><sup>1</sup> http://www.milanodesignfilmfestival.com/milano-design-lab/  $\overline{a}$ 

Il progetto legato a Milano Design Lab ha richiesto uno sviluppo non particolarmente breve in termini di tempo, principalmente a causa di richieste estremamente specifiche del cliente, che hanno necessitato di modifiche manuali del codice di Klynt per inserire script e dinamiche prima non previste, ma ha messo alla luce la rapidità di utilizzo dello strumento una volta superata la fase di *setting* iniziale e la facilità di realizzazione della seconda fase da parte di persone senza competenze tecniche avanzate, poiché non prevede la scrittura di nessun tipo di codice.

Dunque l'intervento di un programmatore è necessario solo qualora si volessero integrare codici (css, HTML, Javascript) per inserire interazioni non previste e, anche in questo caso, è un intervento possibile e previsto dalla natura open-source dello strumento che analizzeremo. In questa tesi si concentrerà in particolare su Klynt, ma il discorso è estendibile anche ad altri programmi dedicati alle narrazioni interattive.

#### <span id="page-8-0"></span>1.2 Klynt editor

Klynt è uno strumento di *editing* e *publishing* ideato per narrazioni interattive. Nasce nel 2009 dalla compagnia HonkyTonk Films, ma il programma è decisamente cambiato dal momento della sua prima *release* ed è solo grazie agli aggiornamenti degli ultimi anni che è diventato davvero in grado di velocizzare notevolmente il lavoro di creazione di narrazioni interattive, consentendo comunque la creazione di prodotti di qualità. L'interfaccia dell'editor di Klynt, nella gestione generale del progetto, presenta un *layout* a nodi, dove l'utente può vedere le sequenze che compongono il progetto, divise gerarchicamente in sequenze madri e figlie.

La struttura di Klynt è infatti basata sulle *sequences*, le sequenze, ovvero delle sezioni editabili in modo molto simile a un programma di montaggio.

Dall'interfaccia esterna a nodi è possibile creare nuove sequenze, assegnare loro un nome, un colore per accomunarle alle sequenze simili, un'immagine di *thumbnail*, delle *tags* per facilitarne la ricerca e altre opzioni avanzate, come coordinate geografiche per geolocalizzare una sequenza particolare all'interno di una mappa.

La gestione dei collegamenti veri e propri tra le sequenze è gestibile in modo preciso all'interno dell'interfaccia relativa alla sequenza interessata, ma l'utente, se lo desidera, può creare i collegamenti anche all'interno di questa sezione a nodi, per avere un'idea generale del flusso della sua narrazione, e poi gestirli meglio all'interno delle varie sequenze.

In questa aerea a nodi è infatti possibile tracciare delle frecce semplicemente cliccando e trascinando il cursore da una sequenza a un'altra. Queste frecce creano dei collegamenti grezzi tramite bottoni, che è poi opportuno perfezionare all'interno delle sequenze.

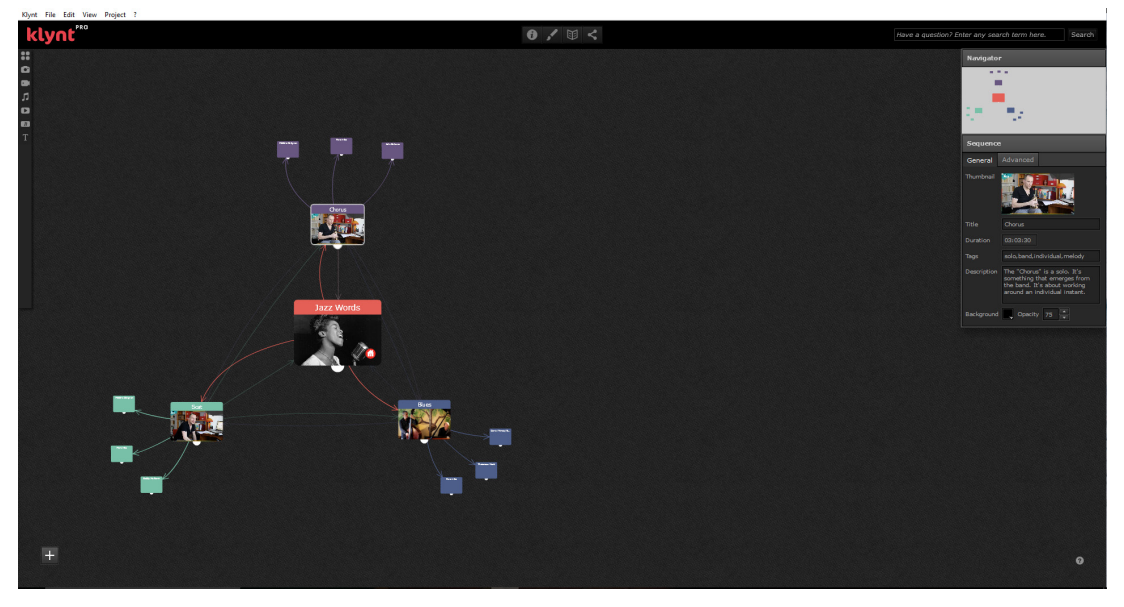

*Figura 1.b – Node Editor di Klynt.*

Ogni sequenza ha la sua linea temporale, con una serie di livelli in cui inserire i vari blocchi che la compongono.

I blocchi principali sono Testo, Immagini, Video, Bottoni, Audio, Cloud Video e iFrames, a ognuno dei quali sono legate diversi tipi di proprietà modificabili.

La struttura con la linea temporale non vincola alla presenza di un medium di tipo video: tutti gli elementi, infatti, risiedono nella *timeline* e, a meno che non venga specificato diversamente, essa si comporterà come un menù di un dvd in *loop* impercettibile, adeguato ad

ospitare anche testo, suono e immagini.

 $\overline{a}$ 

È molto importante l'ordine degli elementi della *timeline*, poiché gli elementi posizionati più in alto avranno uno *z-index[2](#page-9-1)* maggiore e saranno quindi posizionati davanti agli altri elementi. Se due elementi sono posizionati alle stesse coordinate e l'elemento con *z-index* maggiore copre interamente il secondo, l'utente non potrà interagire (cliccando, passandoci sopra con il mouse) con l'elemento posizionato dietro.

Ogni elemento di una sequenza è soggetto a possibili interazioni da parti di un utente. Bottoni, sfondo, testo, video: tutto ciò che è presente sulla scena può avere un'interazione ad esso associata.

#### <span id="page-9-0"></span>1.2.1 Klynt editor : interazioni e collegamenti

L'interattività in Klynt è legata a due parametri: le *interactions* e i *link.* Le interazioni sono azioni basate sul comportamento dell'utente, legate a un qualsiasi

<span id="page-9-1"></span><sup>2</sup> La proprietà z-index del linguaggio css specifica l'ordine di stack (pila) di un elemento.

Un elemento con ordine di stack maggiore sarà posizionato davanti (sull'asse z) a un elemento con ordine di stack minore.

elemento della sequenza, che scatenano un evento all'interno della sequenza stessa. Le interazioni forniscono proprietà agli elementi della sequenza e hanno come evento scatenante il *Click*, il *Rollover* o il *Rollout* del cursore (o le loro controparti mobile). Un elemento può avere associato a sé un gran numero di interazioni. Ogni interazione è legata a un elemento sorgente presente nella sequenza e ha come target un qualsiasi elemento della sequenza, incluso sé stesso o il *player*. Il tipo di azioni consentito varia a seconda dell'elemento selezionato come target: se il target è un oggetto di tipo audio o video sarà infatti disponibile un maggior numero di interazioni, come ad esempio i parametri di *play/stop.* In linea di massima però le interazioni principali sono di tre tipi: *Style, Position & Size*, *Player* 

*Control*. Per ognuna di queste interazioni è possibile specificare un parametro *value,* che indica il valore del cambiamento che voglio effettuare, ad esempio l'angolo di una rotazione o il nuovo parametro di opacità.

Le interazioni di tipo *Style* sono legate alle variazioni dei parametri di opacità, colore, rotazione, bordi, ombreggiatura. Questo tipo di interazioni è principalmente utilizzato per modifiche grafiche agli elementi, ma può anche avere un peso sulla narrazione, poiché è possibile avere, all'interno della stessa sequenza, numerosi elementi nelle stesse posizioni e farli apparire o scomparire variandone l'opacità in relazione a un'interazione con altri elementi. Le interazioni di tipo *Position & Size* consentono di spostare un elemento, di variarne la dimensione o di modificare il suo attributo *z-index* in modo da spostarlo davanti o dietro altri elementi. Quest'ultima variazione, come quella di opacità, può essere utilizzata per far comparire e scomparire oggetti dalla sequenza. È più difficile da gestire rispetto alla semplice variazione dell'opacità, ma può rivelarsi più utile, perché variando questo parametro l'elemento in questione sarà poi effettivamente posizionato davanti agli altri e quindi sarà possibile cliccarlo e scatenarne le interazioni e i collegamenti oppure sarà relegato dietro e oltre a essere invisibile non sarà possibile cliccarlo, a differenza di quanto si può ottenere variando esclusivamente il parametro di opacità.

Le interazioni *Player Control* sono legate invece al player della sequenza e consentono di mettere in pausa o riprendere la visione, di agire sull'audio o sul *fullscreen*, di tornare alla sequenza precedente o di spostarsi in un momento specifico della sequenza, interazione particolarmente utile per la divisione in capitoli di una sequenza video.

Le interazioni possono essere facilmente copiate e incollate o è possibile "propagarle" ad altri elementi attraverso l'interazione di tipo *dispatch.*

| PRO<br><b>Ext</b> BACK TO STORYBOARD                                                                          | 0/1 <                                                                                                    | Have a question? Enter any search term here.<br>Search                                  |
|----------------------------------------------------------------------------------------------------|----------------------------------------------------------------------------------------------------|-----------------------------------------------------------------------------------------|
| 8<br>o                                                                                                    | <b>POLITECNICO</b><br><b>BEST PRACTICES</b>                                                                                                    | <b>Text Properties</b>                                                                  |
| œ                                                                                                    | <b>TORINO</b>                                                                                                    | General Styles Link Advanced                                                            |
| n,                                                                                                    | <b>Edit Interactions</b>                                                                                                    | Opacity<br>$\times$                                                                     |
| ø                                                                                                    | Arrow Right <b>Arrow Left</b>                                                                                                    | Opacity $100 -$<br><b>Background</b>                                                    |
| 73                                                                                                    | $Q_{\rm m}$<br>'n<br>click/tap<br>Rollover<br>Rollout<br>Click/Tap                                                                                                    | Color Opacity 0 -<br><b>Rotation</b><br>Rotation 0 .<br><b>Border and border radius</b> |
|                                                                                                    | Value<br>Delay<br>Target<br>Type<br>Parameter<br>Duration<br>Easing                                                                                                    | Color Size 0 Radius 0<br>Shadow<br>Back                                                 |
|                                                                                                    | Position & Size<br>This Element<br>$\blacktriangleright$ Current Position +X $\blacktriangleright$<br>10<br>$\mathbf{z}$<br>0.5<br>Accelerat v<br>$±$ add                                                        | a pro<br>Shadow Color x 0 y 0 Blur 0                                                    |
|                                                                                                    | <b>Rollover</b>                                                                                                    |                                                                                         |
|                                                                                                    | Value<br>Target<br><b>Type Type Type Type</b><br>Delay<br>Parameter<br>Duration<br>Easing                                                                                                    | Back                                                                                    |
|                                                                                                    | $\Box$ o $\Box$<br>$\blacktriangledown$ Background color $\blacktriangledown$<br>$\overline{0}$<br>Background Header<br>0.5<br>$\blacktriangleright$ Style<br>Ease In/ $\blacktriangledown$ $\blacktriangledown$ |                                                                                         |
|                                                                                                    | ± add                                                                                                    |                                                                                         |
|                                                                                                    | Rollout                                                                                                    |                                                                                         |
|                                                                                                    | Parameter<br>Value<br>Duration<br>Delay<br>Target<br>Type<br>Easing                                                                                                    | Back                                                                                    |
|                                                                                                    | $\bullet$<br>Position & Size<br>$\sim$<br>Menu 1<br>- Bring to Front<br><b>Security</b><br>w<br>- 11                                                                                                    | $\Box$                                                                                  |
|                                                                                                    | $±$ add                                                                                                    |                                                                                         |
|                                                                                                    | Preview Save and Close                                                                                                    |                                                                                         |
|                                                                                                    |                                                                                                    |                                                                                         |
| 00:40:32 $\triangleright$ $\triangleright$<br>Home Storia L'Italia Best Practices                             | <b>Best Practices - 2</b>                                                                                                    |                                                                                         |
| $\mathbf{v}$                                                                                                  |                                                                                                    |                                                                                         |
| T   Menu 1: MORE<br>$\bullet$ $\bullet$                                                                       |                                                                                                    |                                                                                         |
| T   Menu 2: SELECTED TRADIS<br>$\bullet$<br>$\circ$                                                           |                                                                                                    |                                                                                         |
| T   bis: > Doublebass : Daniel Yvinec<br>$\bullet$ $\bullet$<br>$\circ$<br><b>Background Bio</b><br>$\bullet$ |                                                                                                    |                                                                                         |
| $\bullet$<br>arrow more                                                                                       |                                                                                                    |                                                                                         |
| $\bullet$ $\bullet$<br>arrow selected tracks                                                                  |                                                                                                    |                                                                                         |
| <b>Background Header</b><br>$\bullet$ $\bullet$                                                               |                                                                                                    |                                                                                         |
| <b>bestpractices</b><br>$\bullet$ $\bullet$<br>$\circ$                                                        |                                                                                                    |                                                                                         |

*Figura 1.c - Gestione delle Interazioni di Klynt.* 

I link sono i veri e propri collegamenti tra le sequenze e sono indipendenti dalle interazioni. È possibile legare un link a un click dell'utente o rendere il collegamento automatico, ad esempio al termine della visione di un video.

Le sequenze secondarie possono essere aperte in *overlay* in modo da essere visualizzate "sopra" ad una sequenza primaria e non interromperne così la fruizione.

Dall'editor di una sequenza è possibile associare a un qualsiasi elemento un link verso altre sequenze, verso siti Web o verso un *widget*.

I *widget* disponibili sono i menù, il sistema di ricerca, la *mindmap*, la *map* e i *credits.*

I *widget* di menù sono popolabili dall'editor con le sequenze desiderate: verranno poi visualizzati a schermo tramite un *layout* a griglia o tramite un elenco dinamico.

È possibile creare molteplici menù e associarli alle varie sotto-sezioni del progetto.

Il sistema di ricerca è il classico *tool* che consente una ricerca testuale sulle varie sequenze; cerca sia all'interno dei testi veri e propri, sia all'interno dei tag e delle parole chiave che è possibile assegnare ad ogni sequenza.

La barra di ricerca è presente anche all'interno dei menù, in modo che sia possibile restringere i risultati alla sotto-sezione desiderata.

La *mindmap* è il *tool* grazie al quale è possibile mostrare il *workflow* del progetto esattamente come si vede nella struttura a nodi dell'editor.

La *map* è una mappa del mondo dove è possibile individuare ed accedere alle sequenze a cui sono state assegnate delle coordinate. Infine il *widget credits* è lo spazio dedicato alle informazioni sugli autori e sponsor del progetto.

#### <span id="page-12-0"></span>1.3 Klynt player

 $\overline{a}$ 

Klynt Player è un motore realizzato in Javascript specificamente per la riproduzione di sequenze multimediali che vengono realizzate attraverso l'editor di Klynt.

Klynt Player utilizza diverse librerie:

Timesheets.js: implementazione di SMIL-Timing e SMIL-Timesheets.

Il linguaggio SMIL-Timing, integrato in Javascript, offre strumenti utili alla sincronizzazione dei media e alla gestione delle interazioni degli utenti. SMIL-Timing specifica gli attributi *timeContainer* e *timeAction,* che consentono di inserire all'interno dell'HTML5 informazioni temporali e di sincronizzazione. In sostanza consente a un linguaggio di per sé "atemporale" come l'HTML5 di arricchirsi con funzionalità temporali.

SMIL Timesheets consente di mantenere separati gli attributi temporali e di sincronizzazione dal contenuto. In modo simile ai CSS s*tylesheets,* presenti come risorse esterne e richiamati all'interno delle pagine HTML, così i Timesheets sono raccolti in documenti esterni e richiamati in quello principale.

SMIL Timing e Timesheets non sono supportati in modo nativo dai browser Web ed è perciò necessario utilizzare la libreria open-source timesheet.js, che è compatibile con tutti i browser e permette di sfruttare questi linguaggi liberamente.

MediaElement.js: libreria *polyfill[3](#page-12-1)* che fornisce il supporto per gli elementi <video> e <audio>, compresa l'API MediaElement di HTML5, in vecchi browser che utilizzano i plugin Flash o Silverlight. Fornisce inoltre un'interfaccia utente opzionale al lettore multimediale, compatibile con tutti i browser.

Consente insomma a tutti i browser di imitare l'HTML5 MediaElement API, creando un'interfaccia comune a tutti.

Sigma: una libreria JavaScript dedicata al disegno di grafici, con la quale è realizzato il widget *mindmap* di Klynt. È grazie a questa libreria che si crea la rete di collegamenti tra le sequenze all'interno di un progetto e che è possibile l'*editing* e la pubblicazione da parte del creatore della storia multimediale, oltre che la navigazione da parte dell'utente finale.

jQuery per HTML: una libreria che ormai è diventata lo standard per tutti i tipi di manipolazioni, gestioni degli eventi e animazioni.

Mustache: una libreria che offre una gestione semplificata dei *templates*.

Modernizr: una libreria che, attraverso una serie di rapidissimi test, è in grado di rivelare quali funzionalità HTML, CSS e Javascript un browser ha da offrire, in modo da personalizzare l'interfaccia in modo adeguato e creare un'esperienza cucita appositamente per l'utente.

<span id="page-12-1"></span><sup>3</sup> Nella programmazione Web, un polyfill (o polyfiller) è del codice scaricabile che fornisce dei servizi che non fanno parte di un browser Web. Esso implementa tecnologie che uno sviluppatore si aspetta il browser metta a disposizione nativamente, fornendo un ventaglio più uniforme di API.

Lazyload: una libreria che permette di caricare le immagini in modo asincrono rispetto al caricamento della pagina, facendo sì che esse si carichino man mano che compaiono nell'area visibile dello schermo, facilitando così i caricamenti di pagina nelle sezioni con molte immagini.

jQuery UI: libreria che Klynt utilizza per la gestione dei suggerimenti, i cosiddetti *tooltips* che è possibile associare ad ogni elemento della sequenza e che, tipicamente, informano sull'interazione che ad esso è legata.

jQuery's Hammer plugin: libreria per la gestione dei gesti *multitouch* su mobile.

jQuery's nanoscroller plugin: libreria per la creazione di *scrollbars* ispirate a Mac OS X Lion.

jQuery's cookie plugin: libreria in grado di leggere, scrivere e cancellare *cookies* per tenere traccia delle sequenze viste dall'utente. Klynt utilizza questa libreria per dare un *flag* di "visto/non visto" sulle varie sequenze, in modo che l'utente accedendo al menù possa sapere quali contenuti ha già visto e quali deve ancora vedere.

#### <span id="page-13-0"></span>1.4 Klynt e il giornalismo

Klynt è un software completo, la cui licenza *one-time* è disponibile dal sito ufficiale al costo di 500 euro. Le sue caratteristiche, descritte nei paragrafi precedenti, consentono a un utente non esperto di programmazione di creare siti in HTML5, Javascript e CSS per narrazioni interattive pronti alla pubblicazione.

In particolare, si propone l'utilizzo dello strumento per la realizzazione di storie multimediali volte a differenziare maggiormente il giornalismo online che è, molto spesso, in particolare in Italia, una copia del giornalismo cartaceo tradizionale.

La realizzazione di una storia multimediale è vista come un impiego eccessivo di risorse, poiché, oltre al tempo impiegato dalla redazione a produrre i contenuti testuali, video e fotografici, è necessario altro tempo e personale ulteriore per lo sviluppo di un ambiente che sia in grado di integrare tra loro i contenuti in modo adeguato e che spesso non si presta a un facile riutilizzo per la storia multimediale successiva.

Per questo si ritiene che uno strumento di *interactive storytelling* che, a seguito di un'adeguata formazione, semplifichi l'integrazione del materiale, si presti a un riutilizzo per altre storie multimediali e non necessiti dell'intervento di un team di sviluppo dedicato, possa incentivare la diffusione di narrazioni multimediali e interattive e contribuire a far raggiungere al giornalismo online le sue piene potenzialità.

Nello specifico in Italia, dove il panorama del giornalismo online è fortemente legato alle logiche della carta ed è limitato dalla mancanza di introiti derivati da abbonamenti (poiché basato esclusivamente sulla pubblicità) si ritiene che l'utilizzo di uno strumento di questo tipo, dal costo irrisorio, possa contribuire a risollevare l'immagine di una testata, che acquisendo lettori possa lentamente passare a progetti più impegnativi dal punto di vista economico.

Naturalmente le storie interattive non possono essere sostitute degli articoli tradizionali, né si pretende che vengano utilizzate per dare ai lettori le notizie dell'ultimo minuto, il cui parametro fondamentale è la rapidità. Si ritiene però che siano un modo efficace di presentare ai lettori un macro-argomento in tutte le sue sfaccettature.

Quello che si propone, dunque, non è un modo per rivoluzionare la trasmissione della singola notizia, ma per riunire in un unico spazio tante notizie legate a uno stesso argomento, sfruttando materiale già collezionato e integrandolo con contenuti nuovi per creare un editoriale interattivo che affronti un tema in maniera stratificata, con diversi livelli di approfondimento, e che offra all'utente delle scelte, in modo che egli possa costruirsi il suo percorso personale all'interno della storia multimediale e approfondire gli argomenti che lo incuriosiscono, lasciando per dopo o ignorando quelli che già conosce o che non gli interessano.

#### <span id="page-14-0"></span>1.5 Klynt – problemi riscontrati

Il software si è rivelato facile da utilizzare in quasi tutte le sue funzionalità, ma la curva di apprendimento peggiora per quanto riguarda alcune *features*, che risultano macchinose da gestire, in particolare per quanto riguarda il *responsive design.*

Il design responsivo, ovvero quella tecnica di Web design che consente la realizzazione di siti in grado di adattarsi graficamente in modo automatico al dispositivo coi quali vengono visualizzati, non è di facile gestione in Klynt, tanto che gli stessi sviluppatori del software, quando gli è stato fatto notare il problema, hanno consigliato per il momento di creare un secondo progetto per le versioni mobile, in attesa di aggiornamenti del programma. Le opzioni di gestione del *responsive* interne all'editor offrono la possibilità di rendere scalabili o meno le dimensioni di un elemento e di ancorarlo o meno alla cima, al fondo, a destra o a sinistra della pagina o a una combinazione delle quattro direzioni.

La semplicità del sistema non è tuttavia efficace quanto un'oculata pianificazione in codice tramite l'utilizzo di *media queries* in *css.*

In particolare si è riscontrata una difficoltà nella gestione dei testi lunghi, poiché, partendo dal presupposto che una versione mobile richiede comunque una riedizione del progetto, se ci si concentra sulle versioni desktop, è sì possibile dare l'attributo di scalabilità ai testi più grandi presenti nei menù, che continuano a essere leggibili anche riducendo di molto la finestra, ma non è pensabile dare questo attributo ai testi dei paragrafi, già di per sé con una dimensione di font ridotta, che altrimenti diventerebbero presto illeggibili.

Non assegnando questo attributo, non risulta al momento possibile, nella versione di Klynt 3.5.005 utilizzata, senza scrivere codice, creare paragrafi con testi molto lunghi che si adattino perfettamente sia agli schermi Full HD 1920x1080 sia agli schermi con la risoluzione 1366x768 tipica dei portatili sia a rapporti differenti come il 4/3.

La logica dello strumento, infatti, se abilitata l'opzione di *responsive*, impone al testo di riempire il suo *container,* le cui dimensioni variano con le dimensioni della finestra del browser. Dunque per una corretta gestione sarebbe opportuno creare nell'editor un *container* di dimensioni dell'intera finestra del browser e ancorarlo a tutte e quattro le direzioni in modo che il testo al suo interno scali mantenendo gli stessi rapporti di distanze con il background e con gli altri elementi e fluisca così all'interno del container. Tuttavia un testo molto lungo tende già di per sé a riempire tutto il suo container e dunque si è rivelato necessario inserire un ampio *padding* laterale scrivendo in codice *css* per avere un testo il cui container riempisse tutta la pagina ma il cui contenuto fosse limitato alla sezione desiderata dello schermo. La scrittura di codice, seppur facilitata dalla possibilità di essere effettuata direttamente dall'editor, è una nota negativa, visto il target a cui lo strumento si rivolge.

Inoltre la creazione di un container molto ampio è da sconsigliare poiché se non si presta l'opportuna attenzione ai valori *z-index* di tutti gli elementi della sequenza si corre il rischio di coprire un altro elemento con la zona "vuota" dove si è inserito il padding e impedirne così le interazioni con il mouse.

Questo tipo di problemi è legato alla predilezione di Klynt per il medium video, poiché questa gestione del *responsive* è particolarmente adatta per i sottotitoli.

Questi problemi, insieme ad altri bug di minore entità presenti nell'editor, sono stati fatti presenti agli sviluppatori di Klynt, che hanno ringraziato per le segnalazioni e hanno promesso di affrontarli nei prossimi aggiornamenti del programma.

L'inserimento di *media queries* all'interno del css del programma è in ogni caso concesso dalla natura open-source dello strumento, il cui intero codice è modificabile, e può essere effettuato in una fase iniziale di *setting* da parte di un programmatore.

La funzionalità di *responsive design* è in generale gestita in modo migliore da altri programmi testati, che hanno una predilezione per il medium testuale. Tuttavia, l'impostazione di Klynt basata sui collegamenti, si è rivelata comunque la più adatta alla creazione di storie stratificate che consentissero livelli incrementali di approfondimento e sezioni indipendenti.

Un programma ideale per la creazione di storie per il giornalismo multimediale non dovrebbe prediligere alcun medium, in modo da non influenzare la scelta del giornalista su quale utilizzare per meglio raccontare ogni parte della storia.

#### <span id="page-15-0"></span>1.6 Kynt – progetti analizzati

In questa sezione verranno presentati alcuni progetti svolti con Klynt che sono stati utilizzati come esempi di riferimento. In particolare, tra i molti progetti visualizzati, si andranno ad analizzare quelli che più si avvicinano all'utilizzo dello strumento che si vuole effettuare. Klynt, infatti, è spesso usato come semplice aggregatore di video, per creare web-documentari dove l'utente ha qualche scelta riguardo all'ordine in cui visualizzare i video, che vengono poi montati e rilasciati anche come documentario tradizionale.

Non ci si soffermerà su progetti di questo tipo, il cui punto di forza è la qualità delle riprese video, per quanto vengano proposte in modo non convenzionale.

Si procederà piuttosto a un'analisi di quei progetti che, utilizzando diversi media, puntano a creare delle storie interattive dove l'utente può personalizzare il suo percorso all'interno dei contenuti a sua disposizione, in modo affine a quanto si intende creare con la proposta di un editoriale interattivo per una testata giornalistica.

Questi progetti non sono stati sviluppati da testate giornalistiche, ma da associazioni di diverso tipo e con diverse finalità: sono però accomunati dalla scelta di una struttura non lineare che favorisce le scelte dell'utente.

## <span id="page-16-0"></span>1.6.1 A la recherche des enfants du Havre

A la recherche des enfants du Havre*[4](#page-16-1)* è una storia multimediale del 2016 realizzata con Klynt dalla documentarista Cécile Patingre per un progetto sostenuto dalla città di Le Havre, dal ministero della cultura francese e da diversi altri sponsor.

Questa storia tratta dei migliaia di bambini evacuati da Le Havre durante la Seconda Guerra Mondiale, spesso senza genitori. Attraverso il caso particolare questo progetto vuole raccontare in modo più universale cosa significa essere bambini in tempo di guerra.

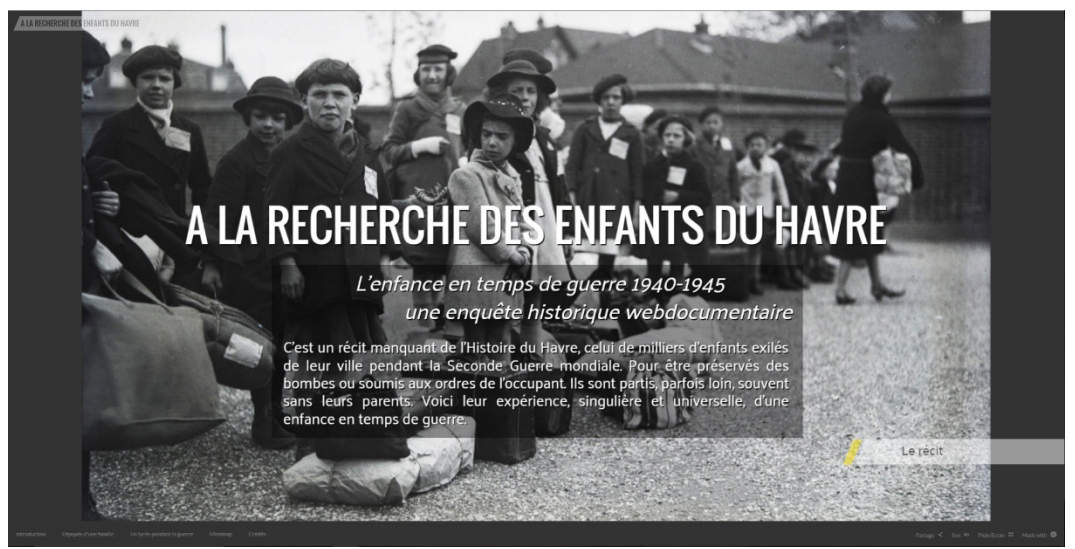

*Figura 1.d - A la recherche des enfants du Havre*

Si ritiene questa storia particolarmente importante perché esemplifica bene alcuni dei punti di forza di uno strumento come Klynt, ovvero la possibilità di integrare contenuti già esistenti con contenuti creati per l'occasione al fine di creare una storia del tutto nuova e di realizzare con un limitato impiego di risorse un progetto interattivo che affronti una vicenda sotto diversi punti di vista.

Non è presente un medium principale: testo, fotografie e video sono ugualmente importanti per la narrazione.

Il progetto è diviso in tre macro-sezioni: "Introduction", "L'épopée d'une famille", "Un lycée pendant la guerre". Le sezioni sono sostanzialmente indipendenti fra loro e presentano una serie di contenuti stratificati.

<span id="page-16-1"></span><sup>4</sup> http://alarecherchedesenfantsduhavre.fr/#titre

L'organizzazione dei contenuti all'interno della sezione è ben strutturata, con la possibilità di approfondire attraverso sequenze successive i diversi sotto-argomenti che la storia affronta. Per raggiungere questo scopo è utilizzata principalmente la funzionalità di *overlay* su una sequenza madre offerta da Klynt, che consente facilmente di creare collegamenti ai vari approfondimenti, che si aprono e chiudono in sovraimpressione alla sequenza a cui fanno riferimento.

La prima schermata che l'utente incontra in questa storia è una pagina introduttiva, con il titolo, il sottotitolo e una breve descrizione del progetto.

Non sono presenti indicazioni su come procedere, ma per l'utente non è difficile scoprire i contenuti di questa prima sezione e comprendere i meccanismi con cui procedere al suo interno.

La *user experience* legata al passaggio da una sezione all'altra non è invece altrettanto curata. Non sono presenti collegamenti tra le tre sezioni e l'unico modo che l'utente ha di accorgersi dell'esistenza delle due sezioni successive è cliccare il collegamento con il nome della sezione nel *footer*, scritto con un font molto piccolo e che l'utente medio può facilmente non notare. Si ritiene che nella pagina introduttiva fosse opportuno specificare la presenza delle altre sezioni, in modo che l'utente avesse subito a portata di mano le informazioni per prendere le decisioni sul percorso da intraprendere.

#### <span id="page-17-0"></span>1.6.2 Musique classique et cinéma

*Musique classique et cinéma* è una storia multimediale realizzata con Klynt e pubblicata l'8 Gennaio del 2017 da Jacques Ledune per il sito belga Pointculture.be. Questo piccolo progetto non prevede la produzione di contenuti video o fotografici ex-novo, ma permette di rivalutare materiale d'archivio e raccontare una storia attraverso contenuti organizzati in modo stratificato, con livelli incrementali di approfondimento. L'home page di questa storia presenta in modo molto chiaro le sezioni in cui è divisa la narrazione, dando subito la possibilità all'utente di accedere a quella che preferisce, consentendogli anche, se lo desidera, di non passare per la pagina introduttiva. L'argomento della storia, ovvero il rapporto tra il cinema e la musica classica, è stato diviso in cinque sotto-argomenti, accessibili dalla prima pagina.

<span id="page-17-1"></span><sup>5</sup> https://www.pointculture.be/article/outil-interactif/musique-classique-etcinema/#Musique\_classique\_et\_cinema

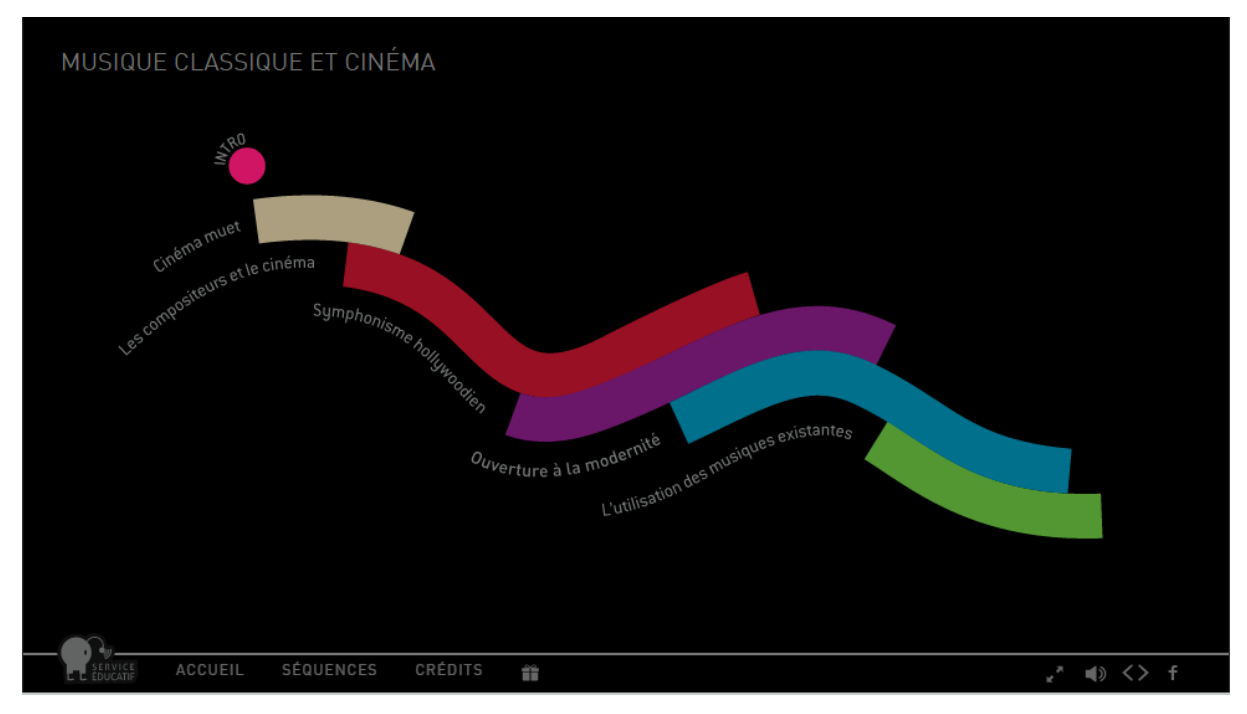

*Figura 1.e - Musique classique et cinéma*

Queste sezioni hanno una pagina principale, dalla quale è possibile accedere a contenuti aggiuntivi, alcuni dei quali hanno a loro volta ulteriori contenuti addizionali, in una struttura ad albero fatta di diverse ramificazioni che coincidono con sotto-argomenti sempre più piccoli e specifici.

L'ultimo nodo di questo albero consiste sempre in uno spezzone di un film con musica classica come colonna sonora, accompagnato da una breve descrizione da parte di una voce narrante.

Il risultato vincente di questo progetto è dovuto alla sua oculata gestione dei contenuti. La struttura della storia, realizzata con semplicità e con un'attenta pianificazione prima dello svolgimento, non mette mai in difficoltà l'utente, che, spesso, in altre storie multimediali, anche progetti molto più grandi, non ha ben chiaro come raggiungere i contenuti e non si sente padrone della narrazione.

In questo progetto l'interattività non ha valenze ludiche: è sempre sintomo di una scelta da parte dell'utente. La storia non vuole essere particolarmente immersiva e non vuole forzare l'utente su dei binari ben precisi per quanto riguarda l'ordine in cui fruire dei contenuti. L'utente non si sente mai perso ed è libero di costruirsi il suo percorso nella storia, di scegliere e di pesare le informazioni presenti: per questo si ritiene che questo piccolo progetto fornisca un perfetto esempio di come utilizzare un software di *interactive storytelling* per costruire una storia giornalistica.

## <span id="page-19-0"></span>1.6.3 Clichés! Instantanés de la recherche

*Clichés! Instantanés de la recherche*<sup>[6](#page-19-1)</sup> è un progetto realizzato con Klynt da ULB - Université libre de Bruxelles per illustrare il mondo della ricerca e dei ricercatori di questa università belga.

La storia si presenta con una *landing page* che spiega brevemente il progetto e invita a cliccare un bottone di inizio. L'unica altra interazione presente sulla scena è l'*hover* su un bottone di informazioni, che spiega che la modalità di visualizzazione ideale del progetto prevede l' *aspect ratio* 16/9 e l'utilizzo del browser Google Chrome.

Ogni elemento presente nelle sequenze di *Clichés,* infatti, è caratterizzato dall'opzione di dimensioni scalabili di Klynt descritta in precedenza: qualora il progetto fosse visualizzato su finestre troppo piccole, come ad esempio quelle di uno smartphone, il testo diverrebbe illeggibile, fatto che sottolinea la necessità di riadattare i progetti qualora si voglia mantenere la perfetta usabilità dello strumento sia su desktop che su mobile, soprattutto se si vuole ottenere un risultato fruibile anche da device android, poiché Klynt ha al momento un'app dedicata solo per dispositivi iOS.

Questa storia multimediale, rispetto alle precedenti, favorisce l'aspetto più ludico della piattaforma: quello legato all'animazione degli elementi di una sequenza.

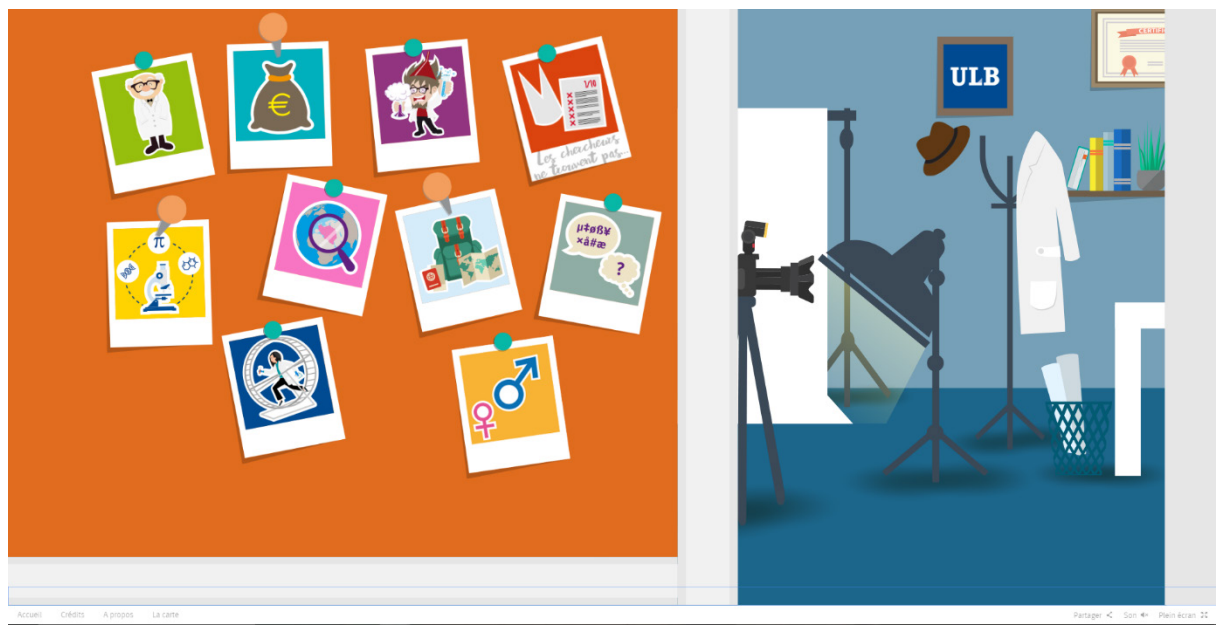

*Figura 1.f - Clichés! Instantanés de la recherche*

Gli elementi della pagina principale, a cui si accede dopo aver cliccato il bottone di start, sono frutto di un'immagine realizzata con Adobe Photoshop con diversi livelli separati, in particolare uno per ogni elemento a cui si voleva assegnare un'animazione. Klynt, infatti, ha un sistema di integrazione per i progetti Photoshop che consente di trascinare il file psd, formato con cui vengono salvati i progetti dal programma di grafica di

<span id="page-19-1"></span><sup>6</sup> http://cliches.ulb.ac.be/#LANDING  $\overline{a}$ 

Adobe, e importarlo direttamente nello *storyboard* (la sezione a nodi dello strumento), creando in automatico una sequenza dove ogni *layer*, realizzato con Photoshop, anche per Klynt è un elemento separato, a cui è possibile assegnare interazioni indipendenti. Nella pagina principale della storia multimediale in questione è presente sulla sinistra una bacheca, con dieci rappresentazioni grafiche di fotografie polaroid appese con puntine da disegno colorate.

Ognuna di queste fotografie rappresenta un aspetto diverso della ricerca universitaria o della vita dei ricercatori che il progetto vuole affrontare.

Le fotografie si muovono in relazione al passaggio del cursore del mouse mosso dall'utente e acquisiscono didascalie (come se fossero scritte con una penna stilografica sopra alle fotografie) che, insieme alla componente grafica, spiegano in quale sezione della storia l'utente si ritroverà dopo averci cliccato sopra.

A destra è invece presente la rappresentazione grafica dell'ufficio di un ricercatore universitario, ricca di elementi che potrebbe utilizzare nel quotidiano.

Alcuni elementi hanno semplicemente un ruolo ludico, come un cappello la cui animazione in seguito a un *click* lo porta a cadere e tornare sull'attaccapanni, o una lampada che è possibile accendere e spegnere.

Cliccando sul logo dell'università appeso al muro è invece possibile raggiungere una nuova sequenza con un'ulteriore bacheca, sulla quale sono appesi dei post-it con i numeri legati a ricercatori, studenti, dottorandi, premi Nobel dell'Université libre de Bruxelles e con i collegamenti al sito ufficiale e ai social network dell'Università.

Cliccando invece su una delle polaroid della bacheca principale l'utente si ritroverà nella homepage dedicata alla sezione in questione, nuovamente a forma di una piccola bacheca, dalla quale gli sarà possibile immediatamente visualizzare dei video, inseriti tramite *embed* da YouTube, tipicamente interviste realizzate all'interno dell'Università.

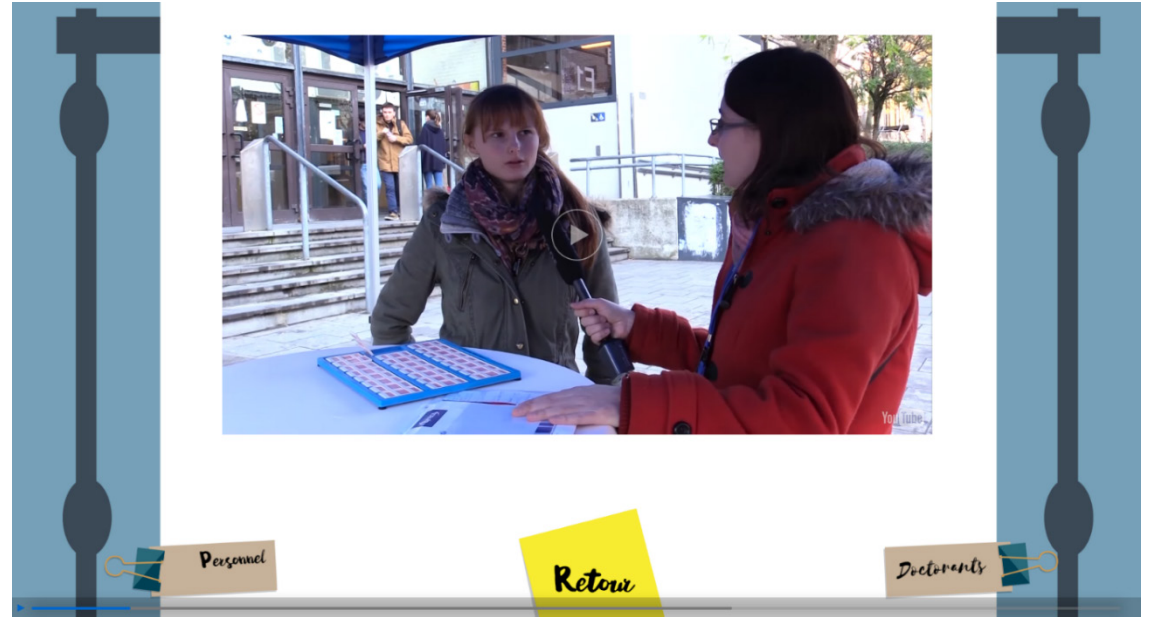

*Figura 1.g - Clichés! Instantanés de la recherche - 2*

L'utente potrà alternativamente cliccare sul post-it che lo riporterà alla bacheca principale, oppure cliccare su altri elementi che faranno da collegamento verso altre sequenze dove verrà trattato in modo più specifico un sotto-argomento legato alla sezione .

I contenuti di queste sequenze sono approfondimenti testuali o infografiche realizzate con il sito infogr.am e inserite in Klynt tramite la funzionalità di *embed* di iframe offerta dallo strumento.

La struttura di questa storia multimediale è molto chiara e di facile utilizzo per l'utente. La possibilità di costruire una storia con un unico template grafico, legato al tema della storia stessa (in questo caso bacheche con annunci universitari) è particolarmente efficace e aiuta l'immersione del pubblico nei contenuti.

L'utente ha la possibilità di fruire dei contenuti delle varie sezioni nell'ordine che preferisce e di saltarne alcuni senza perdere il messaggio generale della storia.

Clichés! Instantanés de la recherche può essere visto come un modo nuovo di presentare un collage di reportage giornalistici legati a una medesima area tematica.

### <span id="page-21-0"></span>1.6.4 TV5MONDE - En français dans le text

TV5MONDE è una rete televisiva internazionale che offre programmazione in lingua francese e che negli ultimi anni ha sviluppato diversi progetti utilizzando Klynt.

Tra i progetti più interessanti realizzati da questa emittente francofona ci sono "En français dans le text"[7](#page-21-1) , una storia multimediale in cinque sezioni che parla degli aspetti della tradizione cantautoriale in lingua francese, "Bruxelles Grand-Place: l'Aurte Visite"[8](#page-21-2) , un percorso modulare alla scoperta di vari aspetti legati alla celebre piazza di Bruxelles, sfruttando come "moduli" i sette edifici (o gruppi di edifici) che la circondano, e ancora "Destination Francophonie" e "Profils 14-18", che ora si andrà ad analizzare nel dettaglio.

Destination Francophonie<sup>[9](#page-21-3)</sup> è una delle storie multimediale realizzate con Klynt da TV5MONDE, il cui scopo è informare sull'utilizzo della lingua francese nei vari paesi del mondo. La pubblicazione di questo progetto risale a Settembre 2015.

<span id="page-21-1"></span><sup>7</sup> http://www.tv5monde.com/enfrancaisdansletexte/musique/

<span id="page-21-2"></span><sup>8</sup> http://bruxelles.tv5monde.com/

<span id="page-21-3"></span><sup>9</sup> http://df.tv5monde.com/

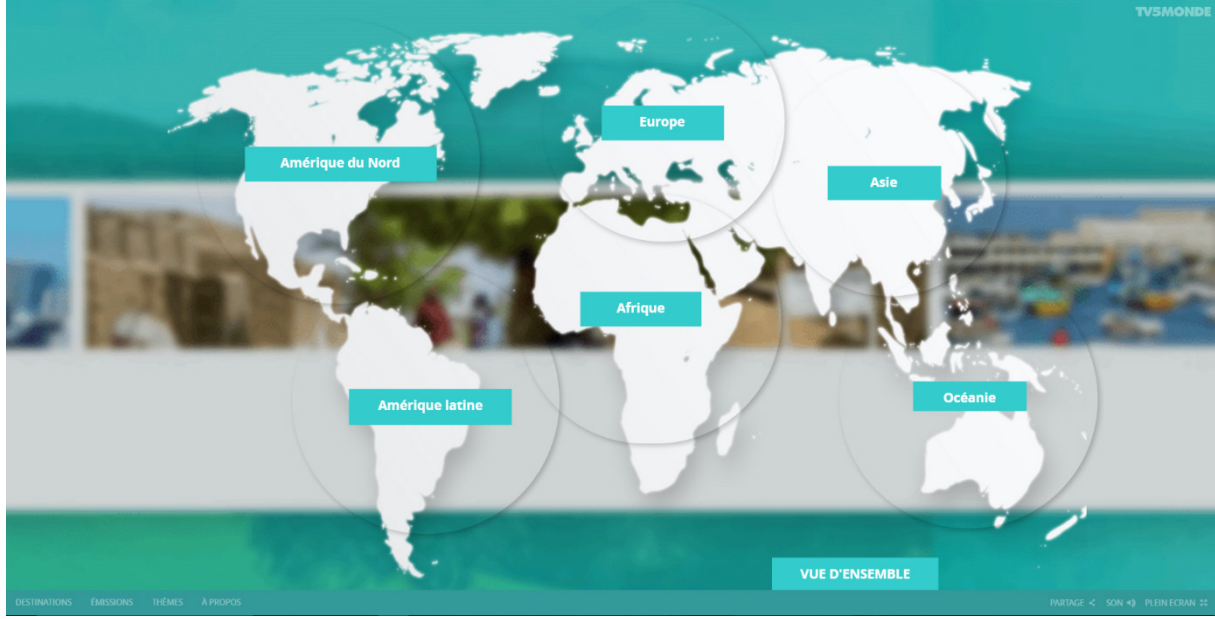

*Figura 1.h - En français dans le text* 

La pagina iniziale del progetto presenta una cartina stilizzata del mondo, con delle etichette con i nomi dei continenti.

Cliccando su una di queste etichette si aprirà il *widget* "map" di Klynt.

Questo *widget,* integrato nello strumento, consente di utilizzare le mappe di Google e di specificare latitudine e longitudine di ogni sequenza, in modo che venga visualizzata nel luogo corretto sulla mappa.

TV5MONDE per questo progetto ha creato sei diversi map-menu, più un menù generale, specificando diversi parametri di zoom e di posizione di partenza in modo che cliccando su un determinato continente si vedesse una sezione della mappa del mondo centrata su di esso. Le sequenze legate alle varie nazioni sono correttamente posizionate all'interno della mappa attraverso dei classici *pin point*.

Quando l'utente clicca su uno dei *pin point* sulla mappa ha la possibilità di avere un'anteprima della sequenza dove viene specificato il nome del paese di cui si sta parlando; cliccando nuovamente approderà alla sequenza in questione.

Le sequenze presentano dei brevi video integrati tramite *embed* da YouTube che parlano dell'utilizzo del francese nella nazione o città selezionata.

Alcune nazioni presentano inoltre dei bottoni che rimandano a del contenuto aggiuntivo inerente all'area selezionata, normalmente interviste, sempre fruibili all'interno del progetto. È solo con un ulteriore livello di approfondimento legato al bottone "Per saperne di più" che il collegamento porta l'utente ad abbandonare Klynt e ad approdare alla sezione legata a quella sequenza presente nel sito ufficiale di TV5MONDE.

Questa storia multimediale racchiude dunque molteplici video realizzati "a puntate" in precedenza, ognuno legato all'utilizzo della lingua francese in una parte del mondo, ed è in grado di valorizzarli ulteriormente fornendo loro una cornice dentro la quale coesistere insieme in un modo facilmente accessibile per l'utente.

Si nota che per mantenere la sensazione di immersione e la continuità grafica TV5MONDE

cerca sempre nei suoi progetti di tenere i collegamenti il più possibile all'interno di Klynt, ed è solo quando un utente richiede un livello di approfondimento particolarmente avanzato che rimanda al suo sito ufficiale o a siti esterni.

La struttura del progetto è molto particolare, poiché basata esclusivamente sulle mappe, ed è di facile navigazione; la stratificazione dei contenuti con livelli di approfondimento incrementali denota un'attenzione per i vari tipi di utente.

L'unica funzionalità non particolarmente efficace è la possibilità di spostarsi da una sequenza ad un'altra direttamente dalla videata di ogni sequenza, senza passare dalla mappa, attraverso dei bottoni a forma di frecce.

I collegamenti tra le sequenze, infatti, non sono stati effettuati in modo logico o per contiguità spaziale, ma nell'ordine di realizzazione dei video a puntate che il progetto intende valorizzare, risultando in spostamenti dalla Spagna alla Nuova Zelanda confusionari per l'utente, che, a meno di non desiderare una "riproduzione casuale", si ritrova sempre a passare dal macro-menù con la mappa del mondo cliccando sul bottone "Destinazioni" o, in alternativa, a utilizzare i collegamenti presenti nel *footer*.

Il *footer* presenta un link al menù standard di Klynt, che contiene i vari collegamenti alle sequenze, e a un'ulteriore pagina che presenta diversi sottomenù (sempre realizzati con il *widget* menù di Klynt) che contengono video accomunati da un argomento di fondo, come ad esempio "Il francese come lingua istituzionale" o "Il francese come lingua universitaria".

#### <span id="page-23-0"></span>1.6.5 TV5MONDE - Profils 14-18

Profils 14-18<sup>[10](#page-23-1)</sup> è una storia multimediale pubblicata da TV5MONDE in occasione del centenario della prima guerra mondiale e realizzata con Klynt.

La storia inizia con un brevissimo video realizzato in soggettiva all'interno di una trincea, che ha lo so scopo di immergere l'utente nel racconto, ma che non fornisce alcuna informazione, se non il titolo e gli autori della storia.

Dopo questa introduzione video, che è possibile saltare, c'è un'ulteriore introduzione testuale, con delle immagini a supporto, realizzata dagli autori: non si tratta di una vera e propria introduzione alla storia multimediale con suggerimenti sulla navigazione, ma un'introduzione poetica agli argomenti trattati.

Dopo questa seconda introduzione si torna nella soggettiva della trincea che ha una transizione automatica verso la pagina principale della storia.

<span id="page-23-1"></span><sup>10</sup> http://profils-14-18.tv5monde.com/index.html#Introduction

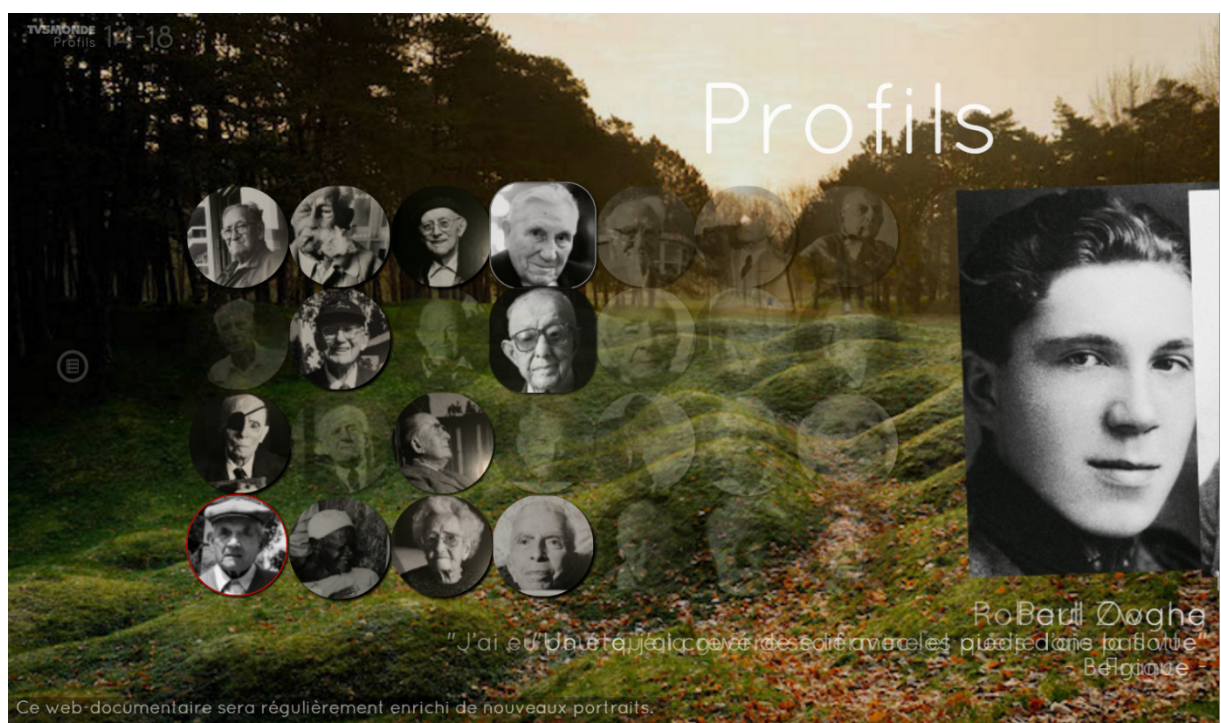

*Figura 1.i - Profils 14-18*

L'utente ha la possibilità di saltare questa fase introduttiva, ma gli strumenti concessi, non spiegati, non sono chiarissimi: un bottone a forma di avatar porta alla pagina principale della storia, dove si ha la possibilità di accedere ai vari profili di sopravvissuti alla prima guerra mondiale e un bottone rosso a forma di freccia verso destra, facilmente confondibile con il bottone *play* di un video, porta invece alla sequenza successiva di questa introduzione. Si ritiene che l'utilizzo della funzione *tooltip* di Klynt, che consente facilmente di associare un'etichetta ad una spiegazione legata alla sequenza di arrivo, avrebbe aiutato a non generare confusione nell'utente, che si ritrova a scoprire dove lo portano i vari link solo dopo aver cliccato sui bottoni.

La pagina principale del progetto è invece particolarmente efficace: su uno sfondo suggestivo sono posizionate diverse foto di persone anziane sopravvissute alla prima guerra mondiale. Passando con il cursore del mouse su una di queste foto comparirà dalla destra una foto più grande di loro da giovani, all'età che avevano durante la grande guerra, insieme al loro nome e ad una loro citazione.

Cliccando sulla foto si approderà alla sequenza principale legata alla persona selezionata, dove l'utente apprenderà nome, foto e informazioni testuali sulla vita del sopravvissuto.

Da questa pagina l'utente avrà la possibilità di scorrere le sequenze successive legate al medesimo profilo, osservare una serie di video o passare al profilo successivo.

I comandi, anche in questo caso, non sono particolarmente intuitivi: il bottone per passare al profilo successivo è infatti di nuovo quello a forma di avatar, posizionato sulla destra, mentre una versione leggermente modificata del medesimo bottone (posizionata sulla sinistra) consente di tornare alla pagina principale.

La difficoltà di orientamento all'interno di questa storia, seppur non al livello di altri progetti visualizzati, la cui struttura scoraggiava la continuazione della fruizione, spinge l'utente a

utilizzare il *footer* per "ritrovare" la pagina principale poiché altrimenti può perdersi tra le sequenze del progetto o addirittura incappare più volte in link ai video introduttivi. Nonostante questi leggeri problemi di navigazione e di scelta degli elementi grafici, il progetto è ben strutturato e con qualche spiegazione in più, o tramite suggerimenti sui bottoni (*tooltips)* o tramite qualche riga di accompagnamento nelle sezioni introduttive, può essere un valido esempio di una storia multimediale giornalistica che riporta numerose testimonianze. Se le storie multimediali precedenti avevano il pregio di tenere in considerazione la possibilità che un utente fosse interessato ad alcuni sotto-argomenti e che potesse decidere di ignorarne altri, *Profils 14-18* tiene invece in considerazione il tempo che l'utente ha a disposizione, fornendo brevi storie che l'utente può visualizzare nel numero che preferisce: più ne visualizzerà più chiara sarà la sua idea delle condizioni di vita durante la prima guerra mondiale, ma, anche se deciderà di cliccare su una sola testimonianza, potrà conoscere per intero quella particolare storia e, se lo desidera, guardare dei video-approfondimenti sotto forma di interviste a uno storico, e provare comunque un senso di conclusione.

#### <span id="page-26-0"></span>2. Da articoli a Digital News Packages

In questo capitolo si vuole dare un breve sguardo alla storia del giornalismo digitale: la sua nascita, la sua evoluzione, il suo percorso di accettazione, simile a quello del medium fotografico quando venne introdotto nel giornalismo tradizionale.

Si analizzeranno i cambiamenti introdotti dalla diffusione di Internet e delle nuove tecnologie e tutto ciò che ha fornito gli strumenti per trasformare gli articoli tradizionali in Digital News Packages<sup>[11](#page-26-2)</sup>.

#### <span id="page-26-1"></span>2.1 L'avvento del giornalismo digitale

 $\overline{a}$ 

Le prime forme di giornalismo digitale precedono di molto l'avvento e la diffusione di Internet.

La prima forma riconosciuta di giornalismo digitale è il *Teletext*, inventato nel Regno Unito nel 1970.

Il Teletext è un sistema di trasmissione dell'informazione legato a un'emittente televisiva: in Italia arriva nel 1984 sulla RAI e prende il nome di Televideo. Verso la fine del 1997 nasce poi Mediavideo, trasmesso su tutti i canali Mediaset; nel 2002 anche LA7 e MTV lanciano i propri servizi Teletext chiamati rispettivamente La7 Video e MTV Video.

Il servizio offerto dal Teletext non è così diverso da quello offerto dal giornalismo online: le notizie trasmesse tra i *frames* del segnale televisivo sono infatti brevi e immediate e l'utente ha la possibilità di scegliere quali leggere attraverso l'uso del telecomando.

Successore del Teletext è il *Videotex*, una vera e propria rete per la diffusione di dati formata da computer interconnessi attraverso l'infrastruttura telefonica, che sfruttava ancora una volta il mezzo televisivo come interfaccia per l'utente, che poteva così consultare banche dati di varia natura, inclusi articoli di giornale. Già nel 1979 diverse testate giornalistiche britanniche, incluso il *Financial Times*, sperimentarono la diffusione di notizie online attraverso Videotex. Il 1986 segna l'anno di fine di queste sperimentazioni poiché il Videotex non si dimostra in grado di soddisfare le richieste dell'utenza. Verso la fine degli anni '80 e l'inizio degli anni '90 diverse testate giornalistiche iniziarono la sperimentazione attraverso un *Bulletin Board System*, o BBS, ovvero server che offrivano la possibilità agli utenti di connettersi al sistema via terminale, sempre attraverso la rete telefonica, e scambiarsi dati, leggere notizie, relazionarsi. È l'antenato del World Wide Web. Il primo giornale a sperimentare una diffusione via BBS fu l'*Albuquerque Tribune* in New Mexico che nel 1990 lanciò un servizio chiamato *The Electronic Trib*[12.](#page-26-3)

<span id="page-26-2"></span><sup>&</sup>lt;sup>11</sup> Termine coniato alla UC Berkeley Graduate School of Journalism in California. I Digital News Packages, che verranno descritti nel dettaglio nei paragrafi successivi, sono narrazioni approfondite composte dall'integrazione di video, testo, immagini, grafica, interazioni.

<span id="page-26-3"></span><sup>&</sup>lt;sup>12</sup> Digital Journalism: Emerging Media and the Changing Horizons of Journalism, Kevin Kawamoto, Rowan & Littlefield Publisher, 2003, pag. 45-46.

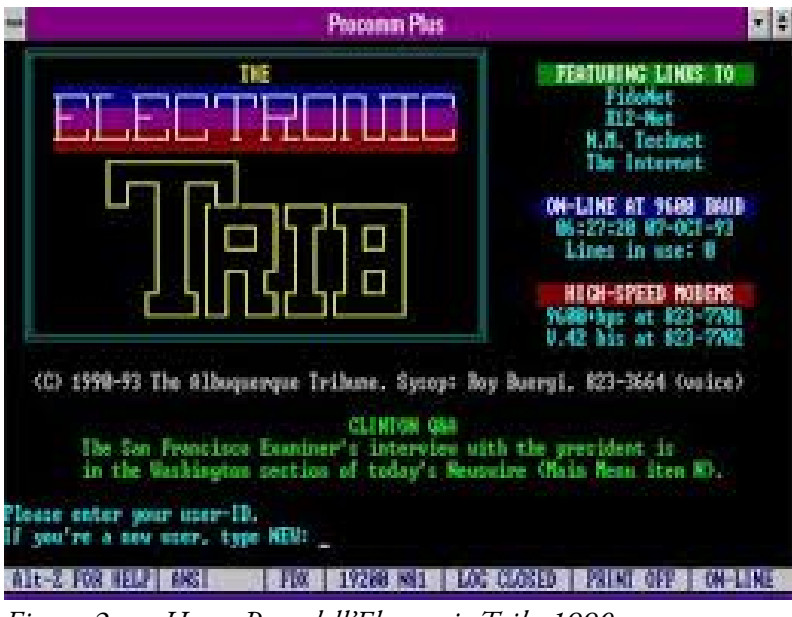

*Figura 2.a – Home Page dell'Electronic Trib, 1990.*

Il sistema, costato solo 5000 dollari, consisteva in un computer IBM con un processore 286- 12 MHz e offriva un'esperienza di giornalismo digitale unica e diversa da tutte le precedenti. L'accesso era libero per trenta minuti al giorno con una password pubblicata nel giornale del giorno. L'*Albuquerque Tribune* iniziò a proporre un accesso a pagamento solo quando i lettori chiesero più tempo a disposizione mostrandosi disponibili a pagare per ottenerlo. Questo è un dato molto importante poiché testimonia come l'utenza, che usufruiva di un servizio completamente gratuito, si sia mostrata interessata alle potenzialità del mezzo tanto da proporsi di pagare per avere un servizio di migliore qualità: è il primo caso in cui un servizio di giornalismo digitale viene considerato al pari di quello cartaceo tanto da reputare naturale pagare per usufruirne. È ancora più significativo il fatto che la richiesta sia arrivata direttamente dai lettori.

Un altro primato attribuibile al *The Electronic Trib* è una prima differenziazione dalla sua controparte cartacea. L'*E-Trib* (come divenne noto), infatti, proponeva anche notizie non presenti sul Tribune, il quotidiano cartaceo, ma che erano quindi delle esclusive della versione digitale, come ad esempio il *feed* quotidiano dello *Scripps Howard News Service*, il celebre conglomerato che vendeva notizie e diritti di trasmissione a gran parte dei servizi di *broadcasting* statunitensi.

Inoltre l'*E-Trib* fu il primo giornale digitale ad offrire database online di documenti pubblici, a organizzare sessioni di chat con giornalistici e editori, a garantire l'accesso a e-mail. Fu insomma in tutto e per tutto uno dei pionieri del giornalismo digitale, attento ai desideri dell'utenza e incline ad offrire esperienze personalizzate per i suoi lettori.

Nel 1992 l'*E-Trib* permetteva addirittura ai suoi utenti di ordinare la pizza a domicilio.

#### <span id="page-28-0"></span>2.2 Quotidiani online

 $\overline{a}$ 

L'*Electronic Trib* e il suo servizio tramite *Bulletin Board System* diventarono presto obsoleti perché l'avanzare degli anni '90 segnò l'inizio della diffusione di Internet e la conseguente proliferazione dei quotidiani online.

Il primo giornale ad avere una vera e propria versione online sul Web fu un giornale di Raleigh, North Carolina. La sua versione cartacea si chiamava *News & Observer* e il suo direttore, Frank Daniels, insistette affinché ogni giornalista seguisse corsi di formazione sull'utilizzo del computer e del World Wide Web e concesse finanziamenti ai suoi redattori per acquistare un pc personale da usare a casa.

Fu così che nacque il *Nando Times*, la versione online della testata giornalistica di Frank Daniels.

Erano periodi di sperimentazione e il *Nando Times* offriva collegamento, e-mail e accesso agli articoli di giornale al costo mensile di ventisei dollari: circa duemila persone si abbonarono nella fase sperimentale<sup>[13](#page-28-1)</sup> del giornale.

Non tutte le sperimentazioni si rivelarono però positive: già nel corso degli anni '90 infatti iniziò a profilarsi uno dei problemi che caratterizzerà la storia del giornalismo online anche degli anni duemila e contemporanei: i lettori, anche se abituati a pagare per la versione cartacea, non si mostrarono disposti a pagare l'equivalente per la versione digitale del giornale. Emblematico a tal proposito il caso di *Usa Today*, uno dei primi quotidiani appartenente a un grande gruppo editoriale a sperimentare la diffusione via Web, che decise di approdare sulla rete in modo massivo nel 1995, investendo una grande quantità di risorse, inclusi 75 redattori dediti alla sola attività online e oltre 200 collaboratori esterni che scrivevano notizie esclusivamente per la rete. *Usa Today* propose un abbonamento a pagamento al costo di 12 dollari e 95 centesimi ogni mese. Dopo quattro mesi risultò evidente che il modello commerciale non era stato apprezzato dagli utenti: il quotidiano, forte di oltre due milioni di lettori nella sua versione cartacea, aveva ricevuto soltanto mille abbonati, che naturalmente non si avvicinavano nemmeno lontanamente a coprire il costo dell'operazione.

Fu così che il modello commerciale dovette cambiare e *Usa Today* passò ad offrire la lettura gratuita del quotidiano e a guadagnare solo attraverso la pubblicità presente sul sito, gettando le basi per molti giornali che sbarcarono sul Web negli anni successivi.

Questa scelta fu sicuramente dettata dalla necessità del momento, poiché lo spostamento del modello economico dall'abbonamento ai soli introiti pubblicitari era l'unica soluzione per rientrare rapidamente nei costi, ma è oggi una scelta editoriale da molti giornalisti ritenuta poco lungimirante<sup>[14](#page-28-2)</sup> poiché ha abituato i lettori a considerare gratuita l'informazione sul Web e ha forzato le testate giornalistiche a contenere i costi e dunque la qualità dei servizi poiché prive dell'introito garantito proveniente dagli abbonamenti.

<span id="page-28-1"></span><sup>&</sup>lt;sup>13</sup> Fare informazione al tempo di Internet, Giornalismo 2.0, Riccardo Staglianò, Ed. Carrocci, 2002, pag. 20- 21

<span id="page-28-2"></span><sup>&</sup>lt;sup>14</sup> Rapporto Ordine dei Giornalisti 2016: http://www.odg.it/files/Rapporto%20ODG%20Completo.pdf -Consiglio Nazionale dell'Ordine dei Giornalisti - Gruppo di lavoro ''Giornalismi''.

In ogni caso l'esperimento fallito di *Usa Today* evidenzia come sia opportuno, quando si vuole provare a inserire nuovi media nel mondo dell'informazione giornalistica, sondare il terreno con approcci a costo limitato che puntino prima di tutto a educare il pubblico e ad abituarlo ai nuovi linguaggi.

Il neonato Internet negli anni '90 offriva in generale contenuti gratuiti, se si esclude il costo dell'abbonamento alla linea telefonica necessaria per connettersi; al giorno d'oggi, tuttavia, nel 2017, la diffusione di servizi a contenuto a pagamento come *iTunes* o *Netflix* è ormai consolidata e l'utenza potrebbe essere pronta a pagare un abbonamento anche per un servizio di informazione online, se e solo se questo si dimostrasse adeguato al mezzo digitale e non si limitasse ad emulare il giornalismo tradizionale.

È tuttavia una trasformazione lenta e difficile poiché fornire un contenuto adeguato al mezzo digitale è un'operazione costosa, che richiede un investimento economico iniziale e non si può avere la certezza di rientrare rapidamente nei costi, qualora la logica della pubblicità si dimostrasse impossibile da surclassare.

Uno degli obiettivi di questa tesi è proprio proporre un metodo per fornire contenuti adeguati al mezzo digitale, che non richieda un investimento economico eccessivo, in modo che le testate possano permettersi di tentare questa strada parallelamente a quella necessaria che stanno attualmente percorrendo e che risponde alle logiche della pubblicità.

L'utilizzo di strumenti già esistenti per lo sviluppo di storie multimediali riadattati alla creazione di editoriali interattivi per testate giornalistiche entrerebbe dunque a far parte dei servizi offerti in questa fase di transizione, economici per la testata e, per il momento, gratuiti per l'utenza.

Si ritiene poi che sfruttare correttamente le potenzialità del mezzo e abituare i lettori a una qualità dei servizi adeguata sia un modo ragionevole per far sì che, in una seconda fase, gli utenti, proprio come i lettori del *The Electronic Trib* nei primi anni '90, si dimostrino disposti a pagare per migliorare ulteriormente il servizio offerto.

Nel 20[15](#page-29-0) il settore giornalistico<sup>15</sup> ha avuto a livello mondiale il suo anno peggiore sin dalla recessione. Se considerati insieme, il giornalismo tradizionale e quello digitale hanno perso il 7% nel 2015, segnando l'anno peggiore dal 2010.

Anche se il settore digitale è leggermente aumentato (2% di diffusione in più rispetto all'anno precedente nei giorni feriali) la diffusione digitale comprende ancora solo il 22% della diffusione totale.

Nel 2015 gli introiti pubblicitari totali sono diminuiti dell'8%, con perdite non solo nel settore della stampa tradizionale, ma anche nel digitale.

Non c'è ancora stato dunque un aumento di abbonamenti e di traffico nel settore del giornalismo digitale tale da risultare in un cambiamento davvero significativo negli introiti di chi investe nel settore e perciò sempre meno aziende e testate sono propense a impiegare

<span id="page-29-0"></span><sup>15</sup> State of the News Media 2016: http://www.journalism.org/2016/06/15/state-of-the-news-media-2016/

<sup>-</sup> State of the News Media, Pew Research Centers, Journalism Project, 2016.

grandi risorse economiche: è per questo che si ritiene che l'innovazione in questo settore debba necessariamente passare attraverso una fase di transizione con investimenti limitati.

#### <span id="page-30-0"></span>2.3 DNP: Digital News Packages

Il giornalismo online, come si è anticipato nel paragrafo precedente, dovrebbe creare contenuti adeguati alle regole del medium digitale.

I diversi media richiedono un approccio diverso alla narrazione di una notizia. Non solo la fruizione da parte dell'utente, ma anche l'intenzione di chi racconta una notizia dovrebbe essere diversa a seconda del medium che utilizza.

In questo decennio Internet è diventato il mezzo primario di consumo di notizie per la maggior parte di industrie mediatiche<sup>[16](#page-30-1)</sup> e, poiché il mezzo deve dettare il formato della storia, bisogna comprendere le modalità di consumo dell'informazione che l'utente si aspetta dai suoi diversi strumenti digitali: è dunque necessario capire che *devices* gli utenti utilizzano, come i lettori si approcciano alle notizie online, qual è il loro livello di attenzione.

Se la guida di *National Public Radio* intitolata "*Sound Reporting: The NPR Guide to Audio Journalism and Production"[17](#page-30-2)* spiega addirittura come scrivere una sceneggiatura per un ascoltatore distratto che potrebbe essere alla guida di un'automobile, è evidente che non sia possibile scrivere una notizia per il Web senza valutare come catturare l'interesse di un utente (pc o mobile) e convincerlo a immergersi nella narrazione e a tralasciare per qualche minuto gli stimoli derivanti da altri siti, social network, e-mail.

Dunque capire la natura di ogni medium è fondamentale per capire il ruolo che questo esercita nel mondo dell'informazione e che tipo di approccio utilizzare quando lo si sfrutta per raccontare una notizia.

Poiché scopo di questa tesi è proporre una maggiore diversificazione del giornalismo online, in particolare nel panorama italiano, rispetto al giornalismo cartaceo, si cercherà dunque di rispettare le regole del mezzo digitale e non si farà riferimento ad "articoli" di giornale ma a DNP, *Digital News Packages*, utilizzando un termine coniato alla UC Berkeley Graduate School of Journalism, California.

Nei capitoli successivi verranno analizzate le varie categorie di Digital News Packages, nel tentativo di definire quelle più adatte all'informazione giornalistica e si descriveranno le tecniche di narrazione che più si adattano al medium digitale; in questo paragrafo si ripercorrerà invece brevemente il percorso storico che ha portato alla nascita dei DNP. È definita DNP una narrazione approfondita i cui blocchi principali sono testo e immagini. Evoluzioni di questi blocchi sono tutti i tipi di contenuti multimediali che analizzeremo. Le radici dei Digital News Packages non sono tracciabili nell'avvento di Internet né nella diffusione del computer, ma nella storia del *visual design* nelle sue forme pre-digitali.

<span id="page-30-1"></span><sup>&</sup>lt;sup>16</sup> "State of the News Media 2014." Pew Research Centers Journal ism Project. 25 Marzo, 2014. http://stateofthemedia.org/

<span id="page-30-2"></span><sup>&</sup>lt;sup>17</sup> Kern, Jonathan. Sound Reporting: The NPR Guide to Audio Journalism and Production. Chicago: University of Chicago Press, 2008, 6.

Ci si concentrerà sul suo sviluppo più moderno, quello tipico del World Wide Web, ma si evidenzieranno anche le origini di questo tipo di narrazione.

I moderni DNP, commistioni di immagini, testo e suoni, hanno il loro antenato diretto nel *layout[18](#page-31-0)* dei giornali. I giornali, nei primi secoli della loro diffusione, erano esclusivamente testuali. È circa la metà del diciannovesimo secolo quando pubblicazioni come il settimanale "*Frank Leslie's Illustrated Newspaper*" proposero incisioni a corredo dei loro articoli, capendo l'importanza che l'interruzione del flusso testuale con un elemento visuale aveva nell'alleggerire la pagina di giornale rendendola più appetibile per il lettore. Così nacque nel giornalismo il matrimonio indissolubile fra testo e immagini.

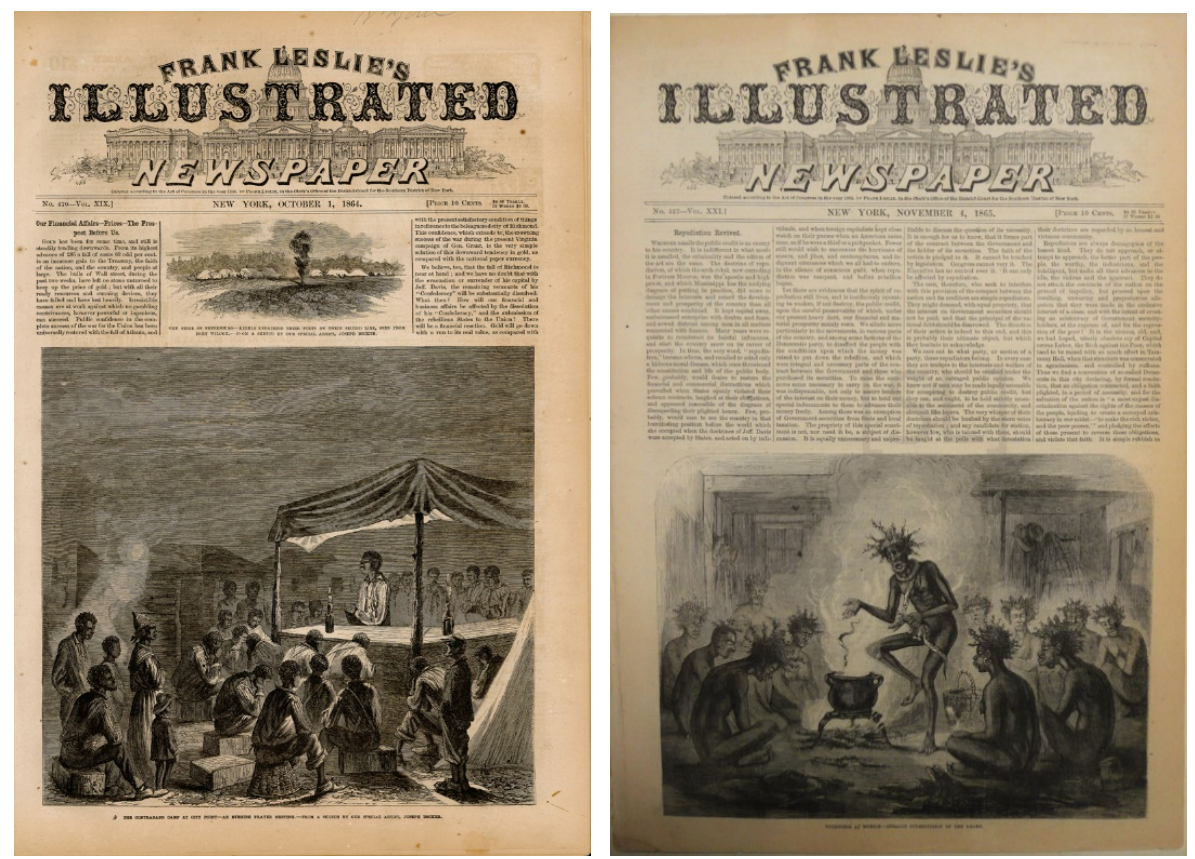

*Figura 2.b e Figura 2.c – Frank Leslie's Illustrated Newspaper – 1864 e 1865.*

 $\overline{a}$ 

Il 4 Marzo 1880 il *Daily Graphic* pubblicò a New York la prima fotografia in un giornale tramite processo *halftone* o retinatura. La didascalia specificava "Riprodotta direttamente dalla Natura".

<span id="page-31-0"></span><sup>18</sup>Il *layout* è la modalità con cui un giornale viene organizzato plasticamente o armonicamente. È il procedimento che mira ad assemblare testo e immagini al fine di realizzare un prodotto editoriale (libro, giornale, rivista, dépliant o anche una pagina Web). Può essere tradotto in italiano con "impaginazione".

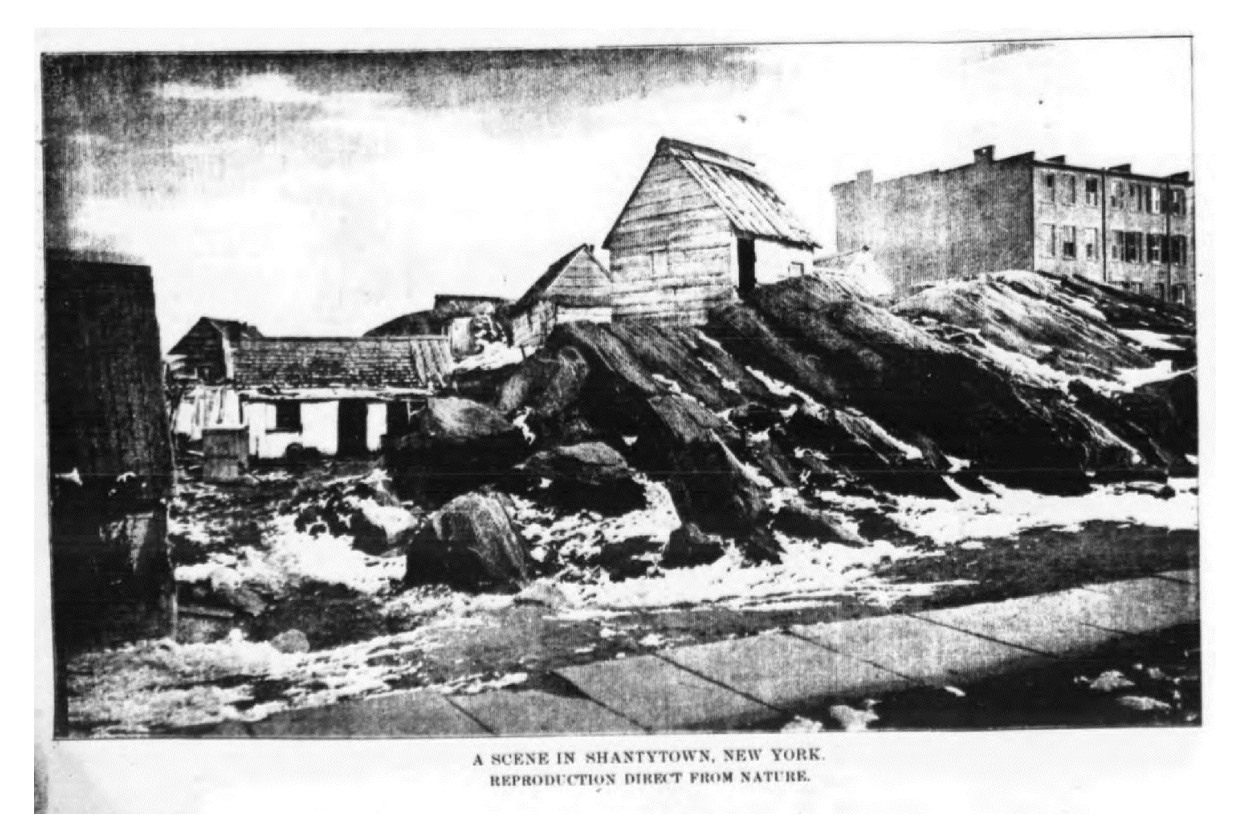

*Figura 2.d– Prima fotografia pubblicata da un giornale. Daily Graphic, 4 Marzo 1880.*

Nonostante il processo *halftone* fosse riuscito a semplificare la pubblicazione di fotografie, le foto nei giornali restarono un evento raro e, come le illustrazioni prima di loro, furono relegate a sottolineare il contenuto di un articolo, ancora prive del riconoscimento quale medium al pari di quello testuale, in grado di trasmettere in modo migliore un certo tipo di informazione.

Nel 1876 pubblicazioni come la rivista londinese *Street Life* iniziarono a cambiare le cose: invece di semplice accompagnamento al testo le fotografie del fotografo e *publisher* John Thomson avevano una valenza comunicativa tutta loro, al pari della parola scritta.

È interessante osservare un fenomeno come l'evoluzione del medium fotografico all'interno del giornalismo tradizionale per capire come ogni nuovo medium passi attraverso un percorso di accettazione prima di trovare il suo ruolo all'interno di una forma di narrazione, un percorso che i nuovi media che caratterizzano il giornalismo multimediale non hanno ancora ultimato.

Con le parole del celebre sociologo canadese Marshall McLuhan : "*Un nuovo medium non è mai un'aggiunta ad uno vecchio e non lascia in pace quello vecchio. Non smette mai di opprimere i media più vecchi finché non trova nuove forme e posizioni per essi*".[19](#page-32-0)

La diffusione del computer e l'avvento di Internet sono due innovazioni da considerare separatamente nel mondo del giornalismo, per quanto collegate.

<span id="page-32-0"></span> $\overline{a}$ 

Il computer aveva già rivoluzionato il mondo del giornalismo dal punto di vista della redazione ben prima della nascita di Internet, semplificando enormemente l'impaginazione e

<sup>&</sup>lt;sup>19</sup>Understanding Media: The Extensions of Man, Marshall McLuhan, Gingko Press, 2003, pag. 237.

la pubblicazione dei giornali.

Programmi di layout, editing in tempo reale, fotografie digitali avevano velocizzato in modo significativo il processo di pubblicazione dei giornali cartacei molto prima della diffusione di Internet. Il mezzo cartaceo però bloccava inevitabilmente le potenzialità dei contenuti creati a computer.

Video, gallerie di immagini, contenuti addizionali fruibili da alcuni utenti, forme di interattività, tutto il contenuto tipico dei moderni Digital News Packages era impossibile da trasportare su carta stampata.

Internet permise di mantenere tutto questo, rendendolo accessibile a tutti gli utenti sui loro computer personali, e in più aggiunse una forte componente sociale, di partecipazione attiva, introducendo la dinamica dei forum, fatta di commenti, mail, suggerimenti.

L'evoluzione dei DNP è dunque legata sia al computer inteso come mezzo per realizzare i contenuti che ad Internet, inteso come mezzo di distribuzione che consente a questi contenuti di essere visualizzati sui computer degli utenti collegati.

Per quanto riguarda il computer un primo importante documento risale al 1991: si tratta del documentario *I photograph to remember* (Fotografo per ricordare) del fotogiornalista Pedro Meyer<sup>[20](#page-33-0)</sup>, che è considerata la prima presentazione CD-ROM nata come sposalizio di quasi 100 fotografie e sonoro (musica e narrazione).<sup>[21](#page-33-1)</sup>

Il lavoro di Meyer, prodotto nel 1991 dallo stesso Meyer e da Bob Stein<sup>[22](#page-33-2)</sup> della Voyager Company, è considerato un punto di snodo: fino ad allora il computer era visto come una macchina da calcolo e per la creazione di contenuti per lo più testuali, non per la trasmissione di contenuti audiovisivi emozionali.

Altri pionieri seguirono la strada aperta da Meyer, tra cui il fotografo Rick Smolan<sup>[23](#page-33-3)</sup>. I lavori di Smolan, in particolare *From Alice to Ocean[24](#page-33-4)* e *Passage to Vietnam,* ebbero il merito di innovare ulteriormente il mezzo attraverso l'introduzione di percorsi non lineari di fruizione, che prevedevano diversi *entry points[25](#page-33-5)* e storie alternative.

Questo introduceva per la prima volta una personalizzazione della fruizione: l'utente poteva scegliere il contenuto che gli interessava e navigare all'interno della narrazione attraverso i collegamenti tra testo, grafica, immagini, video, suono e animazioni tramite un'interfaccia a timeline realizzata attraverso il software "*Macromedia's Director"*.

<span id="page-33-0"></span><sup>20</sup> Pedro Meyer (1935, Madrid), fotografo spagnolo, da sempre residente in Messico. È stato uno dei pionieri della rivoluzione digitale nella fotografia.

<span id="page-33-1"></span><sup>&</sup>lt;sup>21</sup> I Photograph to Remember: http://www.pedromeyer.com/galleries/i-photograph/work.html - sito del fotografo Pedro Meyer incentrato sul suo progetto "I photograph to remember".

<span id="page-33-2"></span><sup>22</sup> Bob Stein (1946), fondatore nel 1985 di The Voyager Company, il primo publisher di CD-ROM.

<span id="page-33-3"></span><sup>&</sup>lt;sup>23</sup> Rick Smolan (Usa, 1945), ex-fotografo per TIME, LIFE e National Geographic e CEO della compagnia di produzione multimediale Against All Odds Production.

<span id="page-33-4"></span><sup>&</sup>lt;sup>24</sup> High Tech Adds New Depth To Adventure Book

http://community.seattletimes.nwsource.com/archive/?date=19921123&slug=1526409 – Articolo del 1992 del "The Seattle Times", che riporta la testimonianza di Rick Smolan, autore di "From Alice to Ocean".

<span id="page-33-5"></span><sup>25</sup> Gli *entry* points sono punti di ingresso che l'utente può scegliere dai quali si snodano diversi percorsi narrativi.

Questa forma di interattività all'interno di una storia è un'evoluzione molto importante rispetto alle semplici presentazioni precedenti.

"*Ogni cosa è costruita in cima ad altre idee. Non c'è niente di ciò che stava accadendo a quel tempo che non era stato già fatto in precedenza. Dal punto di vista della narrazione di una storia c'erano persone che realizzavano queste epiche presentazioni cercando di sincronizzare musica e foto, ma i filmmakers lo facevano da sempre nei documentari. Ciò che fece Pedro (Meyer) in quel CD-ROM, quello fu il momento magico, l'evoluzione*".[26](#page-34-0) – Brian Storm, fondatore e produttore esecutivo della compagnia Mediastorm.

I CD-ROM su personal computer furono quindi il primo vero e proprio terreno di sviluppo di questa nuova forma di narrazione, che ora si differenziava in modo netto dai media tradizionali: non era più solo un modo diverso di trasmettere informazione, era una storia nata appositamente per essere narrata attraverso quel mezzo e racchiusa in un *package* che univa foto, video, testo, audio, grafica e che offriva interattività. "Fu così che nacque il *Multimedia Journalism." [27](#page-34-1)*

Fu in questo momento ancora pionieristico, quando i creatori di contenuti iniziavano a ingegnarsi per declinare le loro storie in modo creativo attraverso CD-ROM multimediali, che il Web fece la sua comparsa e si mostrò subito un'ambiente decisamente più flessibile per la creazione e soprattutto per la distribuzione di contenuti multimediali, che fino ad allora prevedeva un percorso di pubblicazione lento e oneroso, che doveva far fronte a costi di produzione (si parla dei supporti fisici di memoria) che Internet annullava quasi del tutto.

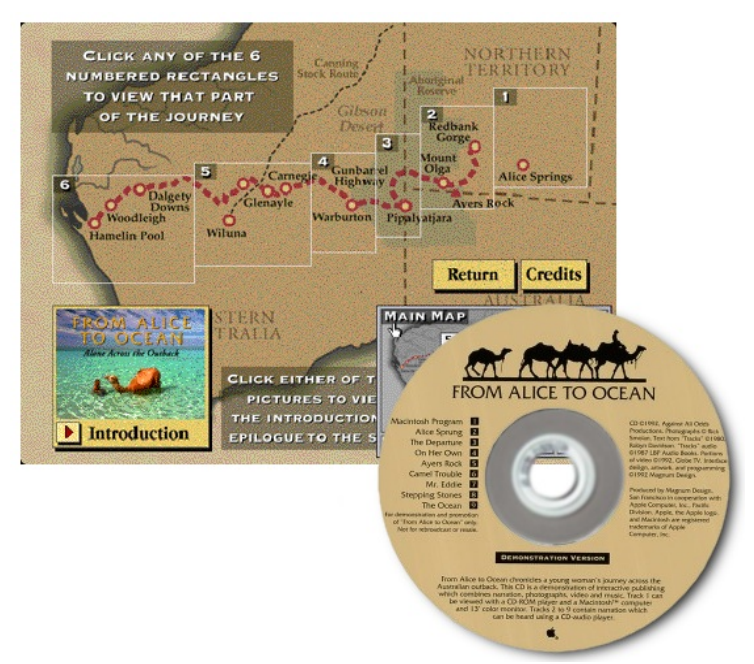

*Figura 2.e – Copertina del CD "From Alice to Ocean" di Rick Smolan – 1992.*

<span id="page-34-1"></span><span id="page-34-0"></span><sup>26</sup> Intervista a Brian Storm, Agosto 2014. Brian Storm è fondatore e produttore esecutivo della compagnia Mediastorm, che produce diversi tipi di narrativa. È stato uno dei pionieri della narrazione multimediale. <sup>27</sup> The Principles of Multimedia Journalism: Packaging Digital News, Richard Koci Hernandez, Jeremy Rue, Ed. Routledge, 2015, Capitolo 2.  $\overline{a}$ 

Furono anni di continue sperimentazioni e di pubblicazioni di numerosi Digital News Packages quelli tra il 1991 e il 1997. Da menzionare *Dark Alliance*, prodotto nel 1996 da Mercury Center, uno dei primi contenuti Web della storia a diventare "virali". Il 1997 è un anno importante, grazie alla *releas[e28](#page-35-0)* di un software noto come "*FutureSplash Animator*" che aumentò enormemente le possibilità di animazione e interazione. Questo software, inizialmente utilizzato da MSN di Microsoft e dalla Disney per la gestione

del contenuto animato sui loro siti, fu poi acquistato da Macromedia e trasformato in uno strumento multimediale destinato a diventare enormemente popolare: Flash.

Ci vollero diversi anni perché i siti Web basati su tecnologia Flash si diffondessero davvero su Internet: inizialmente solo pochi siti sperimentavano con animazioni realizzate con questo software. È il 2005 l'anno di inizio dell'era "Giornalismo Flash", quando venne rilasciato il software di *storytelling* chiamato "*Soundslides"*.

Flash segnò un cambiamento radicale: fino a quel momento i Digital News Packages come "*Dark Alliance"* erano stati realizzati attraverso *hyperlink* che collegavano pagine Web separate fra loro, qualche volta utilizzando finestre pop-up. L'utente doveva continuamente attendere il caricamento delle nuove pagine e, con la velocità della connessione di allora, video e immagini ad alta risoluzione erano diventati un problema.

Flash garantiva immagini più grandi, animazioni complesse, integrazione armoniosa di suono e video e riduceva enormemente le dimensioni occupate dai files e, di conseguenza, i tempi di caricamento per l'utente.

Inoltre Flash dava per la prima volta ai designers un controllo preciso sulla posizione di tutti gli elementi multimediali grazie al *Flash Integrated Development Environment* (IDE).

Il 2005 è riconosciuto come un anno di transizione, in cui il giornalismo online si trasforma dall'essere un qualcosa di sperimentale a una macchina ben oliata, che marcia di pari passo alla stampa tradizionale, a volte sottraendole lettori (nel 2005 la stampa tradizionale subisce il primo vero colpo al suo numero di lettori, in seguito a una situazione economica instabile). Flash nel 2005 era ormai un programma maturo e diffuso, il che segnò un ulteriore passo in avanti per i DNP, che si trasformarono da approfondimenti di articoli testuali a esperienze indipendenti, che non facevano riferimento a notizie create con media tradizionali.

Don Witteking, direttore artistico del *South Florida Sun Sentinel* nel libro "*A Practical Guide to Graphics Reporting*" commenta così questo momento di passaggio: "*Grazie agli sviluppi del software Macromedia Flash e alla diffusione della banda larga, ora incorporiamo ogni forma di media nei nostri progetti. Questo ha permesso alla componente multimediale, una volta accessoria, di diventare l'intero progetto*".[29](#page-35-1)

Flash permise a tutti gli elementi multimediali di essere combinati in un'unica finestra, senza bisogno di caricamenti di finestre addizionali e spesso senza il bisogno di fare *scrolling* nella pagina.

I Digital News Packages creati dal 2005 in poi segnano dunque il vero inizio della narrazione

<span id="page-35-0"></span><sup>28</sup> In informatica, ciascuna nuova versione di un software, messa in commercio o comunque diffusa, contraddistinta da un numero.

<span id="page-35-1"></span><sup>&</sup>lt;sup>29</sup> A Practical Guide to Graphics Reporting: Information Graphics for Print, Web & Broadcast, Focal Press, Jennifer Palilonis, 2006, pag. 44.
digitale, da allora in costante sviluppo e miglioramento, sia dal punto di vista delle possibilità offerte che della facilità di realizzazione.

Oggi, nel 2017, Flash è ormai caduto in disuso, e gli standard HTML5, CSS3 e JavaScript sono ormai alla base della navigazione sul Web e garantiscono una fluidità maggiore ai DNP contemporanei.

L'utilizzo di questi tre linguaggi di programmazione garantisce la creazione di storie multimediali dinamiche e d'impatto, con interfacce intuitive che si adattano alle specificità di ogni dispositivo con cui si naviga.

Questa tecnologia è ormai consolidata: permette ancora sperimentazioni, ma è supportata da radici solide. È per questo che oggi si ha la possibilità di limitare il dispendio di risorse da dedicare al lato tecnico, sfruttando software appositi, come quello proposto, per la gestione e l'integrazione dei blocchi fondamentali (audio, video, testo, grafica, animazione, interattività) e concentrarsi su come meglio organizzare questi blocchi per creare una narrazione adeguata a una storia multimediale giornalistica.

# 3. Tassonomia

In questo capitolo si analizzerà una tassonomia per la classificazione delle storie multimediali, con lo scopo di distinguere i vari tipi di narrazione e individuare quello più adatto all'informazione giornalistica.

Dopo aver analizzato un metodo di classificazione di Digital News Packages, si procederà allo studio di alcune *case histories* ritenute particolarmente significative.

Seppur simili nella scelta dei blocchi narrativi che ne costituiscono la base, i vari DNP sono molto diversi fra loro.

La tassonomia dei DNP è frutto di analisi recenti: una prima proposta risalente al 2013 è di Paul Grabowicz, insegnante di giornalismo alla *UC Berkeley Graduate School of Journalism* e pioniere dei nuovi mezzi di comunicazione digitale.

La Tassonomia di Grabowicz parte dal presupposto che le storie online possono assumere una grande varietà di forme, con diversi formati e strutture: alcune prendono spunto in modo chiaro dai vecchi media ed altre cercano di presentarsi come narrazioni native dell'era digitale. Alcune narrazioni sono presentate in forma tradizionale, in modo non molto differente dalla televisione o dalla radio: offrono cioè all'utente un'esperienza lineare, dove l'interattività è circoscritta alla divisione della storia in segmenti di cui però l'utente dovrebbe fruire in un ordine predefinito.

Altre narrazioni sono invece decisamente non lineari ed è compito dell'utente decidere come navigare all'interno della storia, di quali e quanti contenuti fruire e in che ordine.

Se le storie lineari hanno una natura più narrativa, grazie alla loro suddivisione in principio, corpo centrale e conclusione, le storie non lineari si prestano alla copertura di un argomento in modo più informativo e sono in grado di adattarsi a un audience composto da persone diversamente informate sull'argomento o diversamente interessate ad approfondirlo nel dettaglio.

Anche il ruolo degli elementi multimediali in una storia può essere gestito in molteplici modi, che incidono sulla natura della narrazione: qualche volta il testo è il cuore della storia e componenti come video, grafica e foto sono elementi di accompagnamento alla narrazione principale e sono posti lateralmente ad essa, in altre occasioni invece l'esperienza è più immersiva e gli elementi multimediali sono più integrati alla narrazione testuale o ancora il testo è uno dei tanti elementi interattivi che compongono una video-storia. Il testo non è pero necessariamente il fulcro di una storia multimediale e non è detto che una storia abbia un nucleo principale: se in alcune storie infatti un medium è dominante (video, testo, o gallerie di immagini) e gli altri offrono un ruolo di supporto, in altri tipi di storie diversi media vengono utilizzati in modo equo, scegliendo il più adatto per il tipo di narrazione che si sta effettuando in quel momento.

La tassonomia di Grabowicz propone una suddivisione che tiene principalmente conto proprio delle scelte di costruire una storia lineare o non lineare e di sfruttare elementi multimediali accessori o integrati.

# 3.1 La Tassonomia di Grabowicz

Prima di affrontare la suddivisione in categorie proposta da Paul Grabowicz, basata sull'organizzazione e sulla struttura dei contenitori che racchiudono le storie multimediali, si osserva un'altra divisione dello studioso californiano, che concerne invece i vari media che compongono le storie.

Questa divisione sui contenuti esplora le differenti forme narrative che vengono utilizzate nel raccontare le storie multimediali. Si ritiene che questa suddivisione fosse più rilevante agli albori della comunicazione digitale, quando i progetti avevano quasi sempre un nucleo costituito da un medium dominante e che sia meno importante adesso che la multimedialità è ormai alla base della maggior parte dei progetti.

In ogni caso le diverse forme narrative evidenziate da Grabowicz comprendono tutti i vari media utilizzabili nello *storytelling* digitale. Diverse forme narrative dovrebbero essere usate per i diversi elementi di una storia, cercando di scegliere ogni volta il medium che si presta maggiormente a trasmettere il proprio messaggio.

## 3.1.1 Forme narrative secondo Grabowicz

### Visual Narratives

Narrazioni "visuali" vengono definite quelle il cui medium portante è un video o una *slideshow* di foto con audio. Una narrazione visuale può essere divisa in molteplici parti ed è tipicamente una narrazione lineare.

### Interactive Video

Una delle forme più tipiche di narrazione multimediale, il video interattivo consiste in narrazioni video con elementi multimediali che forniscono contenuti complementari alla storia principale e che compaiono in momenti strategici del video. L'utente può decidere di interrompere la narrazione per usufruire dei contenuti aggiuntivi, mettendo in pausa il video, acquisendo così informazioni addizionali, ma spezzando il flusso narrativo.

#### Interactive Audio

Le narrazioni "audio interattive" sono piuttosto rare e consistono in storie in cui il filo principale è una clip audio accompagnata da altri elementi multimediali.

Grabowicz inserisce all'interno di questo sottogruppo non tanto le storie che hanno una voce narrante sopra video o foto (queste rientrano nelle *visual narratives*) bensì quelle storie che utilizzano l'audio inalterato di un incidente o di un evento per raccontarlo in modo emozionale.

#### Animation & Illustrations

In questa categoria rientrano le storie raccontate con testi in movimento o varie forme di animazione, tipicamente utilizzando Adobe After Effects o programmi simili.

Il testo in movimento o *kinetic typography* è utilizzato anche per raccontare in modo più visivo storie incentrate su dati o statistiche.

Alcune testate giornalistiche hanno fatto esperimenti in direzione di questa categoria narrativa, in particolare per quanto riguarda la tecnica della *kinetic typography,* poiché nell'era del *Data Journalism[30](#page-39-0)* questa è stata vista come un modo per raccontare con più enfasi le storie che hanno come fondamenta l'analisi di grandi quantità di dati, semplificandole e rendendole più accessibili e avvincenti per gli utenti.

### Collages

È definita *Collage* una storia raccontata in modo veloce con foto e video clips che appaiono accanto sullo schermo. In storie di questo tipo è fondamentale il movimento, spesso rapido, degli elementi che compongono la narrazione.

## Vox Pop

Le storie appartenenti a questa categoria sono formate da un insieme di interviste ad alcune persone che esprimono il loro parere sugli argomenti della storia. È la variante digitale della cosiddetta "intervista alla gente comune".

Le interviste consistono in brevi video o foto con audio registrato e sono spesso presentate in un formato a caselle, con diverse sezioni una sotto l'altra in un'unica pagina Web. I video hanno tipicamente poco editing, non prevedono voci narranti, ma solo persone che manifestano la loro opinione.

### Games

 $\overline{a}$ 

Ci sono stati diversi esperimenti da parte di alcune testate giornalistiche che hanno deciso di raccontare notizie attraverso la creazione di giochi online.

I giochi sono sicuramente un sistema avvincente per raccontare una notizia e sono un modo per raggiungere un target di giovanissimi. I giochi utilizzati variano enormemente come gradi di sofisticatezza, dai semplici quiz online ai giochi immersivi in 3D, che richiedono molto

<span id="page-39-0"></span><sup>&</sup>lt;sup>30</sup> Per data journalism o giornalismo di precisione (in inglese: computer-assisted reporting, data driven journalism o database journalism, abbreviato in data journalism) s'intendono quelle inchieste o quei lavori di approfondimento realizzati con gli strumenti della matematica, della statistica e delle scienze sociali e comportamentali, che sono applicate alla pratica del giornalismo.

Tra gli strumenti del data journalism c'è l'uso dei fogli di calcolo per analizzare le informazioni, la ricostruzione di un fatto attraverso i documenti, la realizzazione dei sondaggi e anche la costruzione di mappe per mostrare risultati ottenuti. Questo tipo di giornalismo beneficia soprattutto di Internet, da un lato per potenziare l'interattività con il lettore grazie agli strumenti multimediali, e dall'altro per attingere alle banche dati, grazie al fenomeno dell'Open data.

tempo e risorse per essere realizzati e costituiscono pertanto un caso *una tantum* spesso legato a una ricorrenza particolare.

# Graphics For Storytelling

L'utilizzo di infografiche per raccontare la storia è l'elemento caratteristico di questo tipo di narrazione. Gli utenti hanno la possibilità di interagire con le grafiche cliccando punti e o sezioni per ottenere informazioni, che possono presentarsi come testo, video, audio o foto. Questa categoria è una versione più statica di *Animation & Illustrations* (in questo caso la dinamicità è data dall'interazione con gli utenti), a cui potrebbe essere accorpata. Come la sua categoria affine, anche questa sezione viene utilizzata per semplificare la narrazione di processi complessi.

### Data Stories

Nell'epoca del precedentemente citato *Data Journalism* è presente anche la categoria delle *Data Stories* ovvero storie il cui elemento narrativo portante non è altro che la visualizzazione di dati, grafici, statistiche o databases consultabili dall'utente stesso. Queste storie sono meno *user-friendly* rispetto a quelle, senz'altro più impegnative da realizzare, che rielaborano i dati e li presentano attraverso infografiche interattive, illustrazioni, animazioni, e si rivolgono spesso a un target più esperto. Il neologismo "charticle" indica proprio un articolo basato su "charts", grafici.

## Timelines

Quando la cronologia di una storia multimediale diventa il corpo centrale di un racconto si parla di *Timelines*. Le linee temporali sono spesso navigabili dall'utente, che può spostarsi in diversi momenti del racconto.

# Mapping a Story

Rientrano in questa categoria le storie multimediali incentrate sui luoghi, dove la navigazione di una mappa da parte dell'utente costituisce il nucleo del racconto.

# 3.1.2 Organizzazione del package di una storia secondo Grabowicz

La divisione proposta da Grabowicz esplora i diversi approcci dell'organizzazione del *package,* il contenitore di una storia, ed evidenzia le differenze tra linearità e non linearità, contenuti accessori o integrati.

### Linear Stories

Le storie lineari sono caratterizzate dalla suddivisione classica in inizio, corpo centrale e fine e l'interattività è di solito limitata alla navigazione all'interno di parti o capitoli in cui sono suddivise. Nonostante la divisione in capitoli e la possibilità concessa all'utente di saltare da

un capitolo all'altro, la fruizione della storia è normalmente prevista nell'ordine stabilito. Le storie che ricreano eventi sono spesso narrate in questo formato.

## Christmas Tree

Il modello che Grabowicz ha battezzato "Albero di Natale" prevede una componente testuale come medium dominante, che rispetta una narrazione lineare, mentre i collegamenti agli elementi multimediali costituiscono aggiunte non lineari poste ai lati della storia principale, come addobbi di un albero di Natale.

Il termine è stato coniato da Regina Mccombs, multimedia producer prima al Minneapolis Star Tribune, poi al Poynter Institute e ora Senior Editor for Visual News per Minnesota Public Radio.

Gli elementi multimediali presenti in questa forma narrativa sono dunque relegati ai lati e la storia non è strutturata in modo da stimolare la fruizione di questi elementi in modo integrato alla narrazione testuale principale, ma prevede piuttosto che l'utente approfondisca questi elementi, che spesso danno informazioni maggiori riguardo al contesto, al termine della lettura di un capitolo della storia principale.

### Embedded Multimedia

In questa categoria la storia principale è di solito costituita da testo ed è narrata in modo lineare: gli elementi multimediali sono integrati nella narrazione in modo da essere visualizzati in punti particolari della storia. Gli elementi in questo caso non sono posti in una posizione laterale, a differenza della struttura *Christmas Tree,* ma sono posizionati senza soluzione di continuità all'interno della storia principale: non è infatti previsto che vengano fruiti come contenuti addizionali paralleli alla storia, che offrono informazioni aggiuntive sul contesto, ma piuttosto come contenuti "obbligatori", che forniscono informazioni necessarie alla comprensione della storia principale e che dunque vengono fruiti quando si arriva in punti particolari della narrazione, senza interruzioni di sorta.

Ciò che ne consegue è un'integrazione nello stesso ambiente tra testo, video, immagini e grafica, con gli elementi multimediali come vera e propria parte della narrativa e non come contenuti separati.

### Nonlinear Multimedia Narratives

Il paradigma proposto dalle narrazioni non lineari è quello della Scelta. L'utente online vuole avere la possibilità di fare scelte, quindi invece di una narrazione lineare la storia è suddivisa in segmenti e contiene molte informazioni: l'utente può decidere di quante e di quali usufruire a seconda del tipo di approfondimento da lui desiderato. Ogni segmento segue la sua struttura narrativa e il medium scelto è quello che meglio si adatta al contenuto di quel segmento.

#### In-Depth Packages – The Kitchen Sink

"Lavandino della cucina" è il curioso nome che Paul Grabowicz assegna ai *packages* che analizzano un argomento in profondità. L'approccio di questo tipo di DNP è quello di affrontare un argomento in modo estremamente esaustivo e spaziare tra i diversi aspetti della storia con molteplici contenuti. Questa scelta è per andare incontro a un target molto ampio con un interesse particolare all'interno del macro-argomento.

Una narrazione di questo tipo corre il rischio di risultare poco organizzata poiché, come il lavandino della cucina, può contenere molti elementi che diventano difficili da gestire e navigare per la componente dell'utenza che non è familiare con questi tipi di struttura o che non ha un interesse specifico all'interno della storia.

#### Immersive Multimedia

Le narrazioni di tipo immersivo sono quelle che cercano di proiettare l'utente all'interno di eventi o situazioni, dando una rappresentazione virtuale del luogo in cui la storia si svolge. Fanno spesso uso di navigazione tridimensionale, video a 360°. L'interattività per gli utenti, più o meno accentuata, consiste nella possibilità di muoversi all'interno del luogo della storia, assumendo diversi punti di vista.

Queste storie multimediali sono spesso complesse da realizzare dal punto di vista tecnologico e vengono utilizzate principalmente per suscitare empatia negli utenti.

# 3.2 Tassonomia di Richard Koci Hernandez e Jeremy Rue

La tassonomia di Grabowicz costituisce la base della più recente tassonomia che si è deciso di adottare: quella proposta da Richard Koci Hernandez e Jeremy Rue.

Richard Koci Hernandez e Jeremy Rue sono due professori alla UC Berkeley Graduate School of Journalism, dove insegnava anche Paul Grabowicz (1949-2015), autore della tassonomia presentata in precedenza.

Richard Koci Hernandez è professore associato di *New Media* e vincitore del National Emmy Award come produttore di storie multimediali. Il suo lavoro per Mercury News gli ha garantito due candidature al Premio Pulitzer. Nel 2003 ha ricevuto il "James K. Batten Knight Ridder Excellence Award."

Jeremy Rue è docente di *New Media*. È stato insegnante nei workshop di "*New Media storytelling*" per il "*Knight Digital Media Center*" alla Berkeley UC. È stato reporter, fotogiornalista e sviluppatore Web. Ha ricevuto il premio "*Dorothea Lange Fellowship*" per il suo foto-documentario sui migranti che lavorano nei campi agricoli.

I due, co-autori del testo "*The Principles of multimedia Journalism: Packaging Digital News*" uscito nel 2015, hanno proseguito la classificazione iniziata da Grabowicz e hanno cercato di applicare un metodo più scientifico, prendendo spunto direttamente dalla Tassonomia di

Linneo $31$ .

La tassonomia proposta dai due professori di Berkeley ha subito diverse modifiche negli anni, ed è curioso studiarne l'evoluzione continua, segno di come sia difficile imporre delle categorie a una forma di narrazione in costante cambiamento, tecnologico e espressivo, quale è il giornalismo multimediale.

La versione finale della loro tassonomia tuttavia costituisce uno strumento semplice e versatile, in grado di classificare i Digital News Packages e mettere un po' d'ordine nel caotico mondo delle storie multimediali.

Utilizzando la medesima divisione che il naturalista svedese aveva proposto per la suddivisione degli organismi viventi così Rue e Hernandez classificavano inizialmente i Digital News Packages:

 $Dominio \rightarrow$  Storytelling

 $\overline{a}$ 

 $Regno \rightarrow Non-fictional Storytelling$ 

**Phylum**  $\rightarrow$  Non-fictional Online Storytelling

 $\text{Classe} \rightarrow \text{Digital News Package}$ 

Ordine  $\rightarrow$  (basato sulla struttura)  $\rightarrow$  Linear, Shell, Immersive, Comprehensive

Genere  $\rightarrow$  (basato sull'elemento principale)  $\rightarrow$  Text, Visual, Audio, Games, Data

Specie → Christmas Tree; Embedded Multimedia, Charticles…

Rue e Hernandez hanno individuato come "dominio" l'intero mondo della narrazione, nel "Regno" si specifica che non si tratta di narrazioni di finzione, ma di giornalismo, il "phylum", il tipo, indica che si tratta di storie *online* e la classe è quella dei Digital News Packages.

I gruppi tassonomici precedenti servono a fornire un contesto, ma è con quelli successivi che inizia la classificazione vera e propria.

L'Ordine è una divisione basata sulla struttura narrativa dei vari progetti. I due professori americani individuavano inizialmente storie appartenenti come struttura a quattro macroblocchi: *linear stories, shell stories, comprehensive stories, immersive stories*.

Si nota che la divisione proposta da Rue e Hernandez è fortemente incentrata sui contenitori e non sui contenuti: per quanto l'utilizzo di media differenti sia analizzato nelle descrizioni delle varie categorie, infatti, l'integrazione tra video, immagini, testo etc. è ormai troppo frequente per costituire il fulcro della tassonomia, che è invece incentrata su come questi contenuti vengono presentati agli utenti focalizzandosi sulle tecniche narrative e sulle interazioni concesse dal mezzo digitale.

<span id="page-43-0"></span><sup>31</sup> Carl Nilsson Linnaeus (Råshult, 23 maggio 1707 – Uppsala, 10 gennaio 1778), è stato un medico, botanico e naturalista svedese, considerato il padre della moderna classificazione scientifica degli organismi viventi.

Le *linear stories* (storie lineari) sono storie con interazione limitata, tipicamente semplice *scrolling* per andare avanti. L'utente legge/guarda senza partecipare in modo molto attivo. Queste storie hanno, come dice il nome, una struttura lineare, caratterizzata dunque da un ordine prestabilito, dall'inizio alla fine. Questa forma narrativa ha solitamente un medium principale che guida la narrazione (normalmente testo o video) e altri media che fanno da accompagnamento e che sono integrati alla narrazione principale comparendo in momenti particolari del suo svolgimento, in modo più o meno periferico a seconda delle scelte dei vari progetti.

Le **shell stories** (storie a conchiglia), utilizzando il termine coniato da Jane Stevens del Reynolds Journalism Institute, sono storie non lineari, divise in sezioni che l'utente può decidere di approcciare con l'ordine che preferisce. Le sezioni sono accessibili attraverso un sistema di navigazione. I vari argomenti sono accomunati da una tematica unica per l'intero progetto, per mantenere una coesione tra le varie parti.

Le storie a conchiglia hanno iniziato a diffondersi con l'avvento di Adobe Flash, poiché prima l'utente era restìo a cliccare e spostarsi dalla storia principale se questo comportava il caricamento di una nuova pagina Web. Flash (e ora le tecnologie che l'hanno sostituito, in primis HTML5) consentiva di visitare facilmente le varie sezioni attraverso un processo molto più semplice e molto meno traumatico per l'utente, in grado di donare uniformità alla narrazione.

## Le comprehensive stories (storie esaustive) sono simili alle storie "*kitchen sink*" proposte da Grabowicz.

Si tratta di storie che coprono macro-argomenti e non una singola notizia. Tipicamente usate per web-documentari legati ad argomenti piuttosto vasti, potrebbero essere utilizzate per il giornalismo di inchiesta o in generale per il giornalismo di riflessione, per parlare di tematiche ampie, offrendo all'utente la possibilità di svilupparle più o meno nel dettaglio in base ai suoi interessi e in base alle sue conoscenze pregresse sull'argomento.

Le storie esaustive, come quelle a conchiglia, hanno una struttura non lineare.

A differenza della stratificazione a conchiglia, caratterizzata da strati all'interno di altri strati uniti nel medesimo container (era quasi sempre Adobe Flash Player), nelle storie esaustive la navigazione avviene attraverso una pagina principale che offre all'utente in modo semplice le sue opzioni: meno *engagement[32](#page-44-0)*, ma più chiarezza sui contenuti proposti. Nella categorizzazione di Digital News Packages moderni, poiché Flash è ormai una tecnologia obsoleta, non è più necessaria la distinzione tra narrazioni a conchiglia e narrazioni esaustive.

Le immersive stories (storie *immersive*) riprendono nuovamente un termine utilizzato da Grabowicz, volto a indicare quelle storie simili a un videogame o a un ambiente 3D. Queste storie, prodotte in gran numero negli ultimi anni dal National Film Board of Canada (NFB), sono particolarmente sofisticate dal punto di vista tecnologico, occupano l'intero

<span id="page-44-0"></span><sup>&</sup>lt;sup>32</sup> Capacità di suscitare un'azione nell'utente, coinvolgendolo nel processo.

schermo e sono a metà tra il documentario interattivo e il vero e proprio videogame. In alcuni casi sono perfettamente assimilabili ad alcuni tipi di videogame, le avventure grafiche punta-e-clicca ritornate recentemente di moda, in particolare grazie alle opere della casa di produzione Telltale<sup>[33](#page-45-0)</sup>.

Pioniere di questa forma di narrazione è Nonny de la Peña, CEO di Emblematic Group (prima Virtual Pyedog) e specializzata nel giornalismo immersivo, in cui un utente sperimenta un'ambiente in prima persona. Uno dei suoi progetti più influenti è stato *Gone Gitmo,* in cui la prigione di Guantanamo è stata ricostruita nel mondo virtuale di Second Life in modo che l'utente potesse empatizzare con la condizione dei prigionieri.

Questo tipo di giornalismo, senz'altro interessante, consiste in forme artistiche, esperimenti, installazioni che richiedono molto tempo e che sono impossibili da produrre in modo seriale e che quindi non verranno analizzate nel dettaglio in questa tesi, il cui oggetto è proporre forme rapide di giornalismo digitale per sfruttare abitualmente e non in modo occasionale i mezzi messi a disposizione dai nuovi media e incentivare un maggiore distacco del giornalismo digitale rispetto al giornalismo cartaceo tradizionale.

Rue e Hernandez hanno poi rifinito la loro tassonomia grazie al contributo di Caterina Visco, giornalista italiana e ricercatrice a Berkeley dal 2013 al 2015.

Gli "ordini" nella nuova classificazione sono diventati cinque: le storie "*linear*" sono diventate "*straight*", non più lineari, ma dritte, semplici, per specificare che si trattava di quelle storie con un approccio tradizionale, dove un medium principale era supportato da elementi multimediali di accompagnamento, laddove una storia tecnicamente complessa come un gioco 3D immersivo poteva comunque avere una narrazione lineare.

In più viene aggiunta la categoria "Intersezione", che indica quelle storie che nascono come intersezione di due dei modelli precedenti, ad esempio *Straight-Immersive* , dove il primo dei due termini è quello a cui la narrazione si avvicina di più.

Una griglia spiega come le classificazioni avvengano su due livelli, una basata sulla struttura narrativa della storia e l'altra sui media di cui è composto il Digital News Package.

<span id="page-45-0"></span><sup>&</sup>lt;sup>33</sup> Telltale Games è una società statunitense sviluppatrice di videogiochi fondata nel giugno 2004 a San Rafael in California. È specializzata nelle avventure grafiche.

|               | Text | Video | Audio | Animation | Data | Games | Map | Timeline |
|---------------|------|-------|-------|-----------|------|-------|-----|----------|
| Straight      |      |       |       |           |      |       |     |          |
| Immersive     |      |       |       |           |      |       |     |          |
| Comprehensive |      |       |       |           |      |       |     |          |
| Shell         |      |       |       |           |      |       |     |          |
| Intersections |      |       |       |           |      |       |     |          |

*Figura 3.a – Tabella di Rue e Hernandez usata per la prima divisione in categorie.*

Anche questa nuova classificazione non soddisfaceva le esigenze: la categoria Intersezioni inglobava troppe eventualità e rendeva la divisione troppo complicata. Inoltre alcune categorie erano troppo vicine le une alle altre per distinguerle chiaramente.

Nel tentativo di semplificare ulteriormente il loro modello Rue e Hernandez proposero finalmente il modello a triangolo che utilizzeremo come sistema di riferimento.

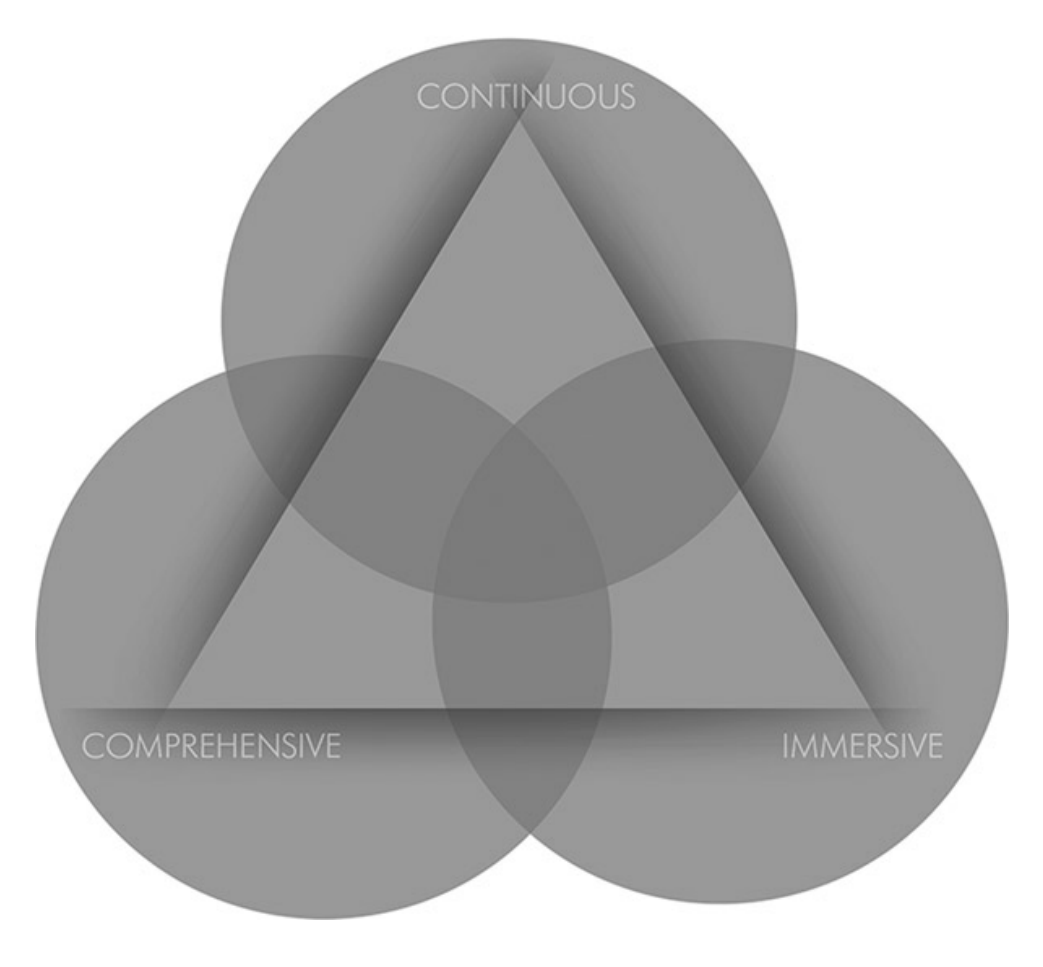

*Figura 3.b – Triangolo di Rue e Hernandez per la collocazione delle storie multimediali. Questo modello costituisce la versione definitiva della tassonomia di riferimento.*

Il modello è un triangolo equilatero, con in alto la categoria *continuous*, in basso a sinistra la categoria *comprehensive* e in basso a destra la categoria *immersive*.

Le categorie *comprehensive* e *shell*, esaustiva e a conchiglia, sono state unite in una sola categoria. La categoria *comprehensive* indica ora ogni progetto non lineare, multiforme, che affronta un argomento e vuole essere informativo e non solo narrativo.

La categoria *immersive,* in basso a sinistra, descrive i progetti che offrono storie interattive esperienziali, a metà tra il film interattivo e il video-game vero e proprio.

In alto è presente la categoria *continuous*, nome a cui i due studiosi sono approdati dopo le proposte *linear* e *straight,* che indica quelle storie che offrono un'esperienza "non-interrotta", dove la limitata interattività consente all'utente semplicemente di seguire il naturale fluire della narrazione.

La comodità di questo modello è soprattutto la possibilità di inserire storie all'interno del triangolo, garantendo un livello di flessibilità adeguato alle storie che presentano caratteristiche in comune a più di una categoria, ma specificando a quale categoria si avvicinano di più in base al posizionamento all'interno del triangolo.

Per il corretto posizionamento delle storie all'interno delle categorie sono state stilate tre affermazioni per ogni categoria, per un totale di nove affermazioni.

Queste costituiscono le basi di ogni categoria. Al momento della catalogazione di una storia online si dà una valutazione che varia da uno a cinque sulla veridicità di ognuna di queste affermazioni, dopodiché è possibile collocare in modo corretto la storia all'interno del triangolo.

# 3.2.1 Continuous stories

### Affermazioni

- Questo progetto è per la maggior parte un'unica narrazione ininterrotta.
- Questa storia ha un medium primario (es. testo, video) che pilota la narrazione.
- Questo progetto è per la maggior parte un'esperienza passiva non interattiva.

#### Descrizione

Nella versione finale della Tassonomia di Rue e Hernandez, si chiamano *continuous* quelle storie che hanno una struttura narrativa tradizionale con un inizio, un corpo centrale e una conclusione. Condividono quasi tutte le caratteristiche delle storie *linear* e *straight* viste in precedenza. Nonostante la divisione in capitoli, quasi sempre presente, che potrebbe teoricamente incoraggiare gli utenti a muoversi all'interno della storia prima della fine di una particolare sezione, l'intenzione di una *continuous story è* chiaramente quella di essere fruita un capitolo dopo l'altro, nell'ordine prestabilito.

Quando i capitoli sono di fatto indipendenti gli uni dagli altri ci si avvicina al modello delle *comprehensive stories*.

Le *continuous stories* hanno una natura più passiva delle altre, nel senso che l'interazione dell'utente è molto limitata: l'idea è che la storia venga fruita leggendo o guardando un video in quella che viene definita una "*lean-back experience"[34](#page-48-0)*.

Inoltre queste storie sono caratterizzate dalla presenza di un medium primario: la presenza di media in diverse forme, tutte di pari importanza, cambia la storia indirizzandola più verso una delle altre due categorie.

## 3.2.2 Comprehensive stories

#### Affermazioni

- Questo progetto è principalmente volto a coprire un argomento più che a narrare una singola storia.
- Questo progetto è diviso in sezioni o parti, strutturato in modo che l'utente passi da una all'altra.
- Questo progetto ha una natura informativa.

#### Descrizione

 $\overline{a}$ 

Nella versione finale della Tassonomia di Rue e Hernandez, un *comprehensive package* si presenta come un ambiente digitale caratterizzato dall'analisi in profondità di un argomento specifico. Mantiene la maggior parte delle caratteristiche delle *comprehensive stories* descritte nel paragrafo 3.2. All'interno di un *comprehensive package* sono presenti diverse sezioni con all'interno numerosi elementi multimediali. Queste sezioni affrontano sotto-argomenti differenti e sono sostanzialmente indipendenti fra loro, ma sono accomunate da una tematica generale e da una narrazione di fondo. Non è però presente una vera narrativa lineare che copre l'intera esperienza, poiché alcuni segmenti sono completamente indipendenti e fanno da appendice all'argomento principale. Ogni segmento può essere raccontato attraverso il medium che meglio si addice a quella particolare sezione. Ad esempio, il video è il medium tradizionalmente legato all'emozione e all'azione, laddove sezioni realizzate in grafica sono utili per una comunicazione di informazione, con dati e supporti visivi per spiegare processi e argomenti complessi. Queste storie consentono all'utente un alto livello di controllo e una conseguente personalizzazione dell'esperienza in base alla conoscenza della materia, al loro interesse sull'argomento e al tempo che decidono di dedicarvici. Immaginiamo una narrazione di questo tipo dedicata a una nuova scoperta scientifica: alcuni utenti avranno bisogno di nozioni di base più ampie per comprendere la storia, altri necessiteranno di meno *background*, altri ancora non saranno interessati a capire il percorso che ha portato alla scoperta, ma solo le conseguenze che ne derivano.

<span id="page-48-0"></span><sup>34</sup> *lean-back experience:* esperienza passiva, in cui il coinvolgimento dell'utente è molto limitato.

# 3.2.3 Immersive stories

### Affermazioni

- Questo progetto offre un'esperienza simile a quella di un video game: richiede molta interazione e occupa l'intero schermo del browser.
- Questo progetto ha un elemento che dà il via all'esperienza, di solito un bottone "*Play*".
- Questo progetto utilizza media audiovisivi per creare un ambiente immersivo.

### Descrizione

Nella versione finale della Tassonomia di Rue e Hernandez, le storie *immersive* hanno come scopo la creazione di un ambiente che l'utente possa esplorare. Caratterizzato da un'elevata interattività, questo di tipo di storia può avere un approccio lineare o prevedere una narrazione che varia completamente a seconda delle scelte dell'utente.

Questo tipo di storia punta sempre a stupire l'utente: per farlo necessità di utilizzare le ultime tecnologie e di impiegare molto tempo e risorse nella creazione dell'ambiente in cui si muoverà l'utente. La modalità di visualizzazione è tipicamente full-screen ed è prevista un'azione dell'utente per dare il via all'esperienza.

Le storie *immersive* sono particolarmente adatte per l'*entertainment* ma sono state utilizzate anche per progetti artistici di sensibilizzazione e per generare empatia nell'audience, dandogli la possibilità di immergersi in un ambiente particolare riprodotto a computer.

Come evidenziato nel paragrafo 3.2, le storie *immersive*, a causa dell'impegno che richiedono dal punto di vista economico e tecnologico, sono pressoché impossibili da riprodurre in modo seriale per una testata giornalistica: queste storie si basano infatti sulla creazione di un *digital environment* immersivo, complesso da realizzare e unico per ogni storia.

Pertanto questa tipologia di storie multimediali, molto interessante per le sue potenzialità artistiche, esula dagli obiettivi di questa tesi.

# 4. Casi studio

In questo capitolo si analizzeranno alcune *case histories* significative.

A differenza di quelle presentate alla fine del primo capitolo, che erano progetti realizzati da diverse associazioni utilizzando il software Klynt e che ricalcavano quelle che si ritengono essere le caratteristiche fondamentali di una storia multimediale giornalistica che sfrutti nel modo corretto le potenzialità offerte dal digitale, ma che non erano prodotte da giornali, le *case histories* di questo capitolo consistono in storie multimediali create da testate giornalistiche con diversi strumenti, perlopiù proprietari.

Alla luce della tassonomia del capitolo precedente, queste storie sono state divise nelle varie categorie. L'obiettivo dell'analisi dei casi studio è comprendere e valutare quale categoria, e dunque quale forma di narrazione e di interattività, sia più efficace per la stesura di un Digital News Package giornalistico che offra veri vantaggi agli utenti rispetto a un articolo tradizionale. È evidente che le categorie *comprehensive* e *continuous* e le loro intersezioni *comprehensive - continuous* e *continuous - comprehensive* si prestino maggiormente al discorso intrapreso in questa tesi e ci si concentrerà maggiormente su di esse, ma per completezza verrà osservata anche la categoria *immersive* e le sue intersezioni con le due precedenti.

# 4.1 London's burning again

*Taxonomy: Continuous*

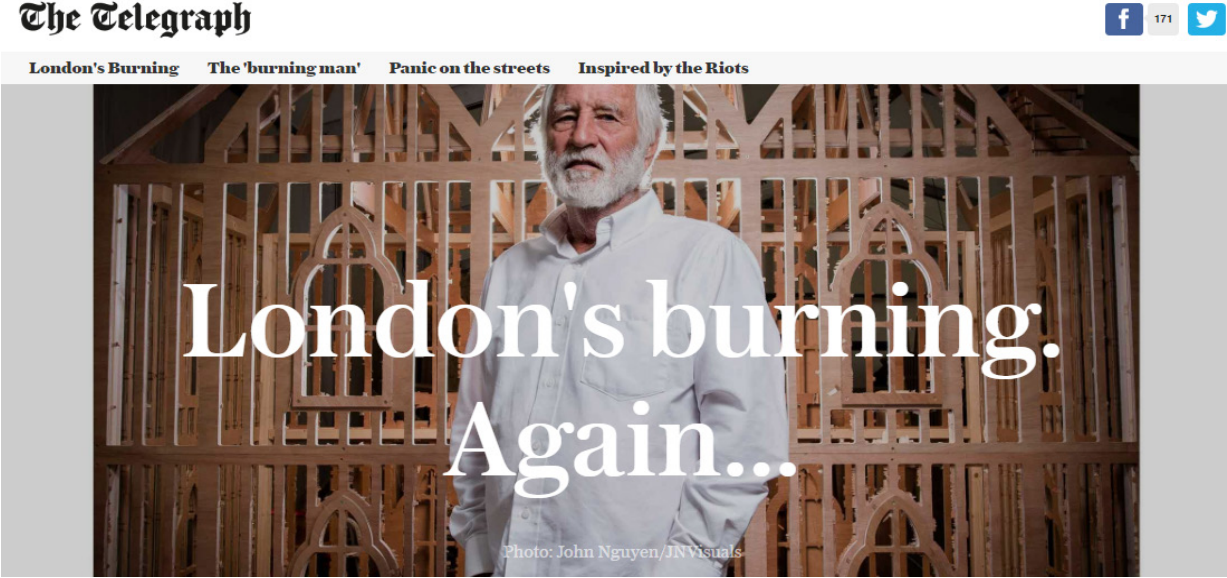

The Telegraph

*Figura 4.a – London's burning again*

 $\overline{\phantom{a}}$ 

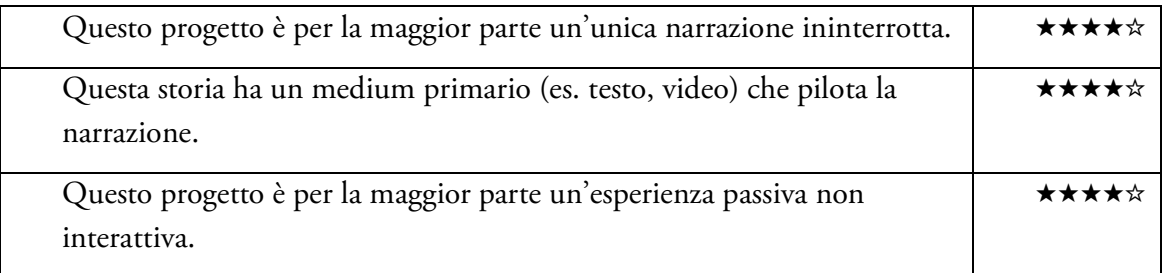

*London's burning again*[35](#page-51-0) è una storia multimediale realizzata a Settembre del 2016 dal giornale inglese *The Telegraph*. La storia racconta il grande incendio di Londra del 1666 attraverso l'installazione artistica dello scultore David Best, che, a 350 anni dall'evento, ha riprodotto la *skyline* di allora con una struttura in legno lunga 120 metri e gli ha dato fuoco in diretta streaming.

Questa storia multimediale è un classico esempio di *continuous story*.

La narrazione è fortemente caratterizzata dalla presenza di un medium principale, ovvero il testo. La storia è di fatto un articolo testuale in una grande *scrolling* page, alternato a immagini.

L'interattività è limitata allo scorrimento verso il basso della pagina e l'ordine di fruizione dei contenuti è fisso. Di fatto l'utente avrebbe la possibilità di muoversi da subito in quattro punti particolari della *scrolling page* che fungono da capitoli, ma la fruizione non lineare non consentirebbe di capire la storia, i cui contenuti sono stati realizzati per essere visti in un ordine ben preciso.

Le immagini che mostrano la progressiva diffusione dell'incendio del 1666 in una mappa dell'epoca che poi si trasforma in un'immagine satellitare della Londra odierna sono un efficace stratagemma per creare empatia nei lettori.

*London's burning again* è stata realizzata con il software *Shorthand[36](#page-51-1)*, particolarmente adatto alla creazione di storie lineari, poiché la sua struttura, a differenza di quella di *Klynt*, basata sui collegamenti tra le sequenze, è basata sullo *scrolling* di un'unica pagina che genera alcuni effetti sulle immagini: man mano che l'utente scorre verso il basso l'immagine che rappresenta la cartina di Londra si colora di rosso, arancione e giallo per mostrare la diffusione dell'incendio.

Il software semplifica lo sviluppo di questo tipo di storie ed è un ottimo strumento per la creazione rapida di *continuous stories* graficamente ben realizzate.

La sua struttura però ne limita l'utilizzo alla creazione di storie lineari, che non prevedano grande interattività e scelte da parte degli utenti. È particolarmente indicato per storie legate al racconto di un evento, come può essere un articolo di cronaca, meno alla presentazione di una situazione sfaccettata descritta con una struttura stratificata.

<span id="page-51-0"></span><sup>35</sup> London's Burning Again: http://s.telegraph.co.uk/graphics/projects/london-great-fire-burning-art/ - sito del caso studio "London's Burning Again".

<span id="page-51-1"></span><sup>36</sup> Shortand: https://shorthand.com/ - sito ufficiale del tool Shortand.

# 4.2 How Black Lives Matter

*Taxonomy: Continuous*

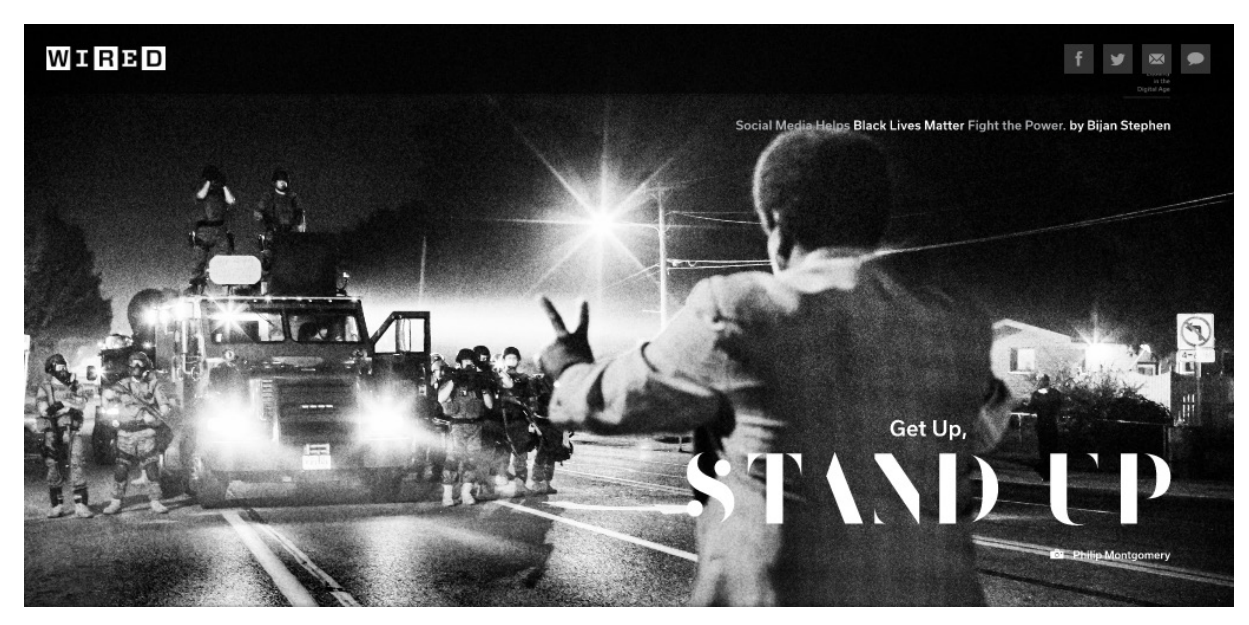

*Figura 4.b – How Black Lives Matter*

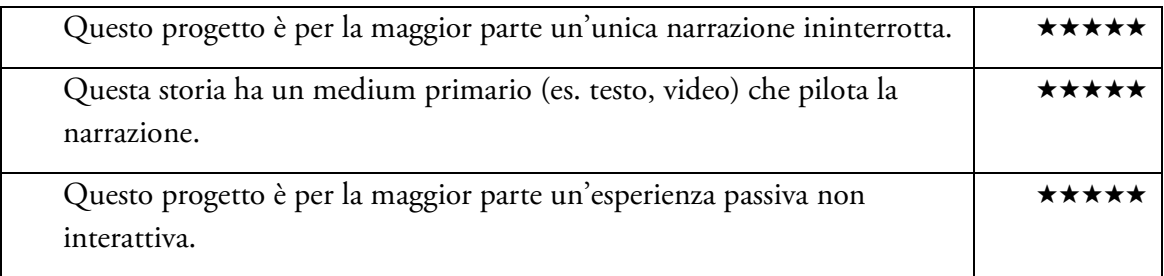

*How Black Lives Matter*[37](#page-52-0) è una storia realizzata nel Novembre del 2015 da *Wired*.

La storia tratta dell'importanza che hanno avuto i social network nel portare sotto i riflettori mediatici le manifestazioni del movimento Black Lives Matter, che protesta contro gli omicidi di persone nere da parte della polizia americana.

Anche in questo caso si tratta di una storia connotata dalla presenza portante del medium testuale, coadiuvato da immagini, animazioni e da un video riassuntivo finale. La narrazione procede in relazione allo *scrolling* verso il basso dell'utente.

Non è presente una divisione in capitoli con la possibilità di "saltare" in determinati momenti della storia, poiché il flusso narrativo è strutturato per essere fruito in modo strettamente lineare.

Questa *continuous story*, particolarmente simile a un normale articolo di un giornale online,

<span id="page-52-0"></span><sup>37</sup> https://www.wired.com/2015/10/how-black-lives-matter-uses-social-media-to-fight-the-power/  $\overline{a}$ 

esemplifica il caso in cui si sceglie di creare una storia multimediale solo per slegarsi dal *layout* di base del CMS[38](#page-53-0) della testata giornalistica online, poiché per la storia è importante avere uno stile grafico differente.

In questo caso, nella storia *How Black Lives Matter*, si è scelto di avere un *layout* con *background* nero e testo bianco, l'opposto di quello normale di *Wired*, per coerenza con la storia, e inserire esclusivamente foto in bianco e nero, in modo da rafforzare il parallelismo con i movimenti per i diritti dei neri degli anni '60.

# 4.3 Planet Money makes a t-shirt

*Taxonomy: Comprehensive*

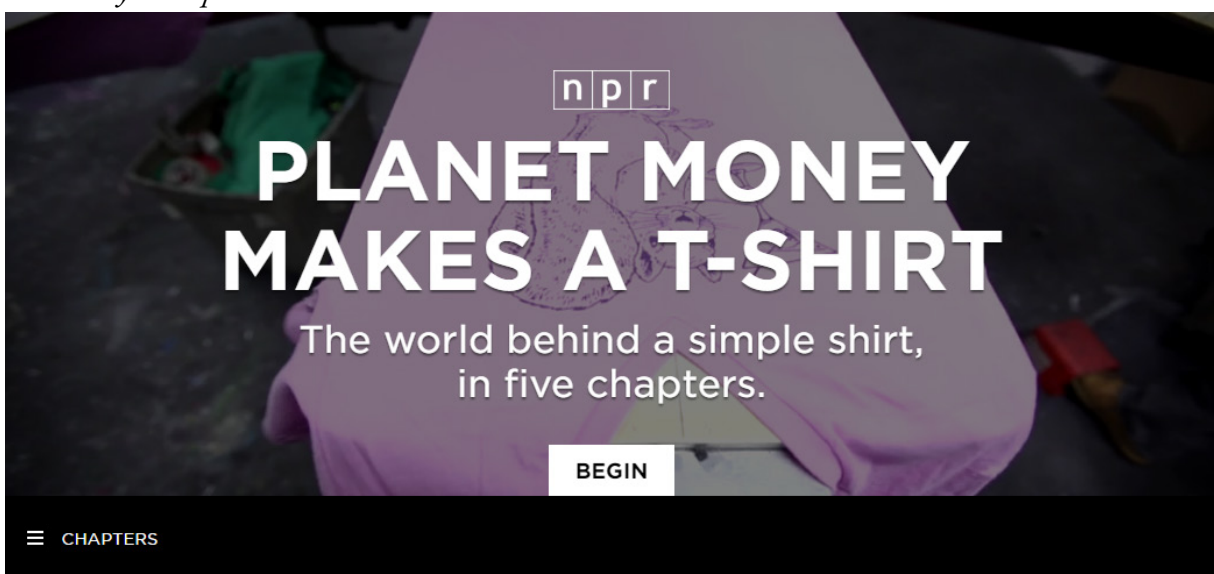

*Figura 4.c – Planet Money makes a t-shirt*

 $\overline{a}$ 

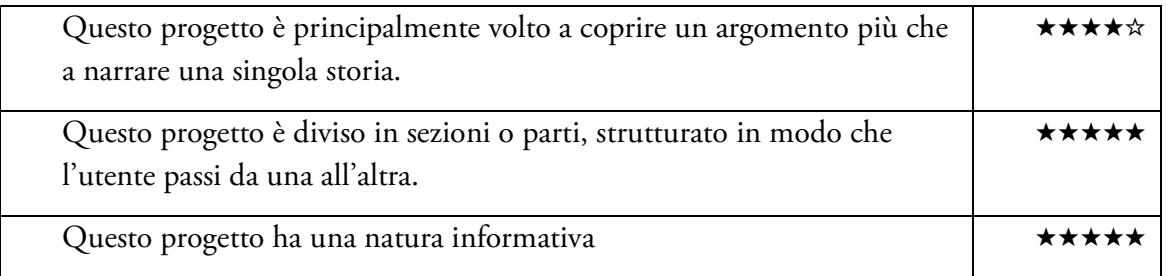

*Planet Money Makes a T-Shirt<sup>[39](#page-53-1)</sup>* è una storia multimediale pubblicata da NPR (organizzazione indipendente no-profit comprendente oltre 900 stazioni radio statunitensi) nel 2013 ed è un perfetto esempio di *comprehensive story.*

<span id="page-53-0"></span><sup>&</sup>lt;sup>38</sup> Content Management System, (sistema di gestione dei contenuti), è un strumento software, installato su un server Web, il cui compito è facilitare la gestione dei contenuti di siti Web.

<span id="page-53-1"></span><sup>39</sup> Planet Money Makes a t-shirt: http://apps.npr.org/tshirt/#/title - sito del caso studio "Planet Money makes a t-shirt".

La storia, come suggerisce il sottotitolo "*Il mondo dietro a una semplice maglietta, in cinque capitoli",* esplora il mondo dietro alla creazione di una maglietta e lo racconta attraverso una storia multimediale divisa in cinque capitoli.

Un breve trailer di meno di un minuto spiega il progetto all'utente che decide di cliccare il bottone di inizio nella pagina di approdo, dopodiché si viene catapultati all'inizio del primo capitolo, quello che parla di come il cotone venga ancora coltivato soprattutto negli Stati Uniti d'America, anche se i processi successivi hanno luogo principalmente fuori dagli Stati Uniti. L'utente ha qui la possibilità di esplorare il mondo del cotone cliccando nuovamente sul bottone di inizio o di ignorarlo e passare direttamente a un altro capitolo che più gli interessa.

I capitoli, infatti, anche se rispettano un ordine cronologico legato ai vari passaggi del processo di manifattura di una maglietta, sono perfettamente fruibili in ordine sparso ed è previsto che un utente fruisca solo del contenuto che gli interessa.

Ad esempio, l'utente che non è interessato a scoprire il processo manifatturiero, ma vuole solo informarsi sulla condizione dei lavoratori in Bangladesh che contribuiscono al processo di creazione di una maglietta di Planet Money, può dedicarsi subito al terzo capitolo "Persone, le vita dei lavoratori che hanno creato le nostre magliette" e ignorare gli altri contenuti. Ogni capitolo è sormontato da un breve video introduttivo ed è ricco di testo, foto, immagini, gif animate. Il video non è fondamentale per la comprensione del capitolo: l'utente

ha dunque nuovamente la possibilità di ignorarlo e procedere con la lettura.

Il progetto è stato estremamente lungo e costoso, a seguito di una campagna Kickstarter che ha raccolto quasi seicentomila dollari, e perciò non è certamente il modello che si cerca di emulare a livello di produzione di contenuti; tuttavia la struttura con cui questi contenuti sono stati organizzati è particolarmente interessante, poiché è frutto di un'attenzione particolare nei confronti dell'utente, a cui si dà la possibilità di crearsi il proprio percorso all'interno della narrazione.

# 4.4 Do not track – blog

*Taxonomy: Comprehensive*

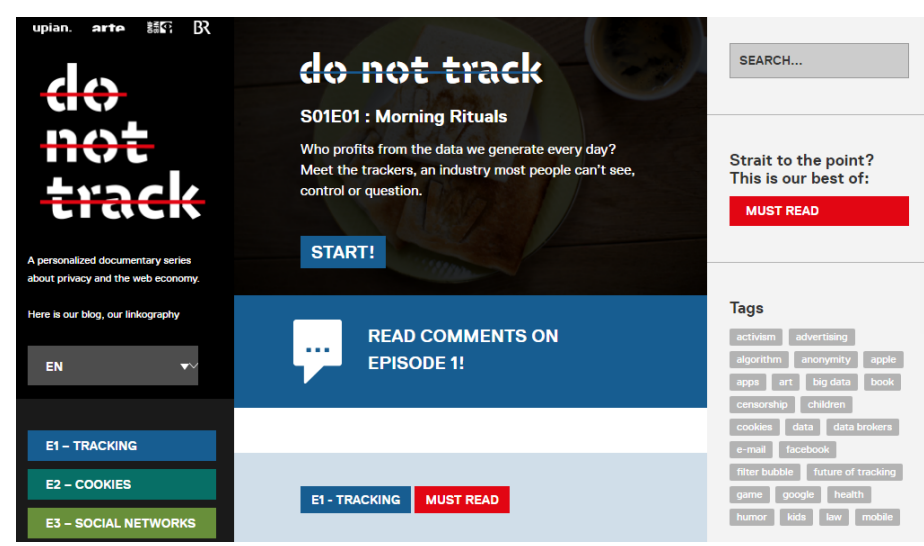

*Figura 4.d Do not track – blog*

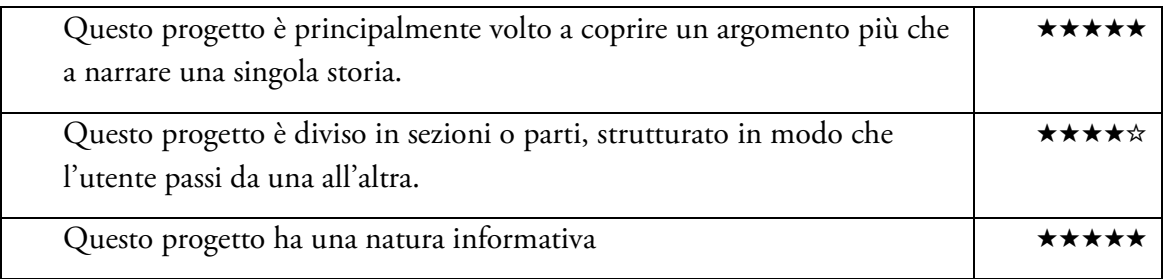

*Do not track*[40](#page-55-0) è un documentario online interattivo che ha come argomento la quantità di informazioni che vengono tracciate quotidianamente su Internet e che permettono a chi le traccia di creare profili degli utenti Web e plasmare un mondo online personalizzato per ognuno di loro in base al luogo di provenienza, fascia d'età, abitudini virtuali.

*Do not track* è un progetto complesso, vincitore di diversi premi come documentario interattivo: i sette video-episodi di cui è composto il progetto presentano delle interazioni molto elaborate che si basano sui dati dell'utente; questi vengono elaborati in tempo reale per fornire un alto livello di immersione al pubblico.

In questa sezione non ci si concentrerà tanto sul progetto documentaristico vero e proprio, quanto sul blog[41](#page-55-1) collegato al progetto, che costituisce una *comprehensive story* molto particolare.

Il blog del progetto *Do not track* si presenta come una *scrolling page* divisa in tre macrosezioni, un menù di sinistra, un corpo centrale a scorrimento e un menù di destra.

Il menù di sinistra, oltre a fornire le opzioni di cambio della lingua, contiene una serie di *label* colorate con il titolo dei sette episodi che compongono il progetto, più uno speciale ottavo episodio che consiste nel *making of[42](#page-55-2)* del progetto.

Cliccando su una di queste *label* cambia il contenuto del corpo centrale della pagina e del menù di destra.

Il corpo centrale presenta un *header* dal quale è possibile raggiungere il video interattivo dell'episodio corrente e i commenti ad esso legati, presenti anche al fondo del menù di sinistra in un'altra veste grafica.

Scorrendo in basso la pagina presenta una serie di articoli composti da video, testo, immagini legati all'argomento di cui tratta l'episodio corrente.

Alcuni tra i contenuti presenti, in particolare i video, sono stati realizzati esplicitamente per il documentario *Do not track*, mentre altri sono tratti da diverse testate giornalistiche e da siti di ogni genere e sono stati selezionati dalla redazione del progetto in quanto trattavano gli stessi

<span id="page-55-0"></span><sup>40</sup> Do not track: https://donottrack-doc.com/en/ - sito del progetto "Do not track"

<span id="page-55-1"></span><sup>41</sup> Do not track- Blog: https://blog.donottrack-doc.com/category/e1-en/ - sito del caso studio "Do not track – Blog".

<span id="page-55-2"></span><sup>42</sup> La locuzione "making of", nota anche come "behind the scenes", o, in italiano, "dietro le quinte" - nel gergo del cinema, indica un tipo particolare di documentario che narra la produzione e i retroscena del filmmaking, cioè della fase realizzativa di una film. In italiano è usato anche il termine making-of, corrispondente dell'originale inglese. Questa espressione viene ormai utilizzata anche in altri campi oltre a quello cinematografico.

argomenti di uno o più episodi del progetto principale o addirittura costituivano le fonti grazie alle quali è stato realizzato un episodio.

Ognuno di questi contenuti ha ad esso associato dei *tag[43](#page-56-0),* che costituiscono il vero e proprio fulcro di questa *comprehensive story.*

È infatti questo sistema di tag che costituisce la componente interattiva di questa storia multimediale: a ciascuno degli articoli presenti nel blog sono assegnati diversi tag, che sono riportati nel menù di destra.

Una prima gerarchia di tag consiste esclusivamente nel titolo dei sette episodi del progetto. Ognuno degli articoli appartiene infatti a uno o più dei sette episodi e il fatto viene evidenziato con delle etichette colorate che mostrano i titoli degli episodi posizionata sopra all'articolo.

Alcuni di questi articoli hanno il tag speciale *"must read"*, che indica che l'articolo in questione è un articolo fondamentale per la narrazione e necessario alla comprensione della storia. Filtrando tramite questo tag l'utente può scegliere di ignorare tutti i contenuti addizionali che forniscono informazioni accessorie e limitarsi ad andare dritto al punto fruendo solo di questi materiali.

Gli altri tag, quelli che specificano gli argomenti di cui trattano i vari articoli, sono invece posizionati al fondo dei vari articoli e conducono a contenuti concernenti l'argomento specificato appartenenti ai vari episodi del progetto.

Il blog di *Do not track* è un esperimento particolare: non è una storia multimediale tradizionale, ma un aggregatore di materiali già esistenti. Questi materiali costituiscono i contenuti aggiuntivi di ognuno dei sette episodi di un web-documentario interattivo ed erano stati pubblicati in precedenza separatamente in uno spazio dedicato. Il blog *Do not track* ha raccolto questi contenuti, che, anche se divisi in sette tematiche differenti sono tutti legati ad un unico macro-argomento: la tracciabilità degli utenti su Internet.

Questo blog è un ottimo esempio di come valorizzare un progetto ormai concluso dando nuova visibilità ai materiali prodotti. La navigazione attraverso tag è efficace e coerente con l'argomento della storia e la presenza dell'etichetta "*must read"* precedentemente citata denota un'attenzione per i diversi tipi di utenti.

<span id="page-56-0"></span><sup>43</sup> Un tag (cioè etichetta, marcatore, identificatore) è una parola chiave o un termine associato a un'informazione (un'immagine, una mappa geografica, un post, un video clip ...), che descrive l'oggetto rendendo possibile la classificazione e la ricerca di informazioni basata su parole chiave.

# 4.5 After the Storm

*Taxonomy: Immersive* 

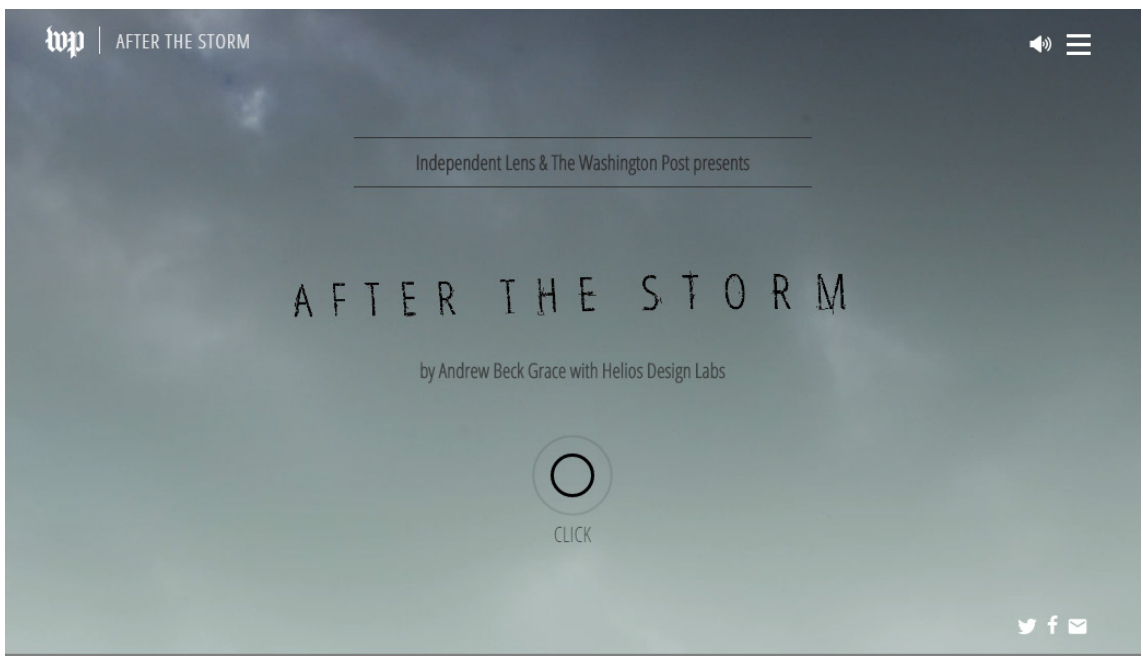

*Figura 4.e – After the storm*

 $\overline{a}$ 

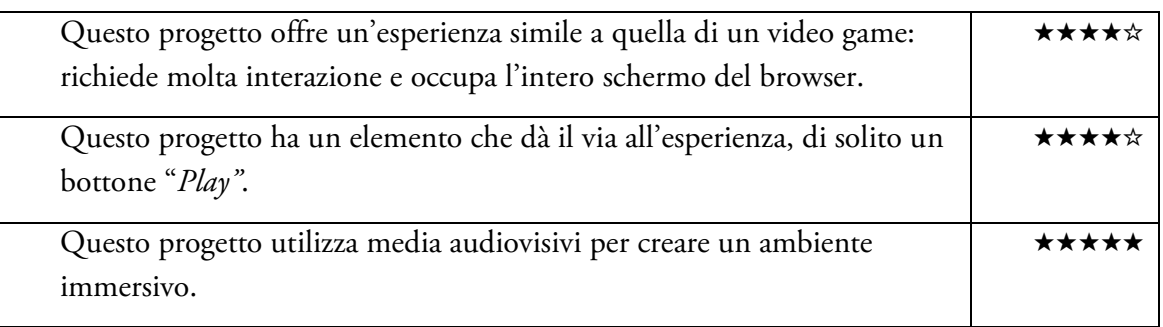

*After the storm<sup>[44](#page-57-0)</sup>* è una storia multimediale immersiva prodotta da PBS<sup>[45](#page-57-1)</sup> per la serie "Indipendent Lens", insieme al quotidiano *Washington Post*, e risale al 27 Aprile del 2015. Racconta le vicende di un evento accaduto esattamente quattro anni prima della sua pubblicazione, il 27 Aprile del 2011, quando un tornado EF4[46](#page-57-2) si è abbattuto sulla città universitaria di Tuscaloosa, nell'Alabama centrale, causando più di cinquanta vittime, oltre millecinquecento feriti e distruggendo quattromila settecento case.

La storia, scritta e diretta dal film-maker locale Andrew Back Grace ha un obiettivo molto

<span id="page-57-0"></span><sup>44</sup> After the Storm: http://www.pbs.org/independentlens/interactive/after-the-storm/#/the-path-of-thestorm - sito del caso studio "After the Storm".

<span id="page-57-1"></span><sup>45</sup> PBS, acronimo di Public Broadcasting Service, è un'azienda no-profit statunitense di radiodiffusione pubblica che appartiene ad un consorzio che rappresenta 349 stazioni televisive pubbliche nazionali.

<span id="page-57-2"></span><sup>46</sup> Penultimo valore della scala Enhanced Fujita, indica danni estremi.

evidente: suscitare empatia nell'utente e immergerlo nella realtà della tragedia che ha colpito la città di Tuscaloosa, attraverso gli occhi di chi l'ha vissuta.

Il progetto ha come punto di partenza una *landing page* nera, con al suo interno solo alcune indicazioni relative a come muoversi tra le videate della storia, attraverso *scrolling* o *swipe*, e a quanto essa durerà (circa 12 minuti), oltre che il consiglio di utilizzare delle cuffie per apprezzare a pieno l'esperienza.

Il suggerimento di utilizzare delle cuffie fa già capire che si tratta di una storia immersiva, che vuole inserire il più possibile l'utente dentro la narrazione e suscitare in lui delle emozioni particolari: l'audio è il medium più empatico, quello che, accompagnato da stimoli visivi, ci permette veramente di calarci all'interno di una storia.

Dopo la *landing page* ci si trova davanti a un'ulteriore pagina introduttiva, con il nome del progetto e un video in loop che mostra un cielo in tempesta.

In questa pagina è presente un bottone, tipico delle *immersive stories*, che invita ad iniziare l'esperienza. Alternativamente è possibile accedere al menu in alto a destra e spostarsi direttamente in uno dei quindici capitoli che costituiscono la narrazione.

Tuttavia la storia invita chiaramente a seguire l'ordine logico e cronologico dei capitoli, senza il quale l'utente non avrebbe chiaro il flusso della narrazione.

I capitoli sono tutti caratterizzati dalla voce narrante dell'autore, accompagnata da suoni naturali, soprattutto il vento, e da una musica di sottofondo, che contribuisce a impostare l'atmosfera della storia.

L'utente deve navigare all'interno delle testimonianze dell'autore, cliccando su diversi bottoni, facendo *scrolling,* o muovendo il cursore del mouse all'interno della finestra.

La storia mette costantemente l'utente al centro della narrazione, attraverso inquadrature in soggettiva di mani che sfogliano un diario o che scorrono fotografie dal menu di una fotocamera digitale.

La storia utilizza audio, video, foto, pochi elementi testuali e poca grafica, è un percorso estremamente personale nell'esperienza dell'autore e il suo fine informativo è subordinato a quello emozionale.

*After the Storm* è senza dubbio molto efficace nell'obiettivo che si vuole prefiggere.

In sostanza si tratta però di un web-documentario interattivo estremamente curato, realizzato in tempi lunghi e con lo sforzo congiunto di produttori, programmatori, sviluppatori, designer, grafici, musicisti e animatori, che si manifesta come esempio perfetto di *immersive story*, ma che trascende gli scopi di questa tesi, che propone strumenti in grado di realizzare progetti più semplici in tempi e con costi enormemente minori.

# 4.6 Snow Fall - The Avalanche at Tunnel Creek

*Taxonomy: Continuous - Comprehensive*

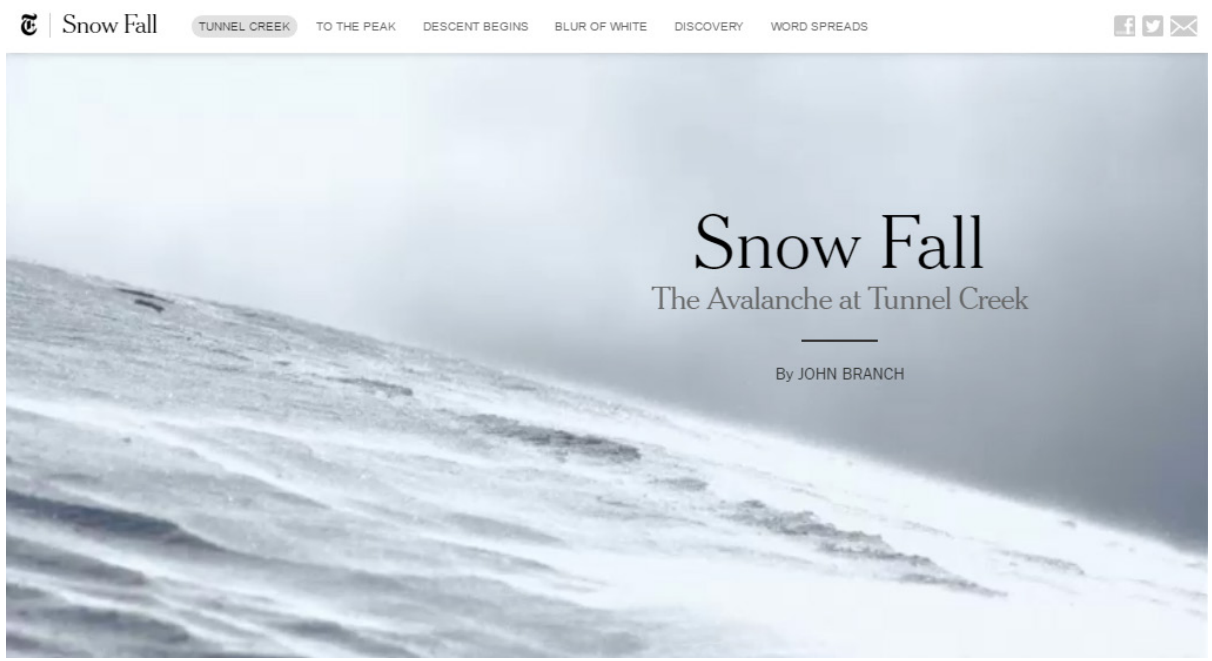

*Figura 4.f Snow Fall – The Avalanche at Tunnel Creek*

l

Questa storia<sup>[47](#page-59-0)</sup>, pubblicata a Dicembre del 2012 dal *New York Times* è considerata una delle massime vette del giornalismo multimediale e del *long-form journalism[48](#page-59-1)*, non a caso vincitrice del Premio Pulitzer e del Peabody Award.

*Snow Fall* è una *continuous story* con alcuni importanti tratti di una *comprehensive story*. Questa storia è nata come una tradizionale storia testuale e solo dopo che era stata quasi ultimata il *New York Times* decise di trasformarla in una storia multimediale con video, foto, grafica e un breve film-documentario.

La componente *continuous* di questa storia è data dalla sua parte testuale: un testo lineare di 16000 parole separato in sei capitoli, strutturati in modo da essere letti uno dopo l'altro, seguendo l'ordine prestabilito.

Nonostante la presenza di una barra di navigazione in alto che consente all'utente di spostarsi da un capitolo all'altro e potenzialmente saltarne qualcuno, nella maggior parte dei casi non è questo l'approccio che l'utente sceglierà: la narrativa di un singolo capitolo non è infatti autosufficiente e per comprendere la storia è necessario rispettare l'ordine logico. Ognuno dei capitoli tuttavia ha una pagina ad esso dedicata, con un titolo e un argomento univoco. Gli elementi multimediali presenti, ovvero video-interviste, *slideshow* di fotografie, frammenti

<span id="page-59-0"></span><sup>47</sup> Snow Fall: http://www.nytimes.com/projects/2012/snow-fall/#/?part=tunnel-creek – sito del caso studio "Snow Fall"

<span id="page-59-1"></span><sup>48</sup> Si definisce *long-form journalism quella branca del giornalismo specializzata in articoli lunghi e con un grande numero di contenuti.*

audio e grafiche animate, compaiono in punti strategici del testo.

Gli elementi multimediali del progetto possono essere divisi in due categorie.

La prima categoria è quella degli elementi multimediali legati alla componente *continuous* della storia, quella lineare: questi elementi sono posizionati in modo che l'utente mantenga un'esperienza di lettura ininterrotta e sono quindi inseriti tra i paragrafi o compaiono in seguito allo *scrolling* fino a un determinato punto della pagina.

Si tratta dunque di elementi "obbligatori" che forniscono contenuti fondamentali per la storia. La seconda categoria di elementi multimediali è quella legata alla componente *comprehensive* della storia, quella non lineare.

Gli elementi multimediali appartenenti a questa categoria forniscono del contenuto opzionale, che dà informazioni aggiuntive sul contesto della storia. Per usufruire di questi contenuti l'utente deve interrompere la fruizione lineare della storia testuale.

In alcuni casi questi elementi multimediali sono legati a frasi o parole specifiche all'interno del testo. Queste parole sono evidenziate e, se cliccate, attivano l'elemento multimediale a esse associato. In altri casi sono semplicemente posizionati accanto al testo e l'utente può scegliere o meno se approfondire i vari argomenti.

Questi elementi opzionali hanno due obiettivi principali; il primo è puramente informativo: è il caso degli elementi multimediali che forniscono informazioni scientifiche sulla creazione delle valanghe. Il secondo obiettivo è quello di aumentare la capacità di immersione della storia, alimentando l'empatia del lettore: è il caso dei video girati con le go-pro dagli sciatori poco prima della valanga, o delle fotografie con associate informazioni personali sugli sciatori e sulle loro famiglie.

Si ritiene questa storia particolarmente significativa non solo per la qualità dei suoi contenuti e per i riconoscimenti che ha vinto il team che l'ha realizzata: *Snow Fall* è particolarmente interessante nello studio della tassonomia delle storie multimediali perché riesce in modo efficace ad essere due storie in una, a seconda dell'approccio che l'utente vuole dedicarle. Per alcuni *Snow Fall* sarà infatti una storia lineare, un lungo articolo di cronaca che racconta la vicenda di un incidente di montagna, per altri sarà una storia non lineare che parla di valanghe e dei meccanismi psicologici che spingono gruppi di sciatori a ignorare i segnali di avvertimento e ad affrontare le piste più pericolose.

*Snow Fall* dà la possibilità agli utenti di scegliere quale delle due versioni della storia vogliono affrontare.

# 4.7 The Drone Papers

*Taxonomy: Comprehensive – Continuous*

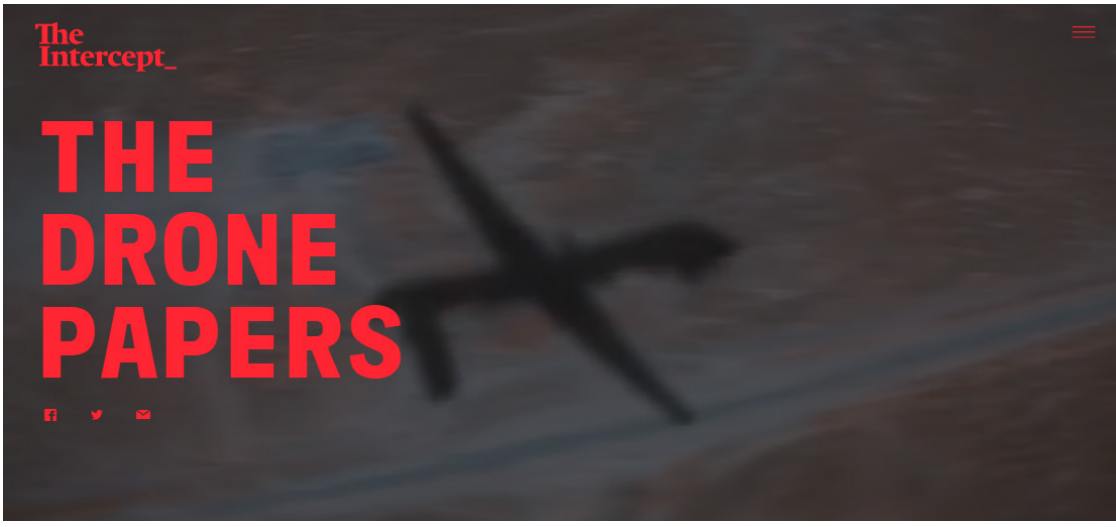

*Figura 4.g – The Drone Papers*

 $\overline{a}$ 

*The Drone Papers*[49](#page-61-0) è una storia multimediale pubblicata nell'Ottobre del 2015 dal *The Intercept*, il giornale online lanciato nel Febbraio del 2014 da *First Look Media*, la testata giornalistica di Pierre Omidyar, fondatore del popolare sito di vendita e aste online *eBay.* Il progetto è un interessante utilizzo di storia multimediale sfruttata per il giornalismo di inchiesta e tratta dell'utilizzo di droni da guerra durante l'amministrazione Obama. Il punto di partenza della storia consiste in alcuni documenti riservati trapelati grazie a un informatore interno al pentagono che ha deciso di rivelarli al *The Intercept.* Nella pagina iniziale è presente un brevissimo video in *loop*, che rappresenta l'ombra di un drone in volo, il titolo del progetto e una breve descrizione che ha il compito di creare *engagement* e spingere gli utenti alla fruizione della storia.

La descrizione, infatti, fa attenzione a non annunciare anticipatamente il contenuto dell'inchiesta interattiva, ma fornisce un minimo di contesto e invoglia alla continuazione. Il paragrafo, tradotto dall'inglese, annuncia "Il The Intercept ha ottenuto una serie di documenti segreti che spiegano nel dettaglio il meccanismo burocratico del programma di assassini dell'esercito statunitense in Afghanistan, Yemen e in Somalia. Questi documenti, forniti da un membro del Pentagono che ha deciso di denunciare le attività, forniscono una visuale senza precedenti della guerra dei droni di Obama".

Nella pagina iniziale, oltre al titolo del progetto e alla descrizione, si trovano anche i link ai social network del giornale e il menù laterale presente in ogni pagina della testata giornalistica, che riporta le ultime notizie pubblicate.

Cliccando su un bottone o effettuando *scrolling* sulla pagina principale si accede al menù a sezioni, che mostra gli otto capitoli in cui è divisa la storia, più un nono capitolo di glossario e un decimo capitolo in cui sono riportati i documenti per intero, che comunque vengono

<span id="page-61-0"></span><sup>&</sup>lt;sup>49</sup> The Drone Papers: https://theintercept.com/drone-papers/ - sito del caso studio "The Drone Papers"

linkati anche all'interno di altri capitoli.

Effettuando un *hover* con il mouse sull'anteprima di ogni capitolo è possibile leggere una breve descrizione dell'argomento che viene esposto in quel capitolo.

*The Drone Papers* è sostanzialmente una *comprehensive story*, i cui otto capitoli sono stati scritti da giornalisti diversi e trattano sotto-argomenti differenti della storia principale.

Ogni capitolo ha una narrativa indipendente e può essere letto come un singolo articolo su uno degli aspetti dell'utilizzo di droni da guerra. Tuttavia, se si vuole fruire di tutti gli otto capitoli, che insieme offrono una panoramica molto dettagliata sull'argomento, si trae beneficio da una lettura secondo l'ordine logico, lineare, in particolare perché i primi capitoli propongono un quadro generale del processo che precede il lancio di un attacco tramite droni, dettagliandone il percorso burocratico emerso dai documenti su cui la storia si basa e mostrando le tempistiche e le figure coinvolte.

È dunque solo dopo la fruizione di questi primi quattro capitoli che l'utente familiarizza con il linguaggio militare associato a questo tipo di operazioni e acquisisce le conoscenze per comprendere a pieno i capitoli successivi, che mostrano invece casi particolari di attacchi avvenuti nel corso dell'amministrazione Obama.

Si sottolinea però che se l'utente decide di fruire esclusivamente di questi ultimi capitoli è comunque in grado di comprenderne il senso.

Ogni capitolo è costituito da una *scrolling page*, che inizia con un'immagine a tutto schermo con il titolo e il sottotitolo. Quando l'utente effettua uno *scrolling* verso il basso, fino ad arrivare all'inizio del corpo centrale dell'articolo, compare sulla sinistra il menù, da cui si ha la possibilità di spostarsi in uno degli altri capitoli (il capitolo di glossario e quello di raccolta dei documenti sono esclusi da questo menù). Il medium portante di ogni capitolo è il testo. La presenza di un medium portante, insieme alla consigliata fruizione secondo un ordine lineare e ad altri elementi che verranno analizzati, ha spinto a catalogare *The Drone Papers* come una *comprehensive - continuous story* e non esclusivamente come una *comprehensive story.*

Il testo è coadiuvato da numerose immagini, grafici e gif animate, che compaiono in posizioni strategiche del testo. Questi elementi sono quelli tipici di una narrazione multimediale *continuous*: non interrompono il flusso della narrazione ma supportano il testo senza mai spostare l'attenzione dell'utente su altri sotto-temi.

In particolare è efficace l'utilizzo della grafica, statica o animata, per spiegare i processi e gli anelli della catena di queste operazioni militari.

Si evidenzia che non sarebbe facile comprendere queste dinamiche in un articolo esclusivamente testuale e che il mancato utilizzo di video, foto e animazioni priverebbe dell'impatto emotivo che la storia ottiene quando mostra i risultati tragici di morti accidentali che costituiscono l'ultima parte di questi processi burocratici.

I documenti ottenuti dalla testata giornalistica grazie a un informatore del Pentagono, che costituiscono il fulcro della storia e che sono stati scannerizzati e riportati nel decimo capitolo, vengono periodicamente richiamati per avvalorare tutte le informazioni fornite.

I documenti più rilevanti sono inseriti direttamente come immagini all'interno del testo, mentre quelli che forniscono informazioni aggiuntive, sono associati a una o più parole presenti nel testo ed evidenziate in rosso e si aprono in una nuova scheda: fanno parte del contenuto opzionale tipico delle storie *comprehensive*, non necessario per comprendere il corpo centrale della narrazione, ma estremamente utile per gli utenti che vogliono approfondire ulteriormente alcune sotto-sezioni.

Questo materiale aggiuntivo, in *The Drone Papers*, comprende anche molti collegamenti ad articoli esterni, più spesso del *The Intercept,* ma occasionalmente anche di altri giornali quali il *New York Times* o il *The Washington Post*.

Una minore critica che si può effettuare è che al momento del click su una delle parole evidenziate in rosso l'utente non sa se aprirà un altro capitolo della storia multimediale in cui si trova, se si sposterà in un altro articolo del *The Intercept*, caratterizzato da una simile interfaccia grafica, se visualizzerà uno dei documenti scannerizzati o se finirà in un sito esterno, poiché tutti questi collegamenti sono rappresentati visivamente nello stesso modo e non è presente un suggerimento all'*hover* del mouse.

Questo progetto è una delle storie multimediali pubblicate da testate giornalistiche più riuscite dagli ultimi anni. Si tratta di un'inchiesta le cui fonti erano un'esclusiva del *The Intercept*, che perciò ha avuto il tempo di creare un progetto estremamente curato in ogni suo dettaglio, dal testo alle fotografie ad ogni medium utilizzato.

*The Drone Papers* è l'esempio perfetto di come il giornalismo online possa in certi casi avere come parametro fondamentale la qualità e non la rapidità e risultare più efficace del giornalismo tradizionale nello spiegare alcuni concetti, forte della collaborazione tra più media e della possibilità di far scegliere all'utente il suo percorso all'interno della storia.

# 4.8 Firestorm

*Taxonomy: Immersive – Continuous*

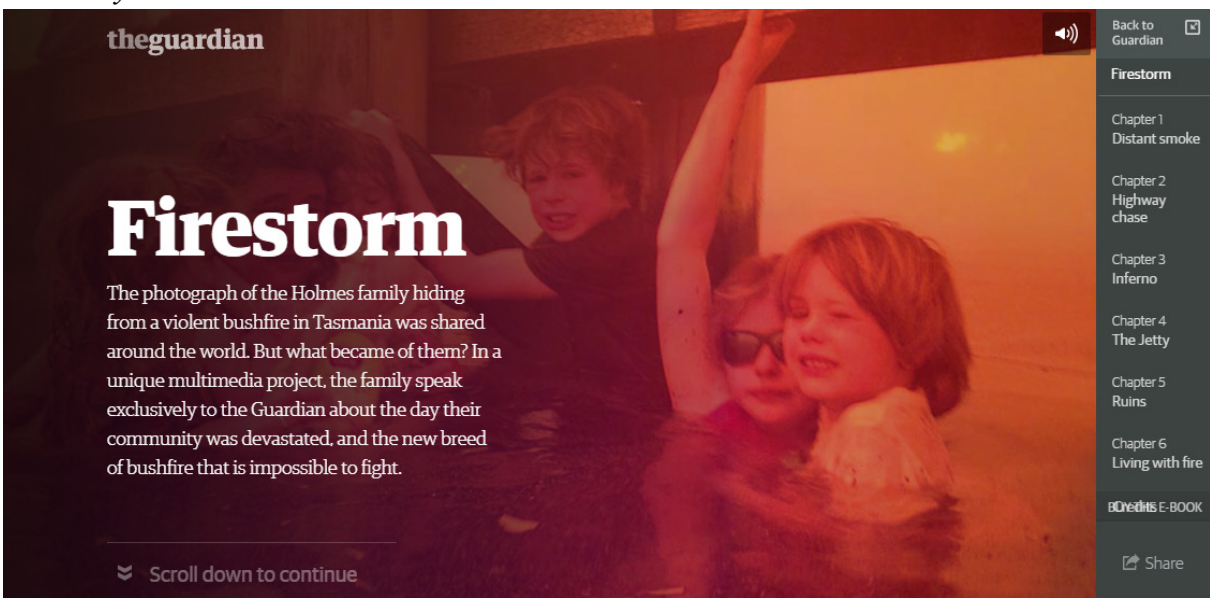

*Figura 4.h - Firestorm*

*Firestorm*[50](#page-64-0) è una storia *immersive - continuous* che tratta di una serie di incendi in Tasmania che nel 2012/2013 ha quasi spazzato via completamente la città di Dunalley. Questa storia è stata pubblicata il 22 Maggio del 2013 nell'edizione australiana del *The Guardian*, che era da poco approdata online.

Questa storia multimediale ha una *landing page* con un'immagine statica e una breve descrizione del progetto. Sopra l'immagine un bottone con la *label* "Enter" lancia la storia multimediale vera e propria.

Il bottone che dà il via all'esperienza è tipico delle storie *immersive* e ha normalmente il compito di preparare l'utente a un ambiente nuovo che verrà visualizzato a schermo intero. Anche in questo caso, cliccando sul bottone, il progetto si espande a tutto schermo e un'immagine dal forte impatto emotivo si trasforma rapidamente in un video confuso realizzato con strumenti amatoriali accompagnato da un audio caratterizzato dal crepitio del fuoco e dal vociare dei soccorritori.

Il progetto è composto da venticinque sezioni a pagina intera divise in sei capitoli che l'utente può navigare attraverso lo *scrolling* della pagina.

L'utente può navigare in modo lineare attraverso queste sezioni seguendo l'ordine prestabilito oppure può utilizzare il menù sempre presente nella barra destra dello schermo, che gli consente di muoversi tra i capitoli e le sezioni (facilitato anche da una serie di icone che annunciano in precedenza il tipo di medium dominante della sezione in questione). La narrazione però è strutturata in modo lineare ed è chiaramente intesa in modo da essere compresa a pieno solo se fruita secondo l'ordine logico.

Le venticinque sezioni sono ricche di contenuto audiovisivo volto a immergere l'utente nell'esperienza tramite suoni ambientali, video di background in loop, fotografie con audio. Laddove questi media più emozionali hanno il compito di creare l'atmosfera, il medium testuale ha il compito di guidare la narrazione vera e propria: ogni sezione contiene alcuni paragrafi di una storia più grande, divisi in modo da mantenere una continuità, sezione per sezione, ma anche a invogliare a continuare la lettura nelle sezioni successive. Gli elementi multimediali aggiuntivi, quelli che non fanno parte dello sfondo, sono inseriti in punti precisi del testo poiché sono intesi, com'è tipico delle storie *continuous*, per essere fruiti quando si arriva in un momento particolare con la lettura della storia.

Questo progetto ha richiesto circa tre mesi di lavoro e lo sforzo congiunto di numerosi giornalisti, designers e sviluppatori, nel rispetto dei tempi e delle risorse che si devono dedicare alla creazione di un *environment* efficace per una storia *immersive* che per questo motivo rimane un esperimento occasionale per una testata, che può aumentare la visibilità della stessa, ma che, richiedendo molto tempo e denaro, non può sperare di essere replicato in modo seriale.

<span id="page-64-0"></span><sup>50</sup> Firestorm: https://www.theguardian.com/world/interactive/2013/may/26/firestorm-bushfire-dunalleyholmes-family - sito del caso studio "Firestorm".

# 4.9 The '80s - the decade that made us

*Taxonomy: Immersive - Comprehensive*

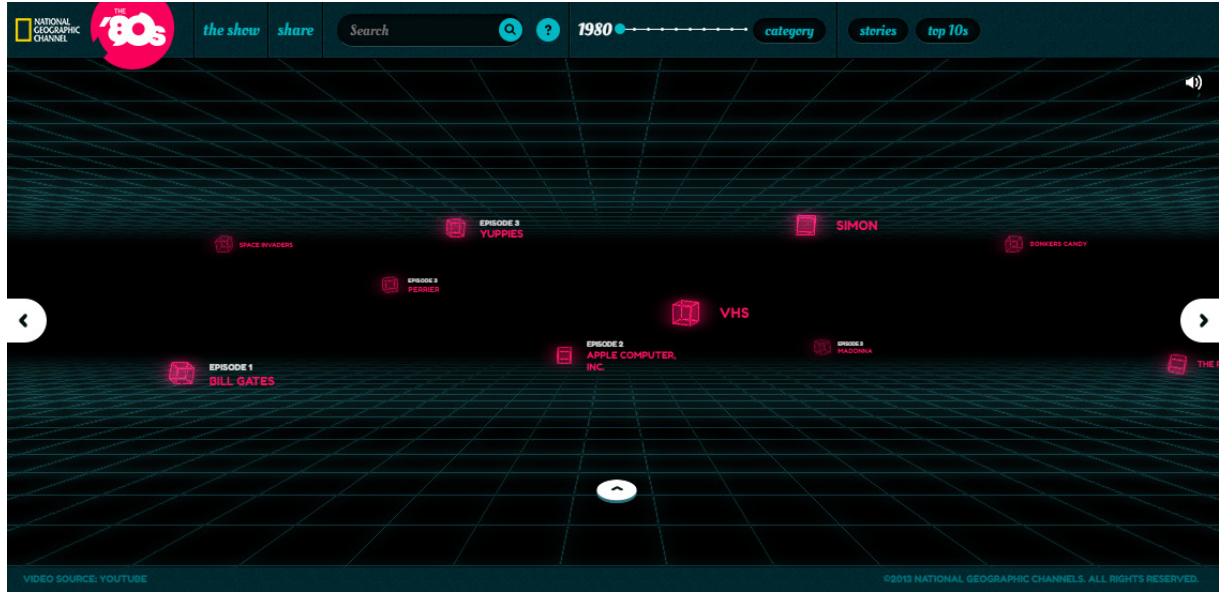

*Figura 4.i – The '80s – the decade that made us*

Questo progetto<sup>[51](#page-65-0)</sup> è stato pubblicato dal National Geographic il 14 Aprile 2013 ed è nuovamente un progetto di accompagnamento a una serie di documentari, come lo era anche il blog *Do not track* visionato in precedenza.

In questo caso la storia multimediale che si sta analizzando è stata concepita come contenuto di supporto a una mini-serie documentaristica divisa in sei episodi andata in onda su *National Geographic Channel* che aveva come tema gli anni '80.

Questa storia multimediale cerca di immergere l'utente nell'atmosfera degli anni '80 attraverso la creazione di un ambiente 3D con griglie al neon ispirate ai film della saga di Tron, *cult* degli anni'80.

L'utente si ritrova immediatamente immerso in questo *environment*, senza spiegazioni o bottoni che diano il via all'esperienza.

Scatole luminose fluttuano nella pagina, ognuna con un'etichetta associata con un argomento collegato agli anni '80. Cliccando sulle varie scatole si aprono dei *pop-up* con immagini, testo e video collegati all'argomento selezionato.

La navigazione a sinistra e a destra all'interno della pagina avviene cliccando e trascinando il cursore del mouse oppure utilizzando dei bottoni a forma di freccia laterale.

Attraverso dei bottoni a forma di freccia in su e in giù l'utente può spostarsi anche sull'asse z di questo ambiente 3D e scoprire di trovarsi effettivamente all'interno di una *timeline* divisa in dieci settori, uno per ogni anno dal 1980 al 1989. Spostandosi sull'asse z attraverso le frecce o attraverso uno *slider* presente nell'*header* della pagina l'utente si sposta di anno in anno e può navigare orizzontalmente i contenuti collegati a quell'anno.

<span id="page-65-0"></span><sup>&</sup>lt;sup>51</sup> Explore the 80's: http://explorethe80s.com/#! – sito del caso studio "Explore the 80's".

A differenza di altre storie appartenenti ad altre categorie, dove la mancanza di informazioni su come approcciare il progetto nuoceva alla fruizione della storia multimediale, questa storia è strutturata chiaramente in modo che l'utente apprenda in modo empirico e ludico come affrontarne la narrazione e la mancanza di descrizioni è parte integrante dell'approccio scelto, basato sul gioco e sugli indizi.

L'interazione concessa agli utenti in questo progetto è estremamente sfaccettata e oltre alla complessa navigazione all'interno del sito c'è anche la possibilità di votare ogni sottoargomento (e quindi ogni scatola), scegliendo tra tre opzioni "I loved it", "I hated it" e "What were they thinking?". I dati forniti da queste votazioni vengono elaborati in tempo e reale e vanno a formare una sezione accessibile dall'*header* chiamata "Top 10: una classifica dei dieci elementi più amati, più odiati e più controversi degli anni '80 votati dai nostri utenti". Una sezione chiamata *stories* sempre accessibile dall'*header* del sito racchiude una serie di argomenti appartenenti a scatole diverse e ad anni diversi accomunati da una tematica affine. Tramite questa sezione è possibile in sostanza ripercorrere le narrazioni presenti nei sei episodi del documentario televisivo.

Il progetto è stato realizzato per *National Geographic* da Mullen, celebre agenzia di comunicazione, marketing e pubblicità americana con sede a Boston.

## 4.10 Giornalismo multimediale e tassonomia

Alla luce della tassonomia di Rue e Hernandez e dell'analisi di casi studio appartenenti alle varie categorie quello che emerge è un quadro ancora acerbo per il giornalismo multimediale, che spesso cerca di essere quello che non può o non deve essere.

L'interattività è nata per il mondo dell'*entertainment*, ma nel mondo dell'informazione e nei *Digital News Packages* non risulta meno efficace.

Nelle storie *continuous* l'interazione è di solito estremamente limitata (quando l'interazione in una storia lineare è più consistente spezza il ritmo della narrazione; non a caso libri-game e film interattivi non hanno avuto un grande successo), come ad esempio *scrolling* per andare avanti, non aggiunge nulla al racconto e di conseguenza la storia non è strutturalmente molto diversa da un normale articolo di un giornale online. Tuttavia, anche se spesso una storia *continuous* non è nulla di più che un articolo di giornale trasportato dal cartaceo al digitale, diviso in capitoli, e con qualche animazione ad accompagnarlo, ci sono dei casi studio che sono stati in grado di utilizzarla al meglio.

Se la scelta dei media con cui raccontare i vari elementi della storia è oculata e se la storia si presta a una fruizione lineare dove l'utente deve lasciarsi trasportare piuttosto che essere lui a tirare le redini della narrazione, una storia *continuous* può dunque essere un ottimo modo di scrivere un articolo multimediale sfruttando i mezzi di cui il Web dispone.

Nelle storie *immersive* l'interattività è fondamentale, ma troppo spesso questo tipo di *DNP*  richiede un enorme impiego di tempo e persone, che ne impedisce la serialità e ne fa un caso *una tantum* per la testata giornalistica. Inoltre richiede la piena attenzione di un utente che

deve dedicarvisi al 100%. Le storie *immersive* hanno un senso quando si parla di progetti lunghi, impegnativi dal punto di vista tecnologico e con una finalità artistica, altrimenti il risultato per cui si sono impiegate tante risorse diventa una pallida imitazione di un videogioco di ultima generazione, che non sa dove collocarsi nel panorama dell'informazione digitale.

Si ritiene che una storia di questo tipo non sia particolarmente adatta al giornalismo multimediale, se non in casi eccezionali, come il racconto di un singolo evento in cui si ritiene di vitale importanza per la storia suscitare empatia nell'utente.

Le storie *comprehensive* trovano invece nell'interattività il loro naturale strumento di fruizione. Questo tipo di *DNP* può offrire contenuti stratificati divisi in sezioni, dando la possibilità all'utente di fruire solo dei contenuti che gli interessano o di scegliere il livello di approfondimento che vuole dedicare a quell'argomento. Tiene conto, a differenza della categoria *immersive,* della possibilità che un utente non voglia dedicare tempo ad argomenti che già conosce, che non gli interessano o che non intende sviluppare in quel momento. In un panorama dell'informazione in cui il paradigma fondamentale è la velocità della notizia, in cui i lettori leggono solo i titoli degli articoli, è un modo per riportare in voga il giornalismo di riflessione poiché offre la possibilità di utilizzare il medium più adeguato per ogni sotto-argomento, continuando a dare grande importanza al testo scritto, fondamentale nella trasmissione dell'informazione, ma integrandolo con gli altri media. Dà inoltre la possibilità al lettore di curare i sotto-argomenti con il livello di approfondimento che predilige senza perdere il senso della narrazione.

Le storie *comprehensive* e le storie che intersecano le qualità di una storia *comprehensive* e di una storia *continuous*, a cui gli autori della Tassonomia fanno riferimento con il nome *continuous - comprehensive* se prevalgono i tratti di una storia lineare o *comprehensive continuous* se sono dominanti i tratti di una storia non lineare, sono in generale quelle ritenute più adatte al giornalismo multimediale, in particolare quando prevale la componente non lineare.

Questa tipologia è inoltre apprezzabile quando all'atto pratico si vuole essere in grado di produrre storie multimediali con regolarità e senza un utilizzo eccessivo di personale o risorse. Questo tipo di storie è in grado di garantire la personalizzazione del percorso all'interno della narrazione da parte dell'utente che avrà così la possibilità di scegliere i contenuti desiderati, il loro livello di approfondimento e l'ordine di fruizione, senza sentirsi spaesato per il cambio radicale di paradigma grazie al mantenimento di una componente lineare.

Queste storie hanno anche il pregio di poter essere sfruttate efficacemente per riutilizzare materiale già prodotto su uno stesso argomento racchiudendolo in un unico *package* di facile navigazione e per rivalutare materiale d'archivio costruendo la narrazione tramite l'integrazione di vecchi e nuovi contenuti.

Si evidenzia che le storie *comprehensive - continuous* possono essere riprodotte in modo seriale senza perdere di vista la qualità con strumenti di *Interactive storytelling* come Klynt, tradizionalmente utilizzati per web-documentari interattivi, che sono più adatti alla creazione di storie di questo tipo rispetto a strumenti nati per la stesura di articoli giornalistici come Shorthand, che prediligono un approccio lineare alla narrazione.

Naturalmente l'utilizzo di uno strumento tecnologico che offre una realizzazione relativamente semplice di un package ben fatto in cui far convergere i vari media con cui si racconta la storia non è la soluzione ad ogni problema.

È necessario sapere quali contenuti produrre per raccontare la propria storia multimediale, come organizzarli, e come declinarli in modo coerente al linguaggio del World Wide Web.

# 5. Il Giornalismo e il World Wide Web

In questo capitolo si tratteranno alcuni temi fondamentali quando si parla di giornalismo online: Interattività, *Hyperlink*, Multimedialità. Il giornalismo online deve infatti interfacciarsi con il paradigma del Web e la narrazione deve adattarsi al mezzo digitale. Si illustreranno inoltre i punti necessari alla pianificazione di una storia multimediale che abbia le potenzialità per risultare efficace per struttura e contenuti.

# 5.1 Interattività

L'interattività, ovvero la possibilità per un utente di ottenere un'azione dal dispositivo che utilizza e intervenire in qualche modo sul servizio che riceve, è una componente fondamentale della comunicazione digitale e, in particolare, della comunicazione online.

L'utente sul Web è abituato a interagire e, ancor più rilevante, è abituato a scegliere. Il mondo dell'*entertainment* aveva già sperimentato forme di narrazione interattiva in un'era pre-digitale, o quantomeno precedente alla diffusione del World Wide Web con i *gamebook* degli anni '70 e '80 e persino con i racconti a bivi, i primi dei quali risalgono agli anni '40 del '900, come ad esempio il romanzo *Esame dell'opera di Herbert Quain* di Jorge Luis Borges (1941) composto da una storia tripartita con presenti due bivi narrativi e, quindi, nove finali alternativi.

È sempre legato al mondo dell'*entertainment* lo sviluppo tecnologico della narrazione interattiva, che ora è parte integrante della maggior parte dei videogiochi di ruolo *story-driven* presenti sul mercato, dove l'utente compie una serie di scelte e incide in modo più o meno netto sull'evoluzione della storia e del personaggio che interpreta.

Il mondo dell'informazione, questa volta intesa non nel suo termine informatico o scientifico, ma nell'accezione di informazione giornalistica, prima restìa a concedere alla sua utenza la possibilità di scegliere di quali contenuti di una storia fruire e quali ignorare, è in debito dunque con il mondo dell'*entertainment*, che per primo ha capito il desiderio del pubblico di sentirsi parte di una storia personalizzata per lui, di cui può considerarsi co-creatore. È infatti grazie a esperimenti pionieristici al confine tra il giornalismo e il gioco, documentari interattivi all'interno dei quali l'utente può muoversi liberamente (di cui si è parlato in modo più approfondito nel capitolo due), che la stampa ha il suo primo incontro con l'*interactive storytelling* dell'era digitale.

La narrazione interattiva digitale, tuttavia, non ha mai trovato veramente il suo posto nel mondo giornalistico, perché era un processo macchinoso, lungo, che necessitava di considerevoli capacità tecniche e che non aveva un vero e proprio mezzo di diffusione. Oggi, nel 2017, a circa venticinque anni da quei primi esperimenti, il panorama è decisamente diverso: il mezzo di diffusione è Internet ed è il più utilizzato per il consumo di notizie e la lunghezza e la difficoltà del processo di esecuzione sono state ridotte enormemente grazie agli strumenti che si stanno analizzando.

L'interattività ha numerose sfaccettature: anche commentare un articolo sui social network è da considerare una forma di interattività. Bisogna dunque fare delle precisazioni per chiarire di che tipo di interattività si sta parlando.

Ci sono stati diversi tentativi di distinguere i vari tipi di interattività.

Una prima proposta risale al 1998 quando Jens F. Jensen pubblica l'articolo *Interactivity: Tracking a New Concept in Media and Communication Studies[52](#page-70-0)*.

Jensen divide l'interattività in quattro tipi: l'interattività di trasmissione, l'interattività di consultazione, l'interattività di conversazione e l'interattività di registrazione.

L'interattività di trasmissione è la misura della capacità di un medium di lasciar scegliere all'utente i contenuti di cui fruire nel flusso continuo delle informazioni.

Si parla di un sistema unidirezionale in cui non è previsto un canale di ritorno (*feedback)* per l'utente, che non può fare richieste, come nel caso del *Teletext* discusso nel primo capitolo. L'interattività di consultazione è invece la misura della capacità di un medium di lasciar scegliere all'utente, attraverso una richiesta, i contenuti di cui fruire tra quelli prodotti. Si tratta di un sistema bidirezionale che caratterizza ad esempio i *video-on-demand.* L'interattività di conversazione è la misura della capacità di un medium di far contribuire l'utente attraverso uno scambio di informazioni, come nel caso delle *e-mail.* L'interattività di registrazione, infine, è la misura della capacità di un medium di recepire

informazioni dall'utente, registrare e adattare i propri contenuti in relazioni ai bisogni e alle azioni dell'utente, come nelle pubblicità mirate online.

Un secondo studio viene effettuato da Mark Deuze nel 2003 nell'articolo *The Web and its journalisms: considering the consequences of different types of newsmedia online[53](#page-70-1)*.

Mark Deuze, concentrandosi sui siti Web di testate giornalistiche online, divide l'interattività in tre tipi: interattività di navigazione, interattività funzionale e interattività adattiva. L'interattività di navigazione è quella grazie alla quale all'utente è concesso navigare a suo piacimento in modo più o meno strutturato all'interno del contenuto presente sul sito, attraverso *scrolling,* utilizzo di bottoni, menù etc.

L'interattività funzionale è quella grazie alla quale l'utente può partecipare in una certa misura al processo di produzione del sito, interagendo con altri utenti o con i produttori stessi, attraverso mail, commenti, discussioni in forum dedicati etc.

L'interattività adattiva è quella che consente al sito di modificarsi in relazione al comportamento di ogni utente, immagazzinando le preferenze (esplicite o implicite) dell'utente per offrigli un'esperienza personalizzata.

Nel 2015 Neil Thurman, PhD in *Journalism Studies* alla City University London, in un

<span id="page-70-0"></span><sup>52</sup> Interactivity: Tracking a New Concept in Media and Communication Studies, Jens F. Jensen, Nordicom Review, 1998, pag. 201.

<span id="page-70-1"></span><sup>&</sup>lt;sup>53</sup>The Web and its journalisms: considering the consequences of different types of newsmedia online, Mark Deuze, SAGE Publications, 2003, pag. 214.

*abstract* intitolato *Journalism, Gatekeeping and Interactivity*[54](#page-71-0)*,* riprende e fonde le due analisi precedenti e propone la divisione dell'interattività in tre sotto-categorie: interattività di conversazione (Jensen), interattività di registrazione (Jensen) o adattiva (Deuze) e interattività di navigazione (Deuze).

L'interattività di navigazione e in particolare il suo corretto utilizzo per l'*engagement* dell'utente e per la declinazione di una storia giornalistica è l'oggetto di questa tesi ed è quella a cui ci si riferisce quando si parla di interattività in termini generali in questi capitoli.

# 5.2 Il giornalismo e gli ipertesti<sup>[55](#page-71-1)</sup>

 $\overline{a}$ 

Uno degli elementi che contraddistingue in modo più netto la comunicazione online è la presenza di *hyperlink*, o collegamenti ipertestuali.

L'*hyperlink*, o semplicemente link, è definito come il rinvio da un'unità informativa su supporto digitale ad un'altra ed è il simbolo della non linearità dell'informazione tipica degli ipertesti che compongono il World Wide Web e, in generale, il mondo digitale.

L'interattività è un modo per dare potere agli utenti, che, di fronte a un'enorme quantità di informazioni, hanno la possibilità di selezionare quelle di cui vogliono fruire.

L'ipertestualità è una dimensione chiave nel giornalismo online ed è uno dei cardini dell'architettura di Internet, la base del protocollo HTTP.

Senza gli *hyperlink* e senza l'ipertesto<sup>[56](#page-71-2)</sup> non ci sarebbe il Web come lo intendiamo, caratterizzato da una navigazione facilitata e da rapporti di parentela fra diversi siti, che rimandano gli uni agli altri.

Gli *hyperlink* non sono stati oggetti di studio approfondito per quanto riguarda il mondo giornalistico, ma sono visti come un'importante funzionalità e la loro frequenza e il loro comportamento sono oggetto di analisi da parte delle testate online.

Non ci sono limitazioni spaziali nel giornalismo digitale, a differenza di quello cartaceo, confinato all'interno delle pagine dell'edizione odierna o del giornalismo televisivo, limitato in termini di tempo dalla durata del telegiornale.

Di conseguenza, risulta modificata la modalità di trasmissione delle informazioni, poiché si può dare la possibilità all'utente di raggiungere documenti, testi e fonti di ogni genere che prima non trovavano spazio nel giornalismo tradizionale.

Il giornalismo sul Web è diventato dunque parte di una rete molto vasta e le notizie online possono assumere maggiori livelli di approfondimento e di contestualizzazione rispetto alle loro antenate stampate.

<span id="page-71-0"></span><sup>54</sup> Journalism, Gatekeeping, and Interactivity, Neil Thurman, "Handbook of Digital Politics – Curato da Stephen Coleman and Deen Freelon", 2015, pag. 357–374.

<span id="page-71-1"></span><sup>55</sup> Le ricerche a cui si fa riferimento in questo paragrafo sono disponibili nella bibliografia del seguente abstract: Journalism on the Web, Michael Karlsson and Kristoffer Holt, "Oxford Research Encyclopedias", 2016.

<span id="page-71-2"></span><sup>56</sup> Il Web è stato concepito sin dalle origini come un unico ipertesto dal suo creatore, Tim Berners-Lee. Il concetto di ipertesto nasce agli albori dell'informatica e la sua paternità è attribuita a Ted Nelson e Douglas Engelbart. Una prima formulazione del concetto è considerata quella di Vannevar Bush, inventore del calcolatore (mai realizzato) *Memex*, antenato dell'ipertesto e del computer.
Per quanto gli *hyperlink* abbiano il merito di dare ai consumatori una visione più ravvicinata dei processi giornalistici e dei materiali, il che dovrebbe portare a una maggiore trasparenza e fiducia nel mezzo, una ricerca empirica mostra che in realtà l'utilizzo di *hyperlink* è condizionato da numerosi fattori, tra cui le preferenze del pubblico, la gestione delle risorse, ma soprattutto il guadagno economico.

È dunque particolarmente significativo il rapporto tra link che portano a siti esterni e quelli che rimandano ad articoli interni al sito della stessa testata giornalistica.

Tutti gli studi realizzati fino ad ora mostrano che i link interni sono decisamente più frequenti di quelli esterni, indipendentemente da dove gli studi sono stati condotti. Si può attribuire questo risultato principalmente a ragioni finanziarie.

Alla luce di tutto ciò possiamo sostenere che gli *hyperlink* nel giornalismo online, per quanto siano una delle funzionalità che più caratterizza il mezzo, non siano esenti da numerose criticità.

Un vasto numero di ricerche dimostrano che gli utenti abbiano percezione delle motivazioni che spingono a effettuare collegamenti verso certe fonti piuttosto che verso altre e che questo incida nel diminuire la fiducia dell'utente verso le testate giornalistiche che tendono a utilizzare come fonti sempre gli stessi attori del panorama mediatico.

I link a cui si fa riferimento sono naturalmente quelli interni agli articoli e non quelli che portano all'articolo, che, indipendentemente da ragionamenti di *user experience,* sono fondamentali nel diffondere e indicizzare le notizie attraverso i vari *network* e le rendono accessibili facilmente dai motori di ricerca.

# 5.3 Giornalismo multimediale e narrazione

La struttura del Web appena descritta, che ha tra le sue unità fondamentali gli ipertesti e gli *hyperlink*, ha una serie di implicazioni che è impossibile ignorare quando si procede alla narrazione di una storia creata per essere fruita online.

Il World Wide Web è infatti governato da quella che può essere definita "logica del database"[57](#page-72-0).

"Logica del database significa che attraverso le basi dati digitali si costruiscono raccolte, insiemi di dati e non narrazioni. Manovich la chiama "logica dell'algoritmo". Dal punto di vista dell'utente i database sono raccolte di voci sui poter effettuare diverse operazioni: guardare, navigare, ricercare. I database assomigliano più a raccolte, e quindi a collezione di dati, che a narrazioni vive e dotate di senso."

[Mario Ricciardi, La comunicazione: maestri e paradigmi, Laterza, 2010, pag. 258]

Internet ha insomma messo per la prima volta in discussione il paradigma logico-sequenziale che migliaia di anni di letteratura e narrativa classica avevano contribuito a plasmare, mostrando le potenzialità della non-linearità e presentando il mondo come "una raccolta non

<span id="page-72-0"></span><sup>57</sup>Espressione utilizzata da Lev Manovich - Il linguaggio dei nuovi media, Lev Manovich, Olivares, 2002.  $\overline{a}$ 

strutturata di dati".[58](#page-73-0)

Nella proposta di questa tesi concernente le storie multimediali si parla, per l'appunto, di storie e non ci si auspica quindi di surclassare completamente il paradigma logico-sequenziale e annullare la narrazione, ma si ritiene estremamente importante tenere in considerazione la libertà pressoché infinita di cui gode l'utente che fruisce della storia, sia all'interno della storia stessa, in particolare per quanto riguarda la categoria non lineare delle storie *comprehensive*, sia verso l'esterno perché la storia entrerà inevitabilmente a far parte dello sconfinato network di informazioni e di dati a portata di click dell'utente.

Il giornalista che scrive una storia multimediale, per essere consapevole dell'ambiente in cui si muove, dovrebbe quindi essere un vero e proprio comunicatore dell'era digitale. In questo senso si ritiene utile non solo una formazione tecnica, che strumenti come Klynt rendono estremamente breve, ma un percorso di studi che consideri la *user experience* del proprio pubblico e il mezzo per cui si producono i contenuti, altrimenti si rischia che i produttori di questi nuovi contenuti mediali non siano in grado di utilizzare i nuovi materiali espressivi a loro disposizione, ma si limitino, come temeva Manovich, a rielaborare e ricombinare strade già percorse, senza contribuire davvero all'innovazione della stampa nell'era digitale.

### 5.4 Come scrivere una storia multimediale

Non tutte le storie hanno le potenzialità per diventare delle buone storie multimediali. Le migliori storie multimediali sono multi-dimensionali, prevedono azione per il video, processi che possono essere illustrati con l'ausilio di grafica, interviste con citazioni interessanti per audio o video, emozioni forti per immagini o audio.

Naturalmente non è sempre possibile avere sempre tutte queste componenti, così come non è possibile che un reporter vada sempre sul posto per raccontare la storia con servizi fotografici realizzati da lui sul posto e interviste faccia a faccia, ma è utile capire esattamente quali elementi rendono completa una storia multimediale per poter svolgere al meglio la fase di raccolta di materiale.

*"Una storia multimediale è una combinazione di testo, fotografia, video, audio, grafica e interattività presentata su un sito Web in un formato non lineare in cui l'informazione in ogni medium è complementare, non ridondante*."[59](#page-73-1) scrive Jane Stevens, professoressa del Reynolds Journalism Institute con esperienza decennale nel mondo del giornalismo multimediale e

 $\overline{a}$ 

<span id="page-73-0"></span><sup>58</sup> Maestri e Paradigmi, Mario Ricciardi, LATERZA, 2010, pag. 260.

<span id="page-73-1"></span><sup>59</sup> Definizione di "Multimedia Story" di Jane Stevens. Jane Stevens è una giornalista che ha lavorato dal 1988 al 1996 come reporter, editor e *columnist* per il Boston Globe e il San Francisco Examiner. Reynolds Journalism Institute. Dal 1996 ha iniziato a lavorare per Video News International, è stata direttrice dei Oceans Now e ha lavorato come professoressa associata alla *University of California Berkeley's Knight Digtal Media Center,* dove ha insegnato *Media Reporting.* Dal 2009 al 2011 è stata *director of media strategies* per The World Company dove ha diretto il team che ha lanciato WellCommons.com, sito tra social e news dedicato alla sanità. Jane Stevens nel 2012 ha lanciato il sito di notizie di nicchia ACEsTooHigh.com e il social network associato ACEsConnection.com. Tiene diversi corsi al Reynolds Journalism Institute, sui diversi aspetti dell'universo dell'informazione digitale.

fondatrice del sito ACEsTooHigh.com.

Questa definizione si applica in modo particolare a quelle che si è definito *comprehensive stories*: la storia multimediale è qui infatti per definizione non lineare, quindi non è presente una rigida struttura narrativa, ma piuttosto la possibilità per l'utente di navigare attraverso i vari elementi della narrazione. La specificazione "non ridondante" sta a indicare che invece di avere una storia testuale accompagnata ad esempio da un video clip che racconta la medesima storia, differenti parti della storia vengono raccontate attraverso differenti media. Chiave per la riuscita di una storia multimediale è raccontare utilizzando lo strumento – video, audio, foto, testo, animazione – che presenti ogni sezione della storia nel modo più interessante e informativo.

La struttura per storie multimediali che Jane Stevens definisce " a conchiglia" fornisce un contesto alla narrazione, attraverso diversi livelli che vengono incontro alle diverse esigenze degli utenti e che sono in grado di inserire la storia in un quadro più ampio, usando ogni tipo di strumento, dai *databases* alle *timelines* ai più semplici collegamenti con notizie correlate. Jane Stevens propone anche delle linee guida per il corretto sviluppo di una storia multimediale.[60](#page-74-0) Prima di tutto è prevista la divisione della storia nelle sue parti logiche, non lineari, ad esempio:

- Un paragrafo introduttivo che spieghi perché la storia è rilevante
- Profili dei personaggi più importanti nella storia
- L'evento o la situazione
- Processi che mostrano come funzionano le cose
- Vantaggi e svantaggi

 $\overline{a}$ 

- Il contesto storico dell'evento o della situazione
- Problemi che la storia ha portato alla luce

È consigliabile creare sempre una homepage dotata di un paragrafo esplicativo, un elemento grafico (video/fotografia/slide show) e collegamenti a tutte le altre parti.

In seguito si suggerisce di dividere i contenuti della storia tra i media che meglio si prestano a rappresentarli, rispettando i seguenti punti:

- 1. Decidere quali parti della storia funzionano meglio come video. Il video è il medium migliore per l'azione, per portare l'utente in un posto centrale per la storia, per vedere e ascoltare un personaggio importante alla narrazione.
- 2. Decidere quali parti della storia funzionano meglio come fotografie. Le fotografie sono il medium più adatto per enfatizzare emozioni forti, per soffermarsi su un punto importante della narrazione o per creare un'atmosfera particolare. Rispetto ai video sono spesso più cariche di una componente drammatica e non scorrono altrettanto velocemente. Possono essere utilizzate in combinazione di audio per esaltare particolari

<span id="page-74-0"></span><sup>60</sup> Multimedia Storytelling: Learn The Secrets From Experts:

https://multimedia.journalism.berkeley.edu/tutorials/starttofinish/ - articolo di Jane Stevens sullo sviluppo di storie multimediali, UC Berkeley Graduate School of Journalism.

emozioni. Foto panoramiche o a 360 gradi, soprattutto se utilizzate insieme ad audio, immergono l'utente nel luogo dove si svolge la storia.

- 3. Decidere se l'audio funziona meglio con il video o se in combinazione di fotografie. Non è consigliabile utilizzare audio da solo. È importante non sottovalutare la componente audio quando si realizza un video per una notizia poiché un audio buono rende una storia più intensa e reale laddove un audio pessimo la rende distante e ne rovina anche le componenti visuali.
- 4. Decidere quale parte della storia funziona meglio in grafica. La grafica (animata e non) è ottima per spiegare come funzionano le cose. Arriva dove la camera non può arrivare, dal microscopio al macroscopico. Può essere anche il medium primario di una particolare storia, con gli altri a supporto.
- 5. Decidere se la storia necessità di una mappa e di un contesto geografico. Una mappa che offra informazioni via satellite, soprattutto se interattiva, può personalizzare una storia in un modo impossibile al semplice testo.
- 6. Decidere quale parte della storia è puramente testuale. La componente testuale è presente spesso anche negli altri media come accompagnamento, ma ci sono parti di una storia che è opportuno raccontare esclusivamente in modo testuale, al massimo con l'accompagnamento di fotografie.
- 7. Fare in modo che l'informazione in ogni medium sia complementare e non ridondante. Tenendo conto del fatto che una leggera ridondanza è inevitabile e non è un problema, anzi, è spesso un invito a esplorare le altre parti non lineari che compongono la narrazione, bisogna cercare di utilizzare il medium migliore per ogni elemento.

Un altro parametro da considerare è l'interattività. Dare il controllo di una storia ad un utente, rendendo la narrazione non lineare, è un'operazione delicata. Non bisogna rendergli complicata la fruizione della storia, ma dargli la possibilità di scegliere quali elementi della storia leggere o vedere e in che ordine.

Abbastanza interattività da risultare stimolante, ma non da scoraggiare la fruizione.

# 5.5 Il giornalismo e la multimedialità<sup>61</sup>

 $\overline{a}$ 

La multimedialità, o, in questo caso, multimodalità, intesa come l'implementazione di diversi modi per comunicare, offre innegabilmente una serie di strumenti ai giornalisti per migliorare la qualità della narrazione delle notizie, integrando modalità espressive un tempo separate (testo, audio, video) nel medium digitale, che inoltre offre strumenti aggiuntivi quali l'utilizzo di grafiche interattive.

Diversi studi sono stati effettuati sulla prospettiva dei giornalisti riguardo all'implementazione della multimodalità nella pubblicazione di notizie sul Web, e, in qualche raro caso, si è anche analizzata la prospettiva del pubblico. La maggior parte del dibattito si è concentrata sulla

<span id="page-75-0"></span><sup>61</sup> Gli studi che vengono citati in questo paragrafo sono disponibili nella bibliografia del seguente abstract: Journalism on the Web, Michael Karlsson and Kristoffer Holt, "Oxford Research Encyclopedias", 2016.

necessità del giornalista dell'era digitale di acquisire capacità molto diverse fra loro e su quali conseguenze ciò abbia sulla professione.

Sono distinguibili quattro filoni differenti di ricerca: il primo tratta di quanto effettivamente ci sia cambiamento nella pratica giornalistica e nei contenuti prodotti, il secondo si concentra sul fatto che le tradizioni giornalistiche stiano scomparendo e le divisioni dei lavori siano sempre meno distinguibili. Il terzo filone analizza, alla luce dei precedenti, la qualità dei contenuti giornalistici che vengono realizzati e il quarto tratta dell'autonomia del singolo giornalista e della professione in generale. Per quanto riguarda il cambiamento nella pratica giornalistica, ricerche fino al 2008 mostravano ancora una quasi totale assenza di multimodalità, mentre ricerche più recenti mostrano un lento, ma chiaro movimento verso la multimodalità nelle notizie online.

La lentezza di questo cambiamento è attribuita a diversi fattori, fra cui la mancanza di visione a lungo termine da parte della direzione e l'attitudine non particolarmente entusiasta dei giornalisti, che in alcuni casi si sono mostrati leggermente positivi nei confronti di questi cambiamenti e in altri casi dichiaratamente ostili.

Per quanto riguarda la divisione dei lavori, nell'era in cui esistono *freelancers* che vengono definiti *mobile journalists*, ovvero profili in possesso di competenze professionali a tutto tondo che svolgono tutti i compiti e consegnano notizie per diverse piattaforme, spesso viene richiesto anche ai giornalisti delle testate giornalistiche di occuparsi di troppi compiti e in troppo poco tempo. Questo problema è strettamente collegato al terzo filone, ovvero quello che si preoccupa della scarsa qualità del prodotto finale: se i giornalisti sono occupati con attività tra le più disparate finiscono con l'avere meno tempo per perfezionare la loro storia. È proprio per ovviare a questo problema che la proposta di questa tesi di realizzazione di storie multimediali punta a semplificare il più possibile l'ormai inevitabile componente tecnica, se non altro in una fase in cui non è possibile avere risorse specializzate dedicate. Il quarto punto, quello legato all'autonomia dei professionisti, è un filone estremamente delicato, da cui è difficile estrarre dei risultati. Sono presenti sia ricerche che sostengono che il giornalista che si occupa di numerose attività e svolga di fatto da solo la realizzazione di una notizia sia più autonomo rispetto alla direzione sia ricerche che sostengono l'esatto opposto e delineano la figura di un giornalista oberato dalle richieste, ma con limitato potere decisionale.

# 6. L'Italia e il giornalismo online

In questa sezione verrà descritto il panorama italiano per quanto riguarda il giornalismo multimediale online. Dopo una breve parentesi storica per descrivere le fasi che hanno caratterizzato l'evoluzione del mezzo in Italia, si cercherà di capire quali sono le ragioni che hanno frenato la diffusione di contenuti creati appositamente per il digitale e non semplicemente riadattati da corrispettivi contenuti cartacei. Si evidenzieranno le opinioni di alcuni giornalisti italiani sull'argomento, raccolte da molteplici dichiarazioni, alcune delle quali riportate nei rapporti periodici dell'Ordine dei Giornalisti e si analizzeranno diversi dati sull'andamento dei mezzi di comunicazione in Italia, con focus sul rapporto tra la carta stampata e il digitale nell'informazione giornalistica. Sono stati contattati direttamente alcuni esperti del settore, giornalisti, direttori di testate online, persone coinvolte nell'universo dell'informazione in Italia a cui è stato mostrato il funzionamento di Klynt, e anche attraverso le loro testimonianze e il loro *feedback* si sono delineate le principali problematiche che si è cercato di affrontare in questa tesi.

### 6.1 Breve storia del giornalismo multimediale in Italia

In Italia è possibile individuare tre fasi di sviluppo del giornalismo multimediale<sup>[62](#page-77-0)</sup>. Nella prima fase, che inizia negli anni '90, iniziano a diffondersi i quotidiani sul Web e il prodotto digitale è la replica esatta del prodotto cartaceo (quotidiani e periodici). I primi giornali a sbarcare sul Web sono *L'Unità* e *L'Unione Sarda*, seguiti a breve distanza dal *Corriere della Sera*, *La Gazzetta dello Sport* e *Il Sole 24 Ore*.

La diffusione di Internet era molto limitata in Italia e quindi gli editori non investivano sul contenuto online, ma si limitavano a riproporre gli stessi articoli dei quotidiani e delle riviste cartacee, con un costo estremamente limitato e con un piccolo introito derivato dalle pubblicità.

*Il Corriere della Sera* arrivò addirittura ad appoggiarsi a una società informatica per pubblicare in modo automatico i suoi articoli cartacei sul Web, dando vita a un *layout* estremamente caotico, ricco di errori di impaginazione, in cui era praticamente impossibile per l'utente una fruizione comprensibile dei contenuti.

Nella seconda fase, quella dei primi anni duemila, i quotidiani online di derivazione cartacea iniziano a discostarsi progressivamente dalla loro controparte stampata: l'arrivo del Web 2.0 e l'esplosione del traffico su Internet portano un grande entusiasmo, con conseguenti investimenti da parte degli editori.

È questo il momento in cui si comprende uno dei punti di forza del giornalismo online: la

 $\overline{a}$ 

<span id="page-77-0"></span><sup>62</sup> La storia dei siti internet dei principali quotidiani italiani:

http://www.editpress.it/cms/sites/default/files/free/8889726032\_content.pdf

<sup>-</sup>Documento a cura di Andrea Bettini che racconta l'evoluzione dei siti Web dei giornali italiani

rapidità della trasmissione delle notizie e la possibilità di modificarle e aggiornarle costantemente.

I quotidiani online iniziano a diventare prodotti diversi dalle loro controparti cartacee: è il caso di *Repubblica.it*, che oltre a riportare le notizie dell'edizione stampata propone notizie in tempo reale ed è la prima grande testata giornalistica italiana a produrre contenuto diverso da quello dell'edizione fisica del giorno dopo e a dedicare uno spazio laterale del *layout* del suo sito agli approfondimenti legati al corpo centrale di notizie vere e proprie, seguendo il modello di diverse testate estere.

Nella terza e ultima fase, quella che inizia circa nel 2007, il prodotto online cerca di distanziarsi progressivamente dalla stampa cartacea, su due fronti: il primo è l'apertura al mondo social, con commenti all'articolo, blog, condivisione sui social network e il secondo è un primo passo verso lo sfruttamento di potenzialità del Web, con l'aggiunta di video e immagini di corredo agli articoli.

L'aspetto social interno al sito del giornale è poi passato in secondo piano, seppure presente, poiché si è visto che gli utenti preferivano commentare direttamente all'interno dei social network.

Si differenziano in questa fase i due prodotti, uno per il Web e uno per app: quello per il Web social e gratuito con circa 11 milioni di lettori per giorno e quello per app a pagamento, chiuso, con poco più di un milione di lettori al giorno.

# 6.2 Il giornalismo digitale in Italia oggi

 $\overline{a}$ 

Dal rapporto del 2016 sul digitale stilato dall'Ordine dei Giornalisti, Gruppo di Lavoro "Giornalismi", emerge che i problemi del giornalismo multimediale in Italia sono sostanzialmente due, per quanto strettamente legati l'uno all'altro: il primo è legato alle modalità di produzione di contenuti e il secondo al modello economico.

Per quanto riguarda i contenuti, nel rapporto dell'Ordine dei Giornalisti per l'anno 2016 intitolato "Giornalismo digitale in Italia: nelle redazioni domina ancora la ''carta'', ma la talpa del cambiamento sta scavando" così viene riassunta l'analisi effettuata sul territorio italiano:

"*Nella grande maggioranza le redazioni considerano il digitale più come uno strumento tecnico/tecnologico che come un nuovo modo di fare giornalismo. Un modo che forza il paradigma culturale del giornalismo tradizionale, in cui l'organizzazione e le gerarchie interne restano sostanzialmente quelle della carta*." [63](#page-78-0)

In Italia il paradigma del giornalismo classico è molto radicato e il processo di trasformazione e di maggiore riconoscimento del giornalismo online e del giornalismo multimediale è lento e deve scontrarsi con organizzazioni interne spesso rivolte verso il passato.

Nelle redazioni più strutturate, anche quelle native digitali, la cultura della carta domina incontrastata e c'è una rigida divisione tra lavoro giornalistico e attività tecnica.

<span id="page-78-0"></span><sup>63</sup> Rapporto Ordine dei Giornalisti 2016: http://www.odg.it/files/Rapporto%20ODG%20Completo.pdf – Consiglio Nazionale dell'Ordine dei Giornalisti - Gruppo di lavoro ''Giornalismi'', pag.2.

Ci sono però alcune eccezioni, ad esempio il *Post.* "Non distinguiamo più i ruoli" spiega il direttore Luca Sofri, nel sottolineare l'unione di attività tecniche legate al digitale e al lavoro giornalistico.

Il panorama italiano e la sua possibilità di cambiamento sono ben sintetizzati nelle parole di Andrea Iannuzzi, direttore di AGL*[64](#page-79-0)*, che nel rivelare che nella sua agenzia tutti i giornalisti svolgono anche le funzioni tecniche legate all'online, poiché i giornalisti digitali hanno ormai una formazione che consente loro di occuparsi anche della parte tecnologica, aggiunge:

*"Quello delle testate tradizionali mi pare ancora troppo legato alla cultura della carta, che da noi ha un ruolo politico molto più rilevante che altrove. E' un giornalismo ancora conservatore, legato ai vecchi schemi. Il giornalismo digitale nativo è invece molto acerbo: in fondo le testate dipendono molto dalle agenzie di stampa, dal flusso mainstream tradizionale. E' piuttosto gracile. E la causa, probabilmente, è che non ha ancora trovato dei nuovi editori*.

*Le due strutture (carta e Web) si sono fuse in un'unica redazione e si è avviato un processo di integrazione sul piano tecnologico, dei processi produttivi e delle culture proprie dei due mondi. La fusione è già a buon punto, anche se a livello di desk le funzioni di gestione sono ancora separate, anche per conservare alcune competenze in qualche modo distintive. In ogni caso la scrittura e il racconto in generale sono già pienamente contaminati.*

*Si va verso una integrazione piena, in parallelo con quanto avviene nelle redazioni delle testate locali. Quindi non c'è una redazione Web: c'è qualche specialista, è chiaro, ma in generale tutti fanno tutto."[65](#page-79-1)*

Una trasformazione è in atto, lenta, ma innegabile.

Alcuni giornali, come *Il Manifesto* e *Il Sole 24 Ore*, hanno una redazione online e una redazione cartacea totalmente integrate, altri presentano forme di integrazione parziale in alcuni settori. Al *Corriere.it* ad esempio è integrata la redazione della pagina economica. Anche l'*Agenzia Ansa* ha in corso un processo di integrazione fra la sua componente classica e quella digitale.

Massimo Sebastiani, redattore capo e responsabile del sito ansa.it ha dichiarato:

*"La redazione online è autonoma dal punto di vista produttivo, ma nello stesso tempo parzialmente integrata: politica, economia e contenuti per il Web li produce la redazione Web, mentre esteri, sport, cultura e tecnologia li realizzano le redazioni specifiche."[66](#page-79-2)*

In altri giornali come Famiglia Cristiana o Internazionale ci sono giornalisti che lavorano sia per la testata online sia per quella cartacea.

Dunque la situazione non ha ancora raggiunto un periodo di assestamento, nonostante il giornalismo online non sia ormai più un'aggiunta così recente all'universo dell'informazione. Inoltre i cambiamenti in corso sono per la maggior parte legati all'incremento del dialogo tra

 $\overline{a}$ 

<span id="page-79-0"></span><sup>64</sup> AGL, l'Agenzia Giornali Locali del Gruppo Editoriale L'Espresso.

<span id="page-79-1"></span><sup>&</sup>lt;sup>65</sup> Rapporto Ordine dei Giornalisti 2016: http://www.odg.it/files/Rapporto%20ODG%20Completo.pdf – Consiglio Nazionale dell'Ordine dei Giornalisti - Gruppo di lavoro ''Giornalismi'', pag. 3.

<span id="page-79-2"></span><sup>66</sup> Rapporto Ordine dei Giornalisti 2016: http://www.odg.it/files/Rapporto%20ODG%20Completo.pdf – Consiglio Nazionale dell'Ordine dei Giornalisti - Gruppo di lavoro ''Giornalismi'', pag.2

la componente cartacea e quella digitale, che è sicuramente importante per procedere nella giusta direzione, ma, da quando dieci anni fa circa si è iniziato a sperimentare con aggiunte di immagini e video a corredo del testo, non ci sono stati più grandi movimenti per quanto riguarda la produzione di contenuti esclusivamente digitali.

Inoltre, come accennato in precedenza, è presente anche un problema economico. Il problema, in Italia, oltre che culturale (il giornalismo digitale viene spesso visto come inferiore al giornalismo cartaceo tradizionale) è innegabilmente legato ai ricavi delle testate online: il lettore italiano non concepisce quasi la possibilità di pagare per leggere notizie sul Web.

Quando non è presente un introito fisso sotto forma di abbonamento, ma tutto ciò che conta è l'introito pubblicitario, subentra una logica viziosa per quanto riguarda la produzione di contenuti: se infatti l'unico modo per guadagnare diventa avere molti *click*, per essere premiati dalla pubblicità, si è naturalmente invogliati a creare tanto contenuto che venga cliccato, con il rischio di dare più importanza alla quantità di articoli pubblicati che alla qualità. Di fondamentale importanza, inoltre, diventa il titolo della notizia, che deve catturare l'attenzione dell'utente, a volte anche a scapito della sua coerenza con il corpo dell'articolo. Condivisibilità e indicizzazione diventano parametri fondamentali per rientrare negli aggregatori, come Google News e Facebook, che veicolano la maggioranza del traffico diretto verso quotidiani e riviste.

Inoltre, poiché diventa importante anche la permanenza dell'utente sul sito, entrano in gioco dei meccanismi legati all'intrattenimento definito *brain killer* volti a massimizzare il tempo che l'utente medio spende su un articolo<sup>67</sup>.

Il prodotto per app, che, come abbiamo accennato, è chiuso e a pagamento, avrebbe in teoria la possibilità di produrre del contenuto di maggiore qualità, di avere una linea editoriale, forte della copertura, per quanto parziale, degli introiti fissi legati agli abbonamenti, ma i suoi numeri sono estremamente limitati; il prodotto per Web invece, completamente gratuito e con numeri dieci volte superiori agli abbonamenti, è finanziato solo dalla pubblicità e ha quindi la necessità di sottomettersi alla logica che la pubblicità demanda. Questi i pareri di alcuni giornalisti italiani.

"*In pochi anni saremo finiti se non riusciremo a far capire ai nostri lettori che il prodotto non può essere gratuito*"[68](#page-80-1) fa notare Beppe Smorto, direttore di *Repubblica.it*.

Così commenta invece Matteo Bartocci del *Manifesto*, che si scaglia in maniera più dura contro il modello commerciale, ma che condivide la linea di pensiero fatalista del suo collega di *Repubblica*: *"I siti italiani dei quotidiani sono completamente diversi dagli altri siti del mondo.* 

 $\overline{a}$ 

<span id="page-80-0"></span><sup>67</sup> Social & New Media in Italia - Analisi dell'evoluzione del consumo d'informazione di attualità negli ultimi cinque anni: https://www.slideshare.net/SitoH2/201406-social-new-media-in-italia - Analisi a cura di Human Highway per Banzai Media risalente a Giugno 2014.

<span id="page-80-1"></span><sup>68</sup> Rapporto Ordine dei Giornalisti 2016: http://www.odg.it/files/Rapporto%20ODG%20Completo.pdf – Consiglio Nazionale dell'Ordine dei Giornalisti - Gruppo di lavoro ''Giornalismi'', pag.5.

*Non esiste che sul The Guardian ci sia la foto dell'animaletto triste…è molto difficile. È una strategia molto italiana, che ha poca fiducia nel pubblico e che, puntando tutto sulla quantità di traffico, abbassa la qualità e soprattutto addestra milioni e milioni di persone a pensare che quel contenuto sia gratuito, cosa che non è vero. Perché come ogni editore sa, le spese sul digitale ci sono mentre il lettore è abituato a credere che su Internet si legge gratis. Non so come torneranno indietro, cioè quando caleranno i ricavi pubblicitari da Internet cosa faranno… Cominceranno a far pagare, ma hanno addestrato loro, proprio i grandi giornali, milioni di persone a pensare che lì ci vai dieci minuti, leggi notizie, te ne vai e non esiste mai che pagherai qualcosa… Qui secondo me è una scelta editoriale di corto respiro."[69](#page-81-0)*

È in questo contesto che si inserisce la proposta dell'utilizzo di uno strumento di *storytelling* interattivo per la creazione di contenuti seriali digitali, che sfruttino le tecnologie messe a disposizione dal Web, per iniziare un processo di transizione che spinga gli utenti a vedere il giornalismo online non più esclusivamente come un modo per avere le notizie in modo istantaneo (che certamente rimane una componente utile e fondamentale del mezzo). Il giornalismo di riflessione, diverso dalla notizia dell'ultimo minuto, quello con una valenza informativa, che non è limitata al titolo dell'articolo, quello che può avere anche una valenza artistica nella sua forma d'espressione, è in Italia ancora legato al giornale cartaceo, che sta lentamente scomparendo e quindi, per proprietà transitiva, sta scomparendo a sua volta. Si ritiene che la proposta di uno strumento tecnico che faciliti la creazione di *Digital News Packages* in cui è possibile raccontare una storia che tratti un argomento attraverso differenti forme d'espressione (senza sottrarre importanza al medium testuale, fondamentale per la comunicazione di informazione) unendole in una narrazione modulare e interattiva, possa facilitare il consolidamento del giornalismo multimediale online*.*

L'obiettivo è valorizzare contenuti di diverso tipo e creare interesse e *engagement* con un prodotto inizialmente libero e condivisibile sui social network e in futuro in grado di migliorare la qualità di una testata online fino a convincere i suoi lettori che sia ragionevole pagare un abbonamento per fruire dei contenuti creati per il digitale che il giornale propone.

### 6.3 L'Italia e il giornalismo: dati

 $\overline{a}$ 

Nel tredicesimo rapporto Censis-Ucsi "I media tra élite e popolo. Tredicesimo Rapporto sulla comunicazione", pubblicato ad Ottobre 2016, emerge che in Italia nonostante tutte le previsioni funeste degli ultimi anni relative ai media tradizionali, cioè radio e televisione, questi mantengono il loro pubblico e, anzi, i telespettatori complessivi e i radioascoltatori hanno visto aumentare il loro numero nel corso del 2016. I quotidiani cartacei, invece, non hanno la stessa fortuna e continuano a perdere lettori, ridottisi al 40,5% degli italiani, in particolare -1,4% nel 2016, -26,5% complessivamente nel periodo 2007-2016. D'altro canto continua ad aumentare l'utenza delle testate online, +1,9% nel 2016 e degli altri siti Web di informazione (+1,3%).

<span id="page-81-0"></span><sup>69</sup> Rapporto Ordine dei Giornalisti 2016: http://www.odg.it/files/Rapporto%20ODG%20Completo.pdf – Consiglio Nazionale dell'Ordine dei Giornalisti - Gruppo di lavoro ''Giornalismi'', pag.6.

È anche grazie alla continua diffusione di nuovi *devices* e al progredire dell'alfabetizzazione digitale che il mondo dell'informazione in Italia si sta spostando verso il Web. Sono infatti in aumento le diffusioni di *e-reader* (+0,7%), *tablet* (+1,7%), aumento del 12% degli utilizzatori di *smartphone* (con conseguente calo del 5,1% degli utenti di telefoni *basic* senza connessione) ora giunti al 65,8% degli italiani, all'89,4% nella fascia 14-29 anni. Inoltre la penetrazione di Internet è aumentata di 2,8 punti percentuali nell'ultimo anno e l'utenza della rete tocca un nuovo record, attestandosi al 73,7% degli italiani (e al 95,9%, quasi la totalità, dei giovani under 30): la crescita complessiva dell'utenza del Web nel periodo 2007-2016 è stata pari al 28,4%.

Nel 2016 le donne hanno superato gli uomini nell'uso di Internet e degli *smartphone*, collocandosi accanto ai giovani e alle persone più istruite come veri motori dei consumi mediatici, cioè come le figure di riferimento da seguire per comprendere quali siano le tendenze di sviluppo prevedibili nell'impiego dei media: sono loro i principali *stakeholder* del mondo digitale, cioè gli utenti che, con la loro azione, determinano le linee stesse di sviluppo delle nuove tecnologie.

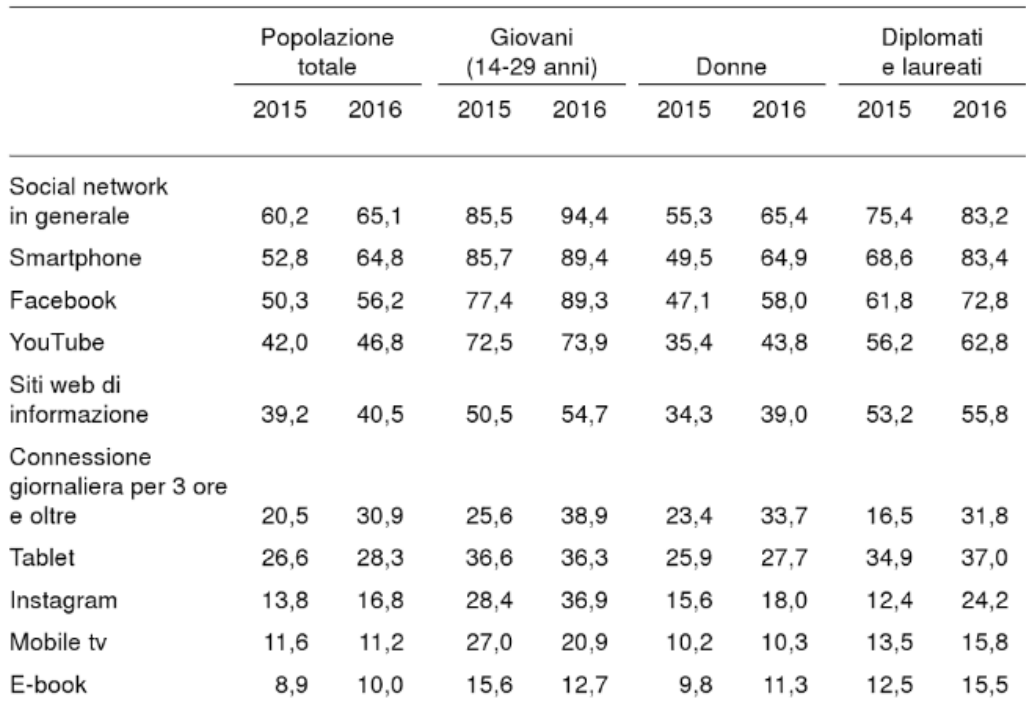

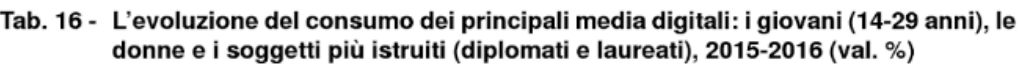

Fonte: indagini Censis, 2015-2016

*Figura 6.a - L'evoluzione del consumo dei media digitali. Censis 2016.*

Così vengono commentati i dati nel rapporto Censis-Ucsi:

"*Quello che emerge da questa rapida carrellata di dati, dunque, è che i media elettronici, basati sulla trasmissione di messaggi audiovisivi, hanno già trovato la strada che ha consentito loro di* 

*inserirsi nel flusso della comunicazione digitale; mentre i mezzi a stampa, fondati sulla cultura alfabetica, sfruttano l'innovazione, ma non hanno ancora trovato il linguaggio adatto per contaminarsi pienamente con il mondo nuovo. Eppure la capacità di dominare sia i linguaggi audiovisivi che la cultura alfabetica rappresenta uno dei fattori fondamentali per l'acquisizione dell'insieme di competenze personali che permettono di inserirsi adeguatamente nel mondo contemporaneo." [70](#page-83-0)*

I lettori dei quotidiani cartacei sono diminuiti dal 67% degli italiani nel 2007 al 40,5% nel 2016.

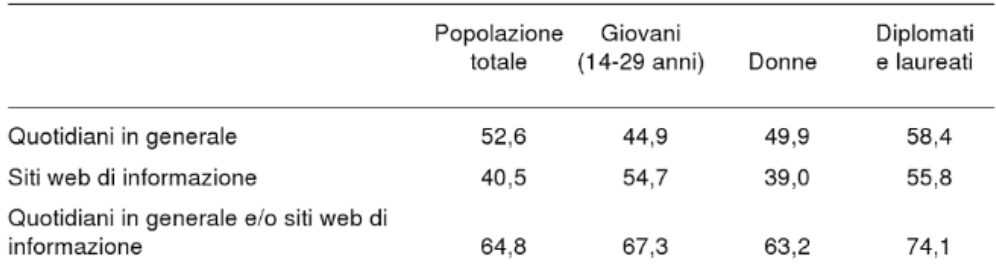

#### Tab. 15 - Lettori di quotidiani in generale e siti web di informazione: i giovani (14-29 anni), le donne e i soggetti più istruiti (diplomati e laureati), 2016 (val. %)

Fonte: indagine Censis, 2016

 $\overline{a}$ 

#### *Figura 6.b – Lettori di quotidiani e di siti Web di informazione. Censis 2016*

Il grande aumento della confidenza con Internet degli italiani è stato ottenuto a discapito delle assiduità con i mezzi a stampa. Se infatti lo zoccolo duro di persone che entrano in contatto solo con mezzi audiovisivi rimane costante nel tempo (passando dal 28,2% del 2006 al 23,2% del 2016), gli italiani che si accostano a tutti i media hanno fatto segnare un importante passo in avanti tra il 2006 e il 2009 (passando dal 23,3 al 35,8%) per poi fermarsi intorno a quel livello.

Ha invece fatto grandi passi in avanti il dato riferito agli utenti Internet che non utilizzano mezzi a stampa (erano il 5,7% della popolazione nel 2006 e nel 2016 sono diventati il 31,4%), portando il totale di tutte le popolazioni che non includono mezzi a stampa nella loro dieta mediatica al 54,6%, raggiungendo nel 2016 un valore pari al 61,5% tra i giovani under 30.

Il rapporto Censis-Ucsi mette in correlazione questi dati (che evidenziano che più di metà degli italiani non ha confidenza con i mezzi a stampa) con il preoccupante dato diffuso recentemente dall'Ocse, che indica che in Italia il 28% della popolazione compresa tra i 16 e i 65 anni si può definire "analfabeta funzionale", cioè incapace di comprendere testi anche solo composti da brevi frasi non appena entra in gioco la correlazione tra di esse.

<span id="page-83-0"></span><sup>70</sup> I media tra élite e popolo. Tredicesimo Rapporto sulla comunicazione, Censis, U.C.S.I, FRANCOANGELI, 2016, pag. 13.

"Il medium è il messaggio" scriveva però Marshall McLuhan: l'Ocse fa un collegamento tra l'utilizzo esclusivo dei media digitali, per loro natura immediati, e la perdita di capacità di concentrazione a lungo termine. La perdita di confidenza con i mezzi a stampa, però, e la perdita di confidenza con la lettura sono due dati ben differenti.

Nel sottolineare l'importanza di una equilibrata dieta mediatica, infatti, ci si dimentica spesso che il mondo digitale ingloba i media precedenti e che più che suggerire l'alternanza dei media è sufficiente suggerire l'alternanza dei contenuti.

Il Digitale non è sinonimo della morte del medium testuale, ma al massimo della carta stampata: nel giornalismo multimediale, ad esempio, il testo ha un ruolo fondamentale. Non ha il dominio quasi esclusivo della narrazione che aveva sui quotidiani stampati, ma è assolutamente necessario per il racconto di una storia; non deve essere per forza sintetico e sbrigativo (perché si dice che questa sia la natura del mezzo), ma può anzi dilungarsi in approfondimenti che non troverebbero spazio in un quotidiano e sta all'utente decidere di quali e quanti fruire.

L'immediatezza del digitale è dunque solo uno dei suoi vantaggi. Il giornalismo digitale è in grado di dare il più velocemente possibile notizie sugli avvenimenti del mondo sfruttando la rapidità del mezzo, ma è altrettanto in grado di presentare poi il quadro di queste notizie in modo approfondito e riflessivo e contribuire al pari dei mezzi a stampa alla formazione di un'opinione pubblica.

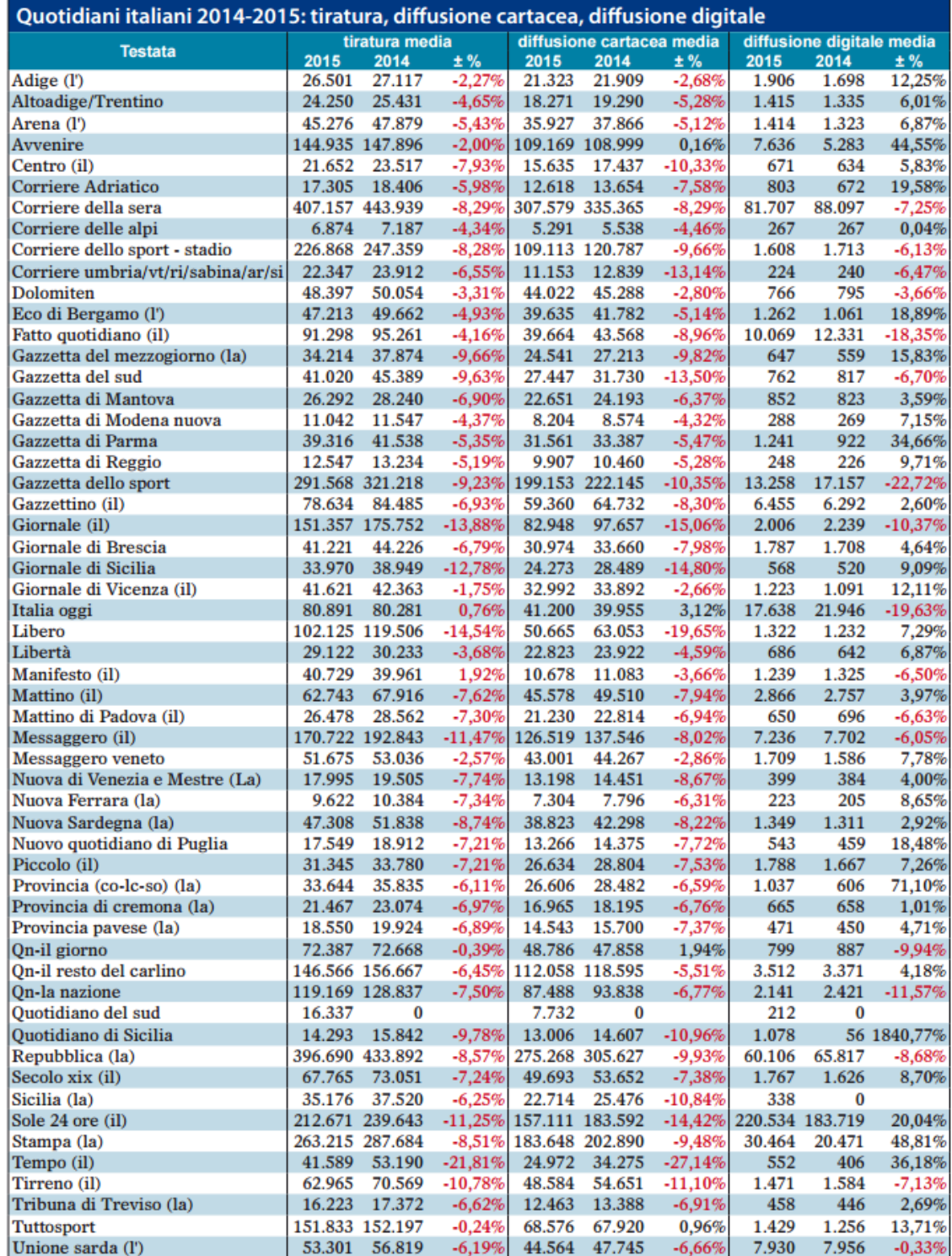

Elaborazione Asig su dati Ads.

*Figura 6.c – Diffusione cartacea e digitale dei quotidiani italiani, 2014-2015. La "diffusione digitale" non è il traffico generato dai siti di informazione, ma il numero di copie vendute del giornale cartaceo digitalizzate. I dati a confronto mostrano l'aumento del desiderio dell'utenza di utilizzare il medium digitale per l'informazione, anche se le modalità di fruizione non offrono ancora grandi benefici rispetto all'edizione cartacea.*

# 6.4 Interviste

Sono stati contattati alcuni giornalisti e esperti del settore dell'informazione a cui è stato spiegato il progetto di questa tesi, ovvero l'introduzione di storie multimediali interattive nelle testate giornalistiche online italiane.

Nello specifico, è stata illustrata la proposta di sviluppo di editoriali interattivi realizzati con il software Klynt, intesa come primo passo verso la creazione di contenuti nati per il digitale, economicamente accessibile per una testata.

L'editoriale interattivo è un aggregatore di contenuti, un sito in HTML5, css e Javascript, realizzabile senza bisogno di scrivere codice e facilmente riadattabile per un progetto successivo. Il suo scopo è quello di presentare al pubblico di una testata giornalistica un macro-argomento, raccogliendo materiale già prodotto dalla testata o realizzato appositamente per l'editoriale. I contenuti presenti (articoli testuali, foto, video…) sono divisi in sezioni con tematiche comuni, strutturati secondo i canoni delle storie *comprehensive – continuous* viste nei capitoli precedenti e la loro organizzazione verrà raccontata dettagliatamente nel settimo capitolo.

Dal punto di vista della narrazione, il progetto vuole sfruttare i mezzi offerti dal digitale, focalizzandosi sull'interattività e, con essa, sulle decisioni degli utenti, che, facilitati dalla stratificazione dei contenuti, hanno pieno potere di navigazione nell'editoriale, a seconda dei loro interessi e del tempo a loro disposizione.

Dal punto di vista economico, si è consapevoli dell'attuale impossibilità delle testate giornalistiche italiane di fare grandi investimenti sul digitale e per questo si è effettuata una proposta adatta a una fase di transizione, che non prevede lo sviluppo di sistemi proprietari e limita il coinvolgimento di personale tecnico e che ha come vero obiettivo sondare il terreno, sia dal punto di vista dei professionisti sia dal punto di vista del pubblico.

Si ringraziano Andrea Borgnino (*Radio 3*) Alice (*BBC*) che preferisce non rivelare il cognome, Elisabetta Ranieri (*Radio Città Futura*) Claudio Pizzigallo (*TorinoToday, MarketingDelTerritorio*), Paolo Maggioni (*Rai News*), Celia Guimaraes (*RaiNews24*), Federico Gennari (*Pagina99*), Enrico Pedemonte (*Pagina99*), Flavia Barca (Università La Sapienza), Lella Mazzoli (Università di Urbino).

Non si è trattato di vere e proprie interviste singole, ma di conversazioni avvenute via mail (Pedemonte, Barca, Mazzoli, Gennari), su Facebook (Alice, Maggioni, Borgnino), per telefono (Guimaraes, Ranieri) o dal vivo (Pizzigallo) principalmente nei mesi di Marzo, Aprile, Maggio 2017.

Lo strumento è stato mostrato a tutti attraverso la realizzazione di un video-tutorial esplicativo, fatta eccezione per Claudio Pizzigallo che l'ha testato dal vivo. Si è preferito non condurre interviste schematiche, ma instaurare un rapporto continuativo, in modo che le persone coinvolte potessero comprendere il progetto e commentare gli aspetti sui quali si sentivano più preparati e nei quali avevano maturato maggiore esperienza (economia dei media, gestione delle risorse, struttura dei contenuti, *user experience…)*

Dal *feedback* ricevuto il quadro che emerge del giornalismo online in Italia non è dei più rosei, ma la proposta illustrata ha suscitato interesse sia per la modalità di fruizione dei contenuti sia per la sua natura cauta dal punto di vista economico.

Enrico Pedemonte, tra i fondatori delle attività digitali del gruppo Espresso, giornalista e studioso di comunicazione per l'informazione e ora direttore del giornale online *Pagina99*, sostiene che il giornalismo online in Italia sia in una situazione di estrema debolezza e che i pochi esempi che si hanno sotto gli occhi (*Lettera43, Il Post, Huffington Post*...) fatichino a stare in piedi.

Per quanto riguarda le ragioni di questa fatica del giornalismo digitale di farsi strada come mezzo di comunicazione davvero rilevante nel mondo dell'informazione, Pedemonte adduce come problema principale la ragione economica, ovvero la mancanza di un modello di business in grado di garantire il futuro delle testate online e l'impossibilità di stabilire se questo modello emergerà o meno entro tempi brevi.

"*Dieci anni fa si pensava che con lo sviluppo del mercato pubblicitario online il problema sarebbe stato risolto. Ma non è accaduto: la pubblicità finisce in gran parte nelle tasche di Google e Facebook, e il resto si disperde in mille rivoli e non si concentra sulle testate giornalistiche come accadeva un tempo. Ai giornali restano le briciole, e con le briciole non si pagano gli stipendi dei giornalisti. Ogni parallelo con il mercato in lingua inglese non ha senso per via delle dimensioni: il New York Times e Quartz hanno un potenziale mercato di oltre un miliardo di utenti, noi meno di un ventesimo. Non è un caso che Urbano Cairo, arrivato da non molto alla guida di Rcs, abbia detto esplicitamente che a lui del digitale non importa un bel niente*".

Come seconda ragione del ritardo italiano in questo campo, il direttore di *Pagina99* adduce una motivazione culturale, un vero e proprio ritardo culturale del pubblico e dei giornali e quindi di quello che lui definisce "l'intero ecosistema dell'informazione", che impedisce questo sviluppo.

Immediato viene il paragone con gli altri ecosistemi europei: se in Francia si è imposto *Mediapart*, che nel 2016 ha superato i centosessantamila abbonati ed è in attivo da diversi anni il motivo è che il suo lancio, nel 2008, promosso dall'ex-direttore di *Le Monde*, fu sostenuto da un ampio movimento di opinione pubblica e da una massiccia operazione di *crowdfunding.* Persino il *The Guardian*, aggiunge Pedemonte, che nel Regno Unito continua ad avere grandi successi online, si rivela in perdita a fine anno e i debiti vengono ripianati da una fondazione.

Il paragone con gli Stati Uniti non è molto rilevante perché le dimensioni del mercato sono molto diverse da quelle del mercato italiano e ciò consente a iniziative come Huffington Post, Quartz e Buzzfeed di andare avanti. Inoltre negli States c'è una diffusa cultura delle donazioni che ha permesso addirittura a un fenomeno come ProPublica<sup>[71](#page-87-0)</sup> di prosperare.

In Italia, sostiene sempre Pedemonte, non ci sono segnali in queste direzioni: né da parte di fondazioni disposte a investire a lunga scadenza su prodotti di qualità né gruppi di giornalisti

 $\overline{a}$ 

<span id="page-87-0"></span><sup>71</sup> ProPublica è un'organizzazione non-profit Americana che si auto-descrive come una redazione che produce giornalismo investigativo di pubblico interesse.

prestigiosi disposti a mettersi in gioco né una società civile particolarmente disposta a finanziare un giornale di qualità online con i costi connessi.

L'utilizzo di uno strumento come Klynt o affini risulta dunque un'interessante proposta di transizione per un mercato che non può permettersi di fare grandi investimenti verso il digitale e di produrre storie multimediali in modo completamente autonomo. Sfruttare strumenti già esistenti per la creazione di storie multimediali e in particolare Klynt, il cui funzionamento gli è stato mostrato, si rivela secondo Pedemonte "una proposta interessante che potrebbe essere utilizzata a piene mani in diversi giornali italiani, in particolare quelli che operano solo sul Web".

Il direttore del giornale *Pagina99* si è mostrato interessato alla proposta anche per il suo giornale, che al momento pubblica online solo articoli tratti dal giornale di carta poiché non dispone di un budget consistente per l'edizione digitale: nonostante l'investimento nel settore digitale sia per ora per loro limitato, il direttore si è mostrato incline alla sperimentazione di nuove soluzioni e ha invitato, una volta conclusa la tesi, a contattare per collaborazioni la sua redazione, che nel frattempo si è mantenuta in contatto attraverso il responsabile della parte Web del giornale.

Celia Regina Guimaraes, giornalista di Rainews, ha lavorato diversi anni per la redazione Web del sito Rainews.it, prima di essere spostata alla redazione economica del canale. Ora lavora principalmente per la televisione, ma collabora ancora con una rubrica sulle nuove tecnologie del sito di Rainews.it e tiene un blog dove discute principalmente delle innovazioni tecnologiche nel mondo della comunicazione.

Durante la sua esperienza a Rainews.it ha avuto modo di produrre web-documentari, grazie alle collaborazioni tecniche di due colleghi informatici, utilizzando proprio il software Klynt. È particolarmente interessante l'opinione di Celia Guimaraes, poiché ha già avuto modo di sperimentare l'utilizzo del software descritto all'interno del flusso lavorativo di una redazione giornalistica. La giornalista è entusiasta dello strumento, ma meno dell'utilizzo che si è scelto di fare in redazione da lei: la Rai, infatti, ha deciso di acquistare due licenze di Klynt, ma non ha previsto alcun tipo di formazione al personale a cui il software era destinato. Lo strumento le è dunque risultato più complesso di quello che si aspettava, ma attribuisce questa opinione al fatto che non le abbiano fornito nessuna formazione su come utilizzarlo. Poiché si sono limitati a installarle la licenza acquistata, non ha avuto modo di scoprire da sola tutte le funzionalità dello strumento, che comunque è riuscita a utilizzare insieme ai suoi colleghi, facendo alcune prove in modo autonomo, e in breve anche senza l'ausilio del reparto informatico.

Rimpiange di non aver potuto sperimentare cose più complesse per mancanza di tempo.

"*Utilizzo diversi programmi, software di montaggio e di layout, il cui funzionamento all'inizio mi sembrava oscuro quanto quello di Klynt, ma su questi ho ricevuto una breve formazione e da allora non ho avuto alcun problemi ad usarli. Su Klynt non ho avuto alcun tipo di guida: un giorno me l'hanno installato e basta.*"

Lo strumento, semplice una volta compreso, non è sicuramente banale da utilizzare senza una guida iniziale da parte di un personale più tecnico.

La mancanza di informazione sui prodotti di questo tipo, sostiene sempre la giornalista, è uno dei motivi per cui l'Italia rimane spesso più indietro di tanti paesi esteri che stanno facendo grandi progressi sulla diffusione del giornalismo online.

L'idea che la giornalista si era fatta sulle modalità di utilizzo dello strumento era proprio quella di un utilizzo seriale, molto simile a quello proposto, che aspira alla creazione di brevi editoriali interattivi; invece nella sua redazione è stato utilizzato per web-documentari dalla lunga gestazione, che non hanno avuto un grande seguito.

Dall'intervista con Celia Guimaraes emerge un giornalismo italiano estremamente legato al cartaceo, che non sfrutta assolutamente le potenzialità del digitale: una delle motivazioni che lei adduce, al di là della sfera economica e delle richieste del pubblico, già emerse in precedenza, è la pigrizia e la mancanza di passione della classe giornalistica.

### "*Le cose non nascono già pronte per il Web: c'è pigrizia di imparare e di confrontarsi con cose nuove, mancanza di passione verso il digitale."*

Il linguaggio digitale, secondo la giornalista di Rainews, è ancora qualcosa di estraneo e visto come forzato nella professione: per molti giornalisti italiani la televisione e il cartaceo sono ancora gli unici media che contano. Per questo il digitale è spesso relegato a un ruolo minoritario, che ha come unico obiettivo dirottare una parte del traffico dell'utenza.

"*La logica della pubblicità è quella di avere molti click, anche su argomenti che con le notizie hanno poco a che fare. L'articolo sullo squalo che vola che torna ciclicamente non è una notizia, è una curiosità che cattura click. E queste banalità stanno lì per giorni intere."* aggiunge Guimares.

Non dimenticando il problema economico, Celia Guimaraes fa notare che, visto che i giornalisti vanno pagati, spesso per tagliare i costi non si presta attenzione alle fonti di informazione e ci si affida a social media manager incaricati di inserire contenuti in modo massivo o addirittura casuale.

Il *paywall* che risolverebbe in parte questo problema finora non è mai riuscito. C'è bisogno di un grande cambiamento per far funzionare le cose in questo senso e utilizzare il mezzo adatto, sostiene sempre la giornalista, può invogliare ad andare nella direzione giusta, ma bisogna mostrare costi e benefici a qualcuno in alto: lo strumento è valido e serve una persona che abbia le possibilità e la passione per queste cose che porti avanti un suo progetto. L'opinione della giornalista sulle storie multimediali e sullo strumento Klynt in particolare è estremamente positiva e crede che il paradigma fondamentale per far funzionare il giornalismo online sia proprio quello della scelta: è vitare far fare scelte all'utente, dice, e dare la possibilità di crearsi un percorso personalizzato all'interno della narrazione.

La giornalista crede molto nella forza degli aggregatori con contenuti tagliati su misura, che prestino attenzione al tempo necessario per fruire delle notizie e ai vari tipi di utente, venendo incontro a chi a pochi minuti a disposizione e a chi a un grado di interesse maggiore e decide

di dedicare più tempo alla storia.

Flavia Barca, docente di Economia dei Media ad Ict all'Università La Sapienza ed ex assessore alla cultura della città di Roma, a cui è stato mostrato il progetto, sostiene che il motivo per cui le storie multimediali non vengono sviluppate frequentemente dalle testate online italiane non sia dovuto solo a una questione di risorse da investire da parte della testata (economiche e di tempo), ma anche alle caratteristiche della domanda del mercato italiano. Flavia Barca evidenzia insomma i numeri ancora bassi del digitale in Italia, che implicano delle competenze digitali in media ancora scarse e sottolinea il fatto che il problema abbia dunque più fronti: da un lato la difficoltà di reperire competenze per costruire i prodotti e dall'altro la necessità di incontrare un pubblico in grado di apprezzarli, comprenderli e navigarli in modo opportuno.

*"È necessario costruire contenuti evoluti per educare il pubblico o attendere che il pubblico sia pronto a leggere contenuti evoluti e offrire quindi una risposta ad un "bisogno" espresso? È una questione simile a quella che tutti si pongono in Italia sulla banda larga: le aziende attendono che il pubblico si evolva, tanto al momento la domanda è scarsa, ma secondo molti se non si rafforza la banda larga e si costruiscono contenuti adeguati, il pubblico non sarà stimolato a farne uso...".*

La proposta di transizione per sondare il terreno cercando di capire il riscontro del pubblico viene accolta positivamente dalla professoressa Barca, che non manca però di evidenziare il problema economico: i ritorni degli investimenti sul digitale non sono al momento degli introiti regolari, ricorda, a causa del fallimento degli abbonamenti e della concentrazione delle risorse pubblicitarie più interessanti nei media tradizionali.

Se le persone più legate agli aspetti economici del panorama dei media si sono mostrate titubanti sul futuro del giornalismo digitale in Italia e hanno apprezzato principalmente la natura prudente del progetto, i giornalisti più giovani contattati (Borgnino, Pizzigallo, Alice, Ranieri) hanno manifestato entusiasmo verso lo strumento in sé, evidenziando però tutti la necessità di una formazione da parte di un esperto digitale, che in ogni caso era stata considerata opportuna da principio.

Andrea Borgnino, di Radio Rai, fa notare come la creazione di storie multimediali sia ancora spesso limitata all'eventuale partecipazione a qualche premio sul *digital* e sia lontana dall'entrare nella quotidianità del lavoro di un giornalista italiano.

Dalla discussione con Alice, giornalista della BBC, emerge la difficoltà di prevedere come questo strumento si inserisca poi effettivamente nel flusso di lavoro di un giornalista che lavora per una testata online.

Alla domanda riguardante la propensione sua o dei suoi colleghi a utilizzarlo, infatti, la giornalista fa notare come la scelta dell'adozione di un nuovo strumento di narrazione debba arrivare dalla direzione: per quanto limitato rispetto alla creazione di un software proprietario da parte di un team informatico, dice, si tratta comunque di un dispendio di tempo e risorse

che andrebbero altrimenti direzionate in altro senso ed è dunque una scelta prima di tutto amministrativa.

Il target suggerito come ideale dalla giornalista è quello delle riviste con cadenza settimanale, che, forti di una grande presenza online e aiutate da *deadlines* meno pressanti, potrebbero trarre giovamento dalla sperimentazione più rapidamente e in modo meno rischioso rispetto alle redazioni di *news*, che potrebbero piuttosto decidere di adottare il sistema una volta più consolidato per il pubblico.

Claudio Pizzigallo, giornalista di *TorinoToday* e redattore della testata giornalistica online *Marketing del Territorio*, evidenzia l'utilità dell'editoriale interattivo realizzato per presentare macro-argomenti e, in particolare, per valorizzare i contenuti prodotti una volta terminato un ciclo di articoli concernenti una tematica comune.

Ad esempio, nel caso della rivista online [www.marketingdelterritorio.info,](http://www.marketingdelterritorio.info/) che tratta principalmente il tema del turismo in Italia, lo strumento consentirebbe una periodica aggregazione di immagini, video e articoli testuali concernenti un argomento specifico in un unico ambiente, comodamente navigabile.

Il giornalista fa notare poi come uno strumento di questo tipo possa prestarsi anche a diventare un aggregatore di contenuti prodotti da diverse fonti, in grado di presentare un tema di cronaca, citando e incorporando al suo interno i dati su cui si basa, offrendo all'utente la possibilità di verificare e valutare l'attendibilità di una notizia, forte della capacità (senza più problemi di spazio o di usabilità) di fornire contenuti stratificati che il pubblico più interessato può analizzare nel dettaglio.

Pizzigallo dunque, fermo sostenitore dell'obbligo di un giornalista di presentare i fatti senza mai intaccarli con la propria opinione personale, vede l'editoriale proposto come una possibilità per fornire dati concreti e inoppugnabili.

Il giornalista concorda con l'affermazione che per garantire un futuro al giornalismo digitale è necessario produrre contenuti pensati per il digitale e approva l'utilizzo di uno strumento di questo tipo in una fase di transizione per educare il pubblico e rientrare nei costi ottenendo un prodotto efficace e a misura d'utente. Vede nel futuro un'integrazione fra la soluzione proposta e gli emergenti *software* di *Data Journalism* in grado di effettuare un'elaborazione automatica di *database* e addirittura un'interpretazione diretta dei comunicati stampa, offrendo la possibilità al giornalista di diventare coordinatore di tutti questi dati e delle numerosi fonti a disposizione, creando un ambiente personalizzato e mantenendo così il ruolo che ha sempre avuto: informare il pubblico e fargli sapere ciò a cui è interessato. Dal *feedback* ricevuto da esperti del settore, dalle dichiarazioni di giornalisti raccolte e dall'analisi effettuata, i problemi legati all'innovazione dello *storytelling* all'interno del giornalismo online italiano che sono emersi sono sostanzialmente tre:

1) Un problema di risorse economiche e di tempo, che le testate online devono mettere in gioco.

2) Un problema di pubblico, che non conosce bene prodotti di questo tipo e la cui reazione

può essere valutata solo dopo la produzione di una serie di contenuti.

3) Un problema di professionisti del settore, chiamati a confrontarsi con nuove modalità di gestione dell'informazione online multimediale.

Si ritiene che la proposta sperimentale dell'editoriale interattivo potrebbe essere un buono strumento per sondare come pubblico e professionisti (punto due e tre) si interfaccino con un nuovo modello di comunicazione dell'informazione online. Il fatto che lo strumento non richieda grandi investimenti economici e che possa essere declinato in modo molto scalabile a seconda del tempo che ogni testata ha a disposizione viene incontro anche al primo punto segnalato.

## 7. Editoriale interattivo

In questa sezione si analizzerà il progetto di un editoriale interattivo, che è stato realizzato con il software Klynt. Come anticipato nei capitoli precedenti, questo progetto è un esempio concreto di ciò che si intende proporre quando si parla di contenuti nati specificamente per il digitale, che non richiedano grande dispendio di risorse per una testata giornalistica online. L'editoriale creato è, di fatto, un sito in linguaggi di programmazione HTML5, css e Javascript, ma sviluppato esclusivamente attraverso Klynt, senza la scrittura diretta di codice. La sua struttura, che verrà spiegata nel dettaglio nei paragrafi successivi, è frutto dell'analisi effettuata in questa tesi e funge da esempio per eventuali editoriali interattivi futuri. Gli investimenti estremamente contenuti in termini di tempo, soldi e di personale tecnico coinvolto (in questo caso una sola persona) tengono conto dell'attuale situazione del mercato italiano discussa in precedenza. La scelta di creazione di editoriali interattivi, dove l'utente è libero di scegliere la sua strada all'interno della storia ed e è al centro della narrazione, è stata fatta per mostrare alcune delle potenzialità del mezzo e ottenere il *feedback* del pubblico e dei professionisti per valutare le direzioni da intraprendere dopo questa prima fase sperimentale. L'editoriale ha gli stessi argomenti di questa tesi: analizza cioè la condizione attuale del giornalismo online, concentrandosi sullo *storytelling* interattivo e sulla creazione di storie multimediali, con particolare focus sulla condizione italiana e sulla possibilità di utilizzare strumenti come Klynt come soluzione innovativa, ma economicamente accessibile in una fase di transizione ed evoluzione del mezzo.

Facendo riferimento alla Tassonomia di Rue e Hernandez presentata nel capitolo tre, si è deciso di creare l'editoriale interattivo rispettando i canoni della categoria *comprehensive continuous*, intersezione tra le categorie *comprehensive* e *continuous*, assegnando un ruolo predominante alla prima delle due.

L'editoriale, infatti, vuole presentare un macro-argomento, ovvero il giornalismo online, e affrontare diversi sotto-argomenti ad esso correlati, ad ognuno dei quali è associata una sezione, com'è tipico delle narrazioni *comprehensive*. Alcune di queste sezioni sono però collegate tra di loro e a volte rimandano a quelle precedenti, giovando di una fruizione lineare tipica delle narrazioni *continuous*.

I contenuti multimediali presenti sono talvolta addizionali e accessori, quando portano ad altre pagine dove vengono spiegati concetti in modo più esteso, gestione che caratterizza le storie *comprehensive*, e altre volte sono inseriti all'interno della narrazione principale e la loro fruizione è imprescindibile per la comprensione generale, come nelle strutture *continuous*. Si ritiene, infatti, come già emerso in fase di analisi della tassonomia proposta, che la categoria *comprehensive* e la sua intersezione con la categoria *continuous* siano le più adatte per l'informazione giornalistica nel mondo digitale: se la componente lineare ha il compito di guidare parzialmente l'utente, mitigare l'altrimenti brusco passaggio di paradigma rispetto al giornalismo tradizionale e mantenere la presenza di una narrazione curata da un giornalista, la componente portante non lineare dà il potere all'utente, che, attraverso l'interattività di navigazione che caratterizza i progetti appartenenti a questa categoria, può muoversi tra i contenuti proposti, selezionando e approfondendo quelli che più gli interessano.

In base alle *best practices* utilizzate come riferimento si è deciso di seguire una serie di regole estrapolate dai numerosi casi studio analizzati, in particolare da quelli riportati nel capitolo uno e nel capitolo quattro:

- Dividere il macro-argomento generale in sezioni, al cui interno vengono raccolti i contenuti accomunati da tematiche condivise.
- Rendere accessibili le sezioni in cui è diviso il progetto direttamente dalla home dell'editoriale.
- Fornire in testa una breve descrizione della sezione, in modo che l'utente possa valutare se è interessato o meno a quei contenuti specifici.
- Stratificare i contenuti delle sezioni in modo che gli elementi multimediali imprescindibili alla narrazione siano presenti immediatamente nelle pagine di una sezione, i contenuti che danno informazioni addizionali sul contesto siano accessibili in seguito ad un input dell'utente (se chiusi riporteranno al momento precedente della narrazione) e solo i contenuti con livello di approfondimento ulteriore rimandino a siti esterni.
- Offrire sempre all'utente un'informazione sul contenuto della pagina che sta per aprire tramite suggerimento.
- Dare istruzioni all'utente sulla navigazione del sito, accessibili da ogni pagina del progetto.
- Trovare un equilibrio nella gestione dell'interattività: consentire all'utente di essere partecipe alla storia senza rendere complicati processi semplici attraverso azioni inutili.
- Offrire l'opzione all'utente di spostarsi per fruire di uno qualunque dei contenuti proposti attraverso l'utilizzo di menù, ma garantire anche la possibilità di una fruizione più lineare.

Le sezioni in cui è diviso l'editoriale, in questo caso, corrispondono più o meno ai capitoli in cui è divisa la tesi, anche se alcuni argomenti sono trattati in modo diverso poiché trasposti in un mezzo differente.

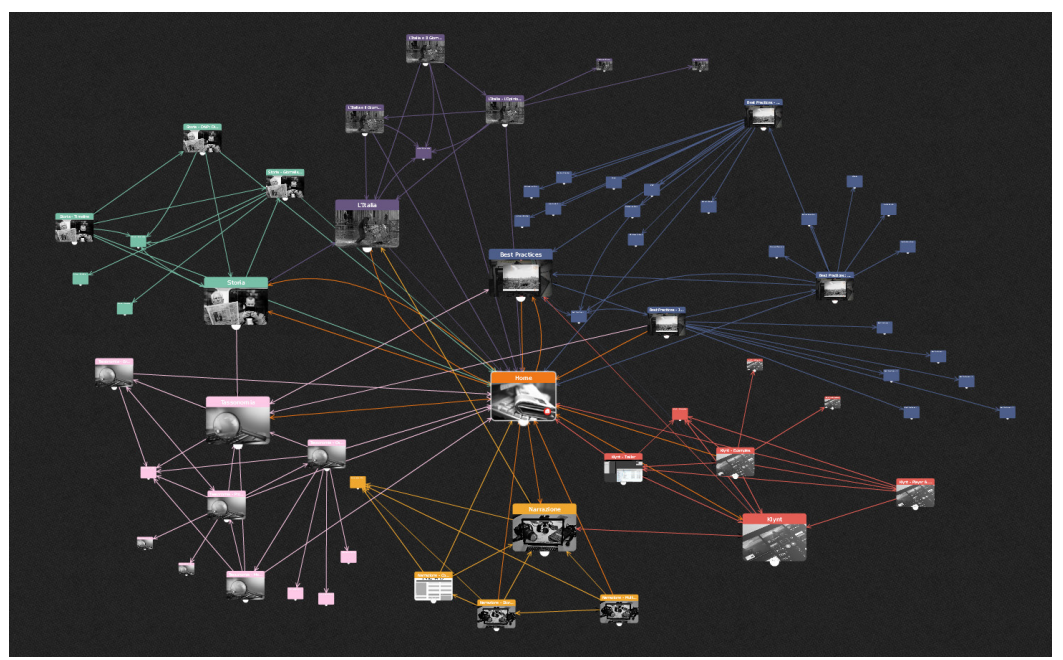

*Figura 7.a – Struttura a nodi dell'editoriale.*

Le sei sezioni presenti, raggiungibili dalla *home* o dal menù, sono:

- o Storia
- o Tassonomia
- o Best Practices
- o Klynt
- o Narrazione
- o L'Italia

### 7.1 Interattività di navigazione

La *landing page* o *home* del progetto è una pagina che presenta sulla sinistra il titolo dell'editoriale accompagnato da una breve descrizione che ne riassume gli argomenti e dal nome e cognome dell'autore. Sulla destra si trovano invece i titoli delle sei sezioni. In basso a sinistra è presente un bottone con la "i" di informazioni: quando viene cliccato compaiono a schermo alcune istruzioni basilari sulla navigazione del progetto, che è comunque caratterizzato dalla presenza di etichette descrittive legate a pressoché ogni elemento con cui l'utente può interagire e che vengono visualizzate a schermo quando l'utente passa con il cursore del mouse sopra l'elemento a cui l'etichetta è collegata.

Questo bottone informativo è presente esclusivamente nella *home*, ma in ognuna delle altre pagine è possibile cliccare sull'etichetta "info" situata in alto a destra che fornisce informazioni più dettagliate.

Quando l'utente effettua dalla home un *hover* con il mouse sul nome di una delle sei sezioni la *label* con il nome corrispondente acquisisce opacità e la fotografia usata come sfondo della pagina cambia, diventando coerente con la sezione in questione.

Quando l'utente clicca sulla *label* che indica una delle sei sezioni raggiunge la pagina principale della sezione che ha scelto. La pagina principale di ognuna delle sei sezioni presenta delle frecce laterali che la congiungono alle pagine principali delle sezioni adiacenti. Le sei sezioni, infatti, nell'ordine in cui sono state presentate nel menù della *home*, sono collegate orizzontalmente tramite le loro pagine principali: l'utente può quindi spostarsi ad esempio dalla sezione Storia alla sezione Tassonomia, cliccando sul bottone a forma di freccia a destra (o attraverso slide o ancora con le frecce della tastiera), che informerà l'utente di qual è la sezione che sta per raggiungere attraverso un'etichetta che compare nel momento in cui viene effettuato l'*hover* con il mouse sul bottone. Dalla pagina principale della sezione raggiunta potrà spostarsi allo stesso modo nella pagina principale della sezione successiva o ritornare alla pagina precedente cliccando sulla freccia a sinistra.

Questa struttura lineare delle sezioni, collegate in modo sequenziale (una delle componenti *continuous* del progetto), può essere completamente ignorata dall'utente che, dalla pagina principale di ogni sezione, così come dalla *home*, ha la possibilità di raggiungere una qualsiasi delle pagine principali delle altre sezioni attraverso il menù in alto a sinistra o addirittura una pagina particolare all'interno di una delle sei sezioni, attraverso i sei sottomenù raggiungibili dal *footer* di ogni pagina. Si dà così all'utente il pieno controllo sui contenuti della storia nel

#### rispetto dei canoni delle *comprehensive stories*.

Le sezioni si estendono verticalmente con una serie di videate successive che offrono diversi contenuti riguardanti l'argomento della sezione in questione.

L'utente può muoversi verticalmente attraverso un bottone a forma di freccia in giù o in su presente nelle pagine della sezione, o attraverso le frecce della tastiera, attraverso *sliding*, o più semplicemente, attraverso lo *scrolling* effettuato con la rotella del mouse. Tutti questi comandi portano allo stesso risultato: la pagina attuale lascia il posto alla pagina successiva o precedente della sezione attraverso una transizione *slide-down* o *slide-up*.

L'*hover* sul bottone a forma di freccia in alto o in basso ha nuovamente il compito di informare l'utente, che può così sapere in anticipo l'argomento del contenuto scelto.

La possibilità di ritornare alla pagina principale di una sezione per utilizzare le frecce laterali che la collegano alle sezioni adiacenti è facilitata dalla presenza, in ogni videata interna a una sezione, di un bottone in basso a destra che rimanda alla pagina principale di quella sezione; alternativamente l'utente può utilizzare il menù presente in alto a sinistra in ogni pagina che apre il seguente menù a schermo intero per muoversi fra le sezioni.

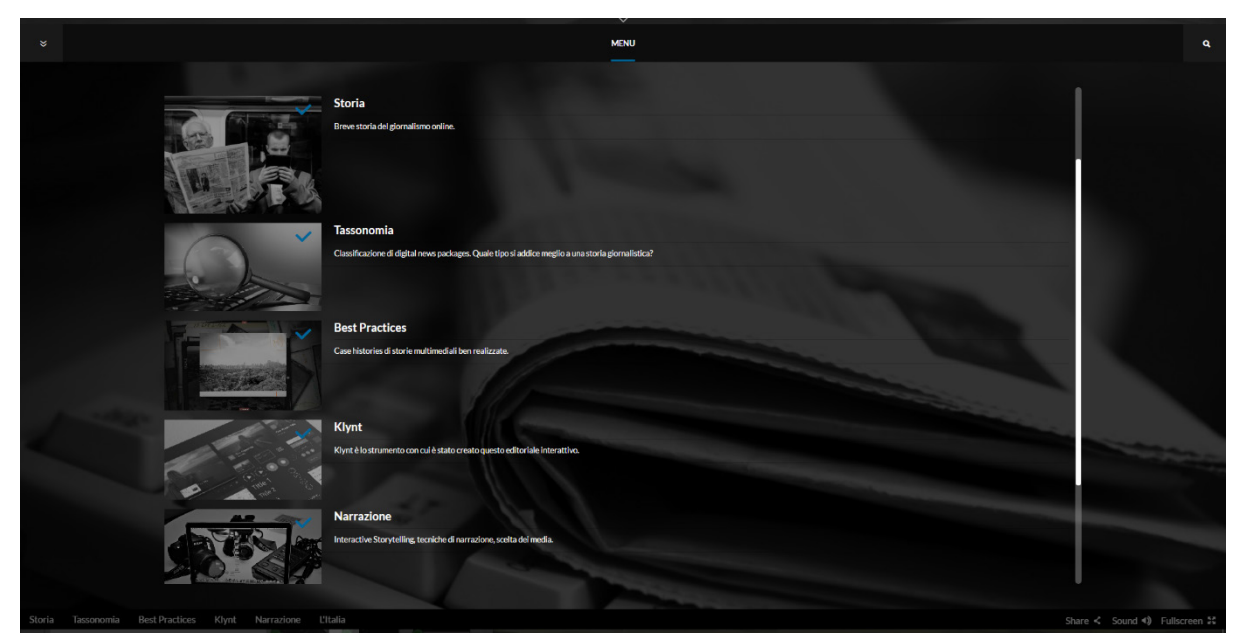

*Figura 7.b - Menu dell'editoriale*

Dal *footer* sono inoltre sempre raggiungibili sei sottomenù con lo stesso layout di quello principale, legati però ai contenuti interni alle varie sezioni.

Le pagine interne alle sezioni presentano spesso contenuto aggiuntivo, che, in seguito a un *click* dell'utente, compare in una videata in *overlay*, ovvero in sovraimpressione a quella precedente: quando l'utente chiude questa pagina ritorna nella pagina dalla quale ha aperto il link.

# 7.2 Project Flow

Esplicitiamo in modo più preciso le attività consentite all'utente nelle varie tipologie di pagine.

### Dalla *home* l'utente può:

- Fruire del contenuto presente nella pagina.
- Cliccare su un bottone di informazioni per ottenere istruzioni sulla navigazione.
- Accedere alla prima sezione, effettuando uno *scrolling* verso il basso, uno *sliding* verso l'alto o cliccando il bottone a forma di freccia in giù.
- Accedere a una qualunque delle sei sezioni cliccando sulla *label* ad essa corrispondente.
- Accedere tramite il *footer* al menù interno di ognuna delle sei sezioni e spostarsi nel contenuto desiderato.

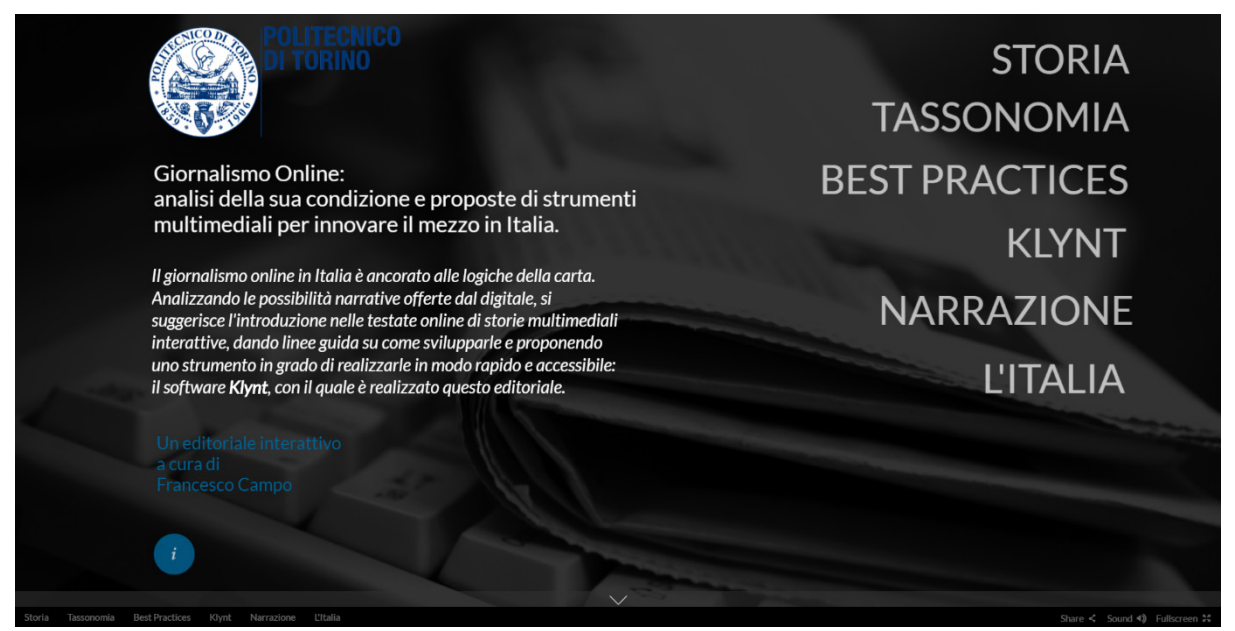

*Figura 7.c - Home dell'editoriale.*

#### Dalla pagina principale di una delle sezioni l'utente può:

- Fruire del contenuto presente nella pagina (introduzione alla sezione).
- Accedere alla videata successiva di quella sezione, effettuando uno *scrolling* verso il basso, uno *sliding* verso l'alto o cliccando il bottone a forma di freccia in giù.
- Accedere, tramite il bottone *hamburger menu* in alto a sinistra, al menù principale, dal quale può raggiungere una qualsiasi delle pagine principali delle sezioni o la *home page*. Questo menù tiene traccia delle pagine già visitate.
- Utilizzare i link "*info*" e "*home*" in alto a destra sotto il nome della sezione per leggere alcune informazioni legate alla navigazione della sezione corrente o per tornare alla *home* dell'editoriale.
- Spostarsi nella pagina principale di una delle sezioni adiacenti attraverso i bottoni a forma di frecce laterali o tramite *sliding*.
- Accedere tramite il *footer* al menù interno di ognuna delle sei sezioni e spostarsi nella pagina con il contenuto desiderato. Questo menù tiene traccia delle pagine già visitate.

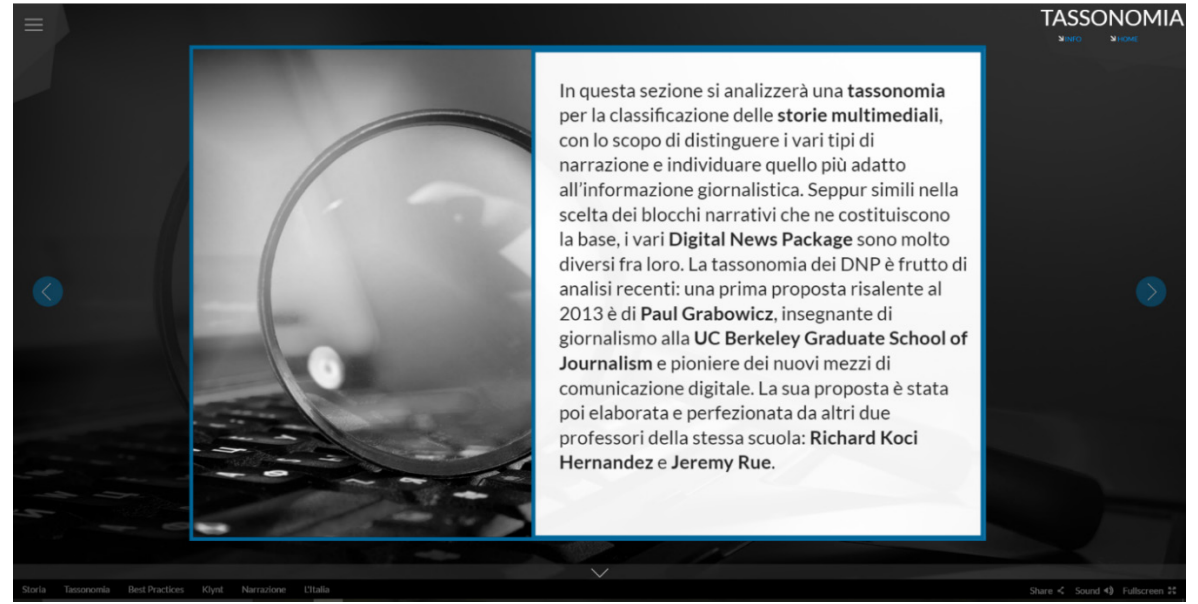

*Figura 7.d - Pagina principale della sezione Tassonomia.*

### Da una delle pagine interne a una sezione l'utente può:

- Fruire del contenuto presente nella pagina (testo, video, foto etc.).
- Accedere, se presente, a uno dei contenuti aggiuntivi della pagina, cliccando sull'elemento che scatenerà l'interazione. Il contenuto aggiuntivo si aprirà in *overlay* sopra la pagina attuale.
- Accedere alla videata successiva o precedente di quella sezione, effettuando uno *scrolling* verso il basso/alto, uno *sliding* verso l'alto/basso o cliccando il bottone a forma di freccia in giù/su.
- Accedere, tramite il bottone *hamburger menu* in alto a sinistra, al menù principale, dal quale può raggiungere una qualsiasi delle pagine principali delle sezioni o la *home page*. Questo menù tiene traccia delle pagine già visitate.
- Utilizzare i link "*info*" e "*home*" in alto a destra sotto il nome della sezione per leggere alcune informazioni legate ai contenuti della sezione corrente o per tornare alla home dell'editoriale.
- Accedere tramite il *footer* al menù interno di ognuna delle sei sezioni e spostarsi nella pagina con il contenuto desiderato. Questo menù tiene traccia delle pagine già visitate.
- Tornare alla pagina principale della sezione attraverso il bottone "*Back to Top*" situato in basso a destra.
- Seguire, se presenti, link a siti esterni.

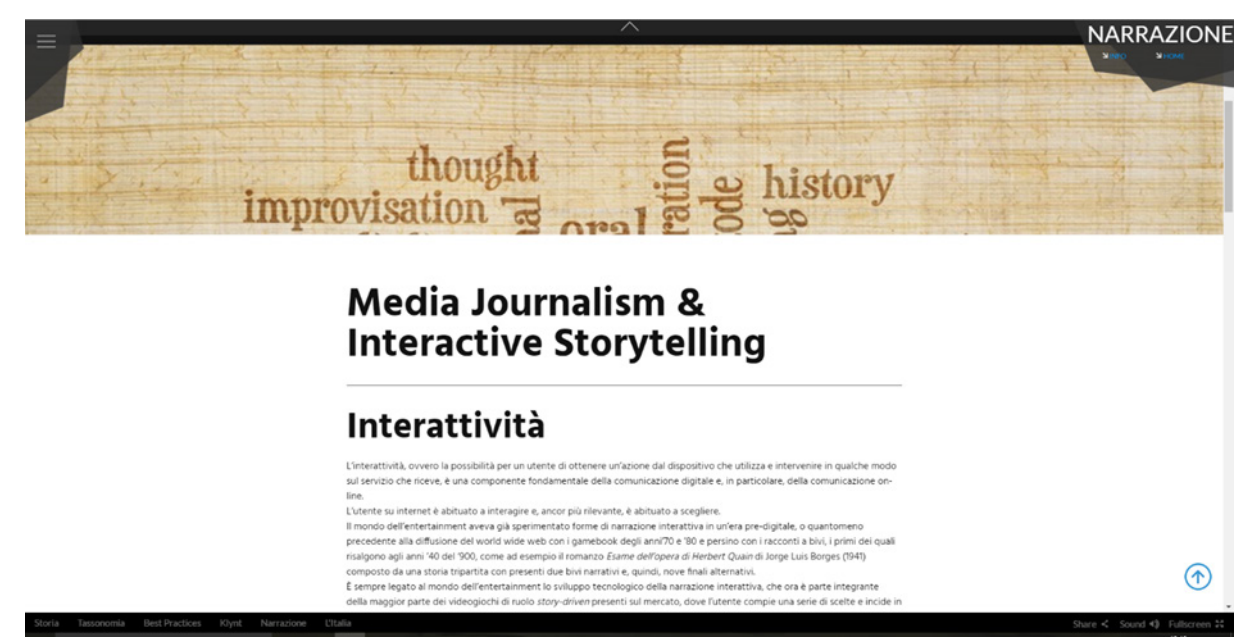

*Figura 7.e – Pagina Interna alla sezione Narrazione*

### Da una pagina di contenuto aggiuntivo aperta in overlay l'utente può:

- Fruire del contenuto presente nella pagina (testo, video, foto etc.).
- Seguire, se presenti, link a siti esterni.
- Accedere, tramite il bottone *hamburger menu* in alto a sinistra, al menù principale, dal quale può raggiungere una qualsiasi delle pagine principali delle sezioni o la *home page*. Questo menù tiene traccia delle pagine già visitate.
- Chiudere la pagina corrente attraverso il bottone a forma di "X" presente in alto a destra. Al momento della chiusura della pagina, l'utente verrà riportato alla videata in cui aveva aperto il contenuto aggiuntivo in *overlay*.
- Accedere tramite il *footer* al menù interno di ognuna delle sei sezioni e spostarsi nella pagina con il contenuto desiderato. Questo menù tiene traccia delle pagine già visitate.

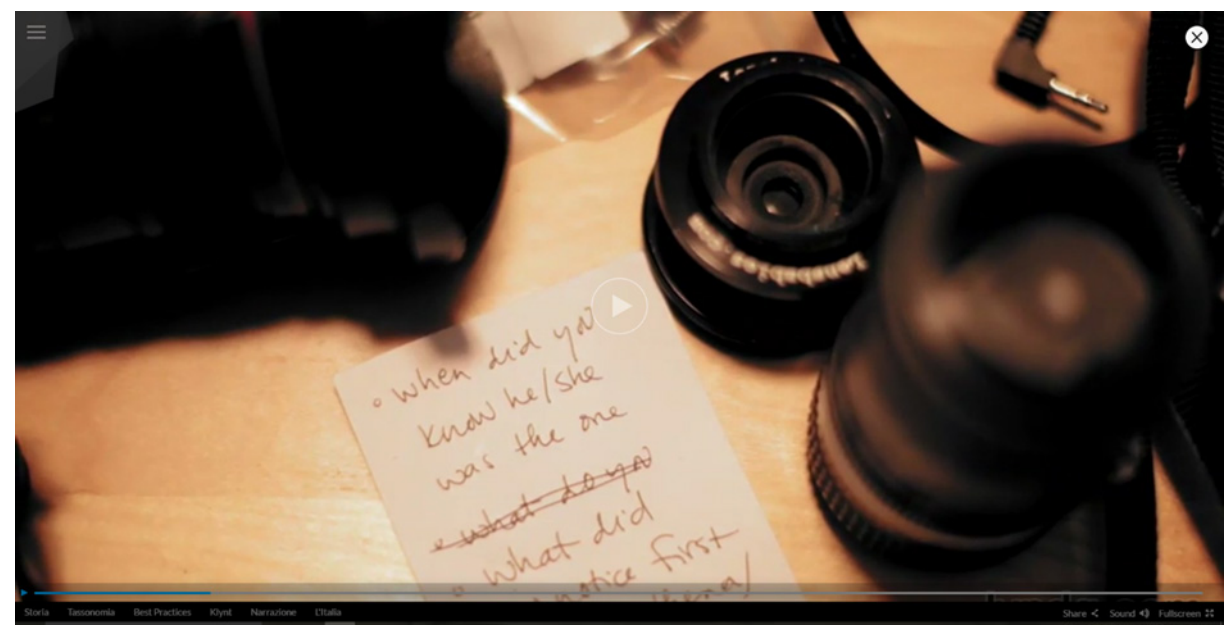

*Figura 7.f – Pagina di Approfondimento aperta in overlay nella sezione Tassonomia.*

# 7.3 Feedback

La navigazione dell'editoriale è stata modificata e ha raggiunto l'attuale configurazione dopo alcuni cambiamenti strutturali dovuti ai consigli degli utenti che l'hanno testata. Se inizialmente la navigazione interna alle sezioni era orizzontale e ci si spostava verticalmente da una sezione ad un'altra, anche per sottolineare il cambio di paradigma di questo tipo di comunicazione rispetto a quella tradizionale, gli utenti hanno fatto notare come la pratica dello *scrolling* per proseguire nella lettura di una storia sia troppo radicata per cercare di soppiantarla, soprattutto in un progetto che aspira ad essere un collegamento tra due fasi della comunicazione online e che quindi deve necessariamente fornire una serie di strutture già presenti nelle abitudini degli utenti prima di poterne proporre di nuove.

Pertanto la navigazione verticale è diventata quella tradizionale interna alla sezione e ci si è affidati alla navigazione orizzontale per lo spostamento tra le sezioni.

In una prima fase, dopo l'implementazione di questa navigazione, in ogni pagina dell'editoriale interattivo erano presenti le frecce laterali che portavano alle prime pagine delle sezioni adiacenti.

Gli utenti hanno segnalato però che risultava confusionario quando, ad esempio, nella terza pagina della Sezione Uno, ci si spostava a destra nella prima pagina della Sezione Due, e, se poi si cercava di tornare indietro utilizzando la freccia a sinistra, ci si trovava nella prima pagina della Sezione Uno e non nella terza.

In un caso come questo non era possibile connettere la terza pagina della Sezione Uno con la terza pagina della Sezione Due poiché altrimenti l'utente si sarebbe ritrovato a metà del contenuto di una sezione che non aveva mai visitato né era possibile prevedere una direzione privilegiata per l'utente, che deve potersi spostare da sinistra verso destra e da destra verso sinistra molteplici volte a suo piacimento. Pertanto si è deciso di mantenere le frecce laterali che gestiscono la navigazione orizzontale inter-sezioni soltanto nelle prime pagine di ogni sezione e privilegiare invece la navigazione attraverso i menù, che tengono traccia delle pagine visitate.

In ogni caso, in tutte le pagine di una sezione, esclusa la prima, è stato inserito un bottone "Back to Top" che riporta alla prima pagina di quella sezione e che è disponibile per gli utenti che preferiscono una navigazione lineare più tipica delle storie *continuous* rispetto a una fruizione più libera e meno lineare attraverso il menù principale e i vari sottomenù tipica di una storia *comprehensive*.

Una breve spiegazione interattiva di questo funzionamento è stata resa disponibile in ogni pagina per l'utente che cliccherà la *label* "info" presente in alto a destra.

# 7.4 Media

Il package dell'editoriale è stato creato, in seguito all'analisi della Tassonomia e alla scelta della categoria ritenuta più efficace, e si è evoluto anche grazie al *feedback* di giornalisti e utenti. La struttura del progetto punta a essere un *template* riutilizzabile facilmente per altri progetti di testate giornalistiche, in seguito a lievi modifiche grafiche volte ad adattarne il *layout* in relazione alle nuove esigenze.

Data la funzione esemplificativa della proposta, la scelta dei media punta a sfruttare il più possibile il ventaglio di possibilità offerto dallo strumento: si è perciò considerato prioritario diversificare i media utilizzati e inserire contenuti interattivi.

Naturalmente, nella creazione di un progetto multimediale "normale", la scelta del medium deve sempre essere fatta in relazione al contenuto che si vuole trasmettere. Si è cercato di rispettare dove possibile questa regola, ma visto che questo progetto ha principalmente una natura dimostrativa, più incentrata sulla struttura che sui contenuti, è stato ritenuto importante anche illustrare le varie opzioni a disposizione.

Il progetto ingloba testi, video, audio, grafica, iframes, infografiche e interattività. La gestione del testo è stata la parte più delicata: dal momento che si è scelto uno strumento in grado di gestire una storia *comprehensive* – *continuous,* che prevedesse una suddivisione del contenuto in numerose sezioni e che l'utente potesse navigare liberamente, si è deciso di affidare allo *scrolling* con la rotella del mouse la proprietà di spostarsi per navigare verticalmente le pagine di una sezione.

La gestione dei testi brevi, dunque, non causava problemi ed è stata effettuata internamente allo strumento, così come la gestione dei testi più lunghi presenti negli approfondimenti che si aprono in *overlay*; la gestione dei testi lunghi presenti nelle pagine normali di una sezione, tuttavia, quelli che formano veri e propri articoli intervallati da fotografie, generava un problema: in queste pagine la generica proprietà di *scrolling* non doveva più portare alla videata successiva, ma consentire all'utente di proseguire nella lettura del testo all'interno di una stessa videata.

Inizialmente si era deciso di suddividere ogni articolo in molteplici videate, ma il procedimento si è rivelato lungo da realizzare e il risultato estremamente noioso da fruire, dato il continuo spostamento da un ambiente a un altro.

Pertanto si è deciso di creare questi contenuti (gli articoli con diverse pagine di testo o foto) su un altro strumento, nello specifico un sito esterno realizzato con Wordpress.

Gli articoli sono stati integrati attraverso iframe (funzionalità prevista da Klynt) e posseggono lo stesso layout del resto del progetto, per non intaccare la sensazione di immersione dell'utente.

Klynt, come riportato nel primo capitolo, ha una preferenza per il medium audiovisivo e ha richiesto questo stratagemma per la gestione desiderata dei testi.

Gli strumenti già utilizzati da alcune testate giornalistiche, come Shorthand, sono ad oggi più semplici per creare *scrolling stories* principalmente testuali appartenenti alla categoria *Continuous*, ma non rispondono agli altri desiderata emersi nel corso di questa tesi, che hanno portato la struttura di questo progetto a rientrare principalmente nei canoni della categoria *Comprehensive* e che hanno spinto alla scelta di utilizzare uno strumento nato per webdocumentari come Klynt.

Un software dedicato esclusivamente all'industria giornalistica, che integri il controllo dell'interattività offerto da Klynt e la facilità di gestione di articoli primariamente testuali di Shorthand, *responsive* su tutti i dispositivi, costituirebbe uno strumento estremamente efficace per una creazione ancora più semplificata di storie multimediali come quella realizzata.

# Considerazioni finali

Le dichiarazioni di giornalisti e esperti del settore concordano sul fatto che il giornalismo online in Italia è ancora rivolto verso il passato. Gli introiti provenienti quasi esclusivamente dalla pubblicità non bastano a garantire un reddito certo alle testate online, nonostante il costante aumento dei lettori rispetto alla loro controparte cartacea, e obbligano a seguire logiche di produzione, poco salutari per la qualità dei contenuti, che frenano la sperimentazione.

Si ritiene che una delle vie che è possibile percorrere per offrire un futuro al giornalismo online risieda nella creazione di contenuti nati specificamente per il digitale. Per questo si è deciso di analizzare e sperimentare l'introduzione di storie multimediali interattive nelle testate online e si è cercato in questa tesi di delineare i tratti di una proposta che tenga conto della situazione economica del settore, dei professionisti coinvolti e della tecnologia a disposizione.

Si è scelto di valutare e realizzare l'implementazione di un editoriale interattivo, visto come contenuto seriale volto a coprire un macro-argomento, utilizzabile periodicamente da quotidiani, settimanali e riviste online con diversi livelli di scalabilità. L'editoriale interattivo creato per questa tesi è stato sviluppato con il software Klynt. A progetto concluso, Klynt si è rivelato uno strumento in grado di soddisfare le esigenze della narrazione che si intendeva sviluppare. Il software non è esente da critiche dal punto di vista tecnico, come si è evidenziato nel capitolo 1 e nel paragrafo precedente, ma consente un'organizzazione dei contenuti prodotti e raccolti semplice ed efficace. Gli strumenti utilizzati sono dunque perfettamente fruibili in questa fase di transizione, il cui obiettivo è quello di aumentare e migliorare la componente digitale dell'offerta mediatica di una testata online e educare il suo pubblico alla comprensione di questi nuovi contenuti.

Gli sviluppi futuri di questo progetto includono prima un incremento nella pubblicazione di editoriali realizzati con lo strumento, che inizialmente possono avere una cadenza mensile (dipende dalle possibilità della testata) e consistere principalmente nell'aggregazione di contenuti già realizzati e riadattati al mezzo.

Dopo l'incremento nell'utilizzo dello strumento, si ritiene importante iniziare a sviluppare sempre di più contenuti creati specificamente per i progetti digitali: non più aggregazione, dunque, ma anche creazione. Si tratta di una fase economicamente più impegnativa per una testata, soprattutto perché i progetti coinvolgerebbero più professionisti e richiederebbero tempi più lunghi. Ha senso avviare questa sperimentazione solo se la fase precedente dà risultati significativi e incontra il favore del pubblico.

Il passo ancora successivo, si parla di un futuro non più prossimo, è l'adozione di un nuovo strumento per narrazioni multimediali interattive dedicato esplicitamente al giornalismo online, se questo viene sviluppato nel frattempo, o la creazione di uno strumento proprietario per una testata. Quest'ultima opzione è ovviamente estremamente dispendiosa ed è possibile solo in un futuro in cui il giornalismo online sia una realtà consolidata e supportata da introiti fissi garantiti dalla pubblicità o, meglio, dall'abbonamento degli utenti.

Lo strumento ideale che accompagnerebbe questa fase non solo dovrebbe risolvere i problemi di Klynt, migliorando la gestione del testo e del *responsive design* sui vari dispositivi, ma dovrebbe essere legato in modo più diretto al sito della testata online, andando a integrarsi al CMS che lo gestisce, per garantire all'utente un'esperienza di navigazione senza soluzione di continuità tra tutti i contenuti che il giornale realizza.

Gli sviluppi futuri appena elencati hanno bisogno di una base solida da cui partire: per poter arrivare al risultato desiderato è necessaria la fase di sperimentazione che è stata l'oggetto di questa tesi, in cui si valuta, limitando i costi dell'esperimento, il riscontro della testata online, dei giornalisti, e del pubblico. La proposta effettuata, incentrata sulla narrazione interattiva, è naturalmente solo una di quelle possibili per dare il via a questa evoluzione.

Il passaggio immediatamente successivo a quelli presentati in questa tesi, fondamentale per avviare tutto il processo, consiste nell'ottenere il consenso di una testata giornalistica online che sia interessata alla sperimentazione con nuovi tipi di contenuti e che decida di adottare Klynt o un altro strumento equivalente per fare i primi passi verso l'introduzione della narrazione interattiva nelle storie multimediali e verso una possibile evoluzione del giornalismo online in Italia.

# Bibliografia e Sitografia

*I collegamenti presenti nella Sitografia sono stati controllati per l'ultima volta il giorno 2 Luglio 2017.*

# Capitolo 1: Klynt

### **Sitografia**

Klynt:<http://www.klynt.net/> - *sito ufficiale del software Klynt.*

Github di Klynt:<https://github.com/Klynt/Klynt-Player> – *repository su Github del software Klynt, il cui codice è completamente open-source.*

Milano Design Lab: [www.milanodesignlab.com](http://www.milanodesignlab.com/) – *sito di Milano Design Lab, progetto realizzato con Klynt durante il tirocinio svolto per questa tesi all'azienda Relazioni Digitali.*

Milano Design Film Festival – Lab: [http://www.milanodesignfilmfestival.com/milano](http://www.milanodesignfilmfestival.com/milano-design-lab/)[design-lab/](http://www.milanodesignfilmfestival.com/milano-design-lab/) -*sito di Milano Design Film Festival, sezione con la descrizione di Milano Design Lab.*

Javascript Libraries: [https://en.wikipedia.org/wiki/List\\_of\\_JavaScript\\_libraries](https://en.wikipedia.org/wiki/List_of_JavaScript_libraries) [http://alarecherchedesenfantsduhavre.fr/#titre](http://alarecherchedesenfantsduhavre.fr/%23titre) –*voce di Wikipedia dedicata alle librerie Javascript, utilizzata per documentarsi su quelle utilizzate dal software Klynt.*

Musique Classique et Cinema: [https://www.pointculture.be/article/outil](https://www.pointculture.be/article/outil-interactif/musique-classique-et-cinema/%23Musique_classique_et_cinema)[interactif/musique-classique-et-cinema/#Musique\\_classique\\_et\\_cinema](https://www.pointculture.be/article/outil-interactif/musique-classique-et-cinema/%23Musique_classique_et_cinema) – *sito del caso studio "Musique Classique et Cinema".*

Clichés! Instantanés de la recherche: [http://cliches.ulb.ac.be/#LANDING](http://cliches.ulb.ac.be/%23LANDING) – *sito del caso studio "Clichés! Instantanés de la recherche".*

En français dans le text :<http://www.tv5monde.com/enfrancaisdansletexte/musique/> - *sito del caso studio "En français dans le text".*

TV5MONDE:<http://bruxelles.tv5monde.com/> - *sito della rete televisiva "TV5MONDE"* Destination Francophonie: <http://df.tv5monde.com/> - *sito del caso studio "Destination Francophonie".*

Profils 14-18: [http://profils-14-18.tv5monde.com/index.html#Introduction](http://profils-14-18.tv5monde.com/index.html%23Introduction) – *sito del caso studio "Profils 14-18".*

# Capitolo 2 : Da Articoli a Digital News Packages

### **Bibliografia**

Kawamoto, Kevin. *Digital Journalism: Emerging Media and the Changing Horizons of Journalism,* Rowan & Littlefield Publisher, 2003, pag. 45-46.

Koci Hernandez, Richard & Rue, Jeremy. *The Principles of Multimedia Journalism: Packaging Digital News*, Ed. Routledge, 2015, Capitolo 2.

McLuhan Marshall. *Understanding Media: The Extensions of Man*, Gingko Press, 2003, pag. 237.

Palilonis, Jennifer. *A Practical Guide to Graphics Reporting: Information Graphics for Print, Web & Broadcast, Focal Press*, 2006, pag. 44.

Staglianò, Riccardo. *Fare informazione al tempo di Internet, Giornalismo 2.0*, Ed. Carrocci, 2002, pag. 20- 21

### **Sitografia**

#### Rapporto Ordine dei Giornalisti 2016:

http://www.odg.it/files/Rapporto%20ODG%20Completo.pdf – *Consiglio Nazionale dell'Ordine dei Giornalisti - Gruppo di lavoro ''Giornalismi''.*

State of the News Media 2016: [http://www.journalism.org/2016/06/15/state-of-the-news](http://www.journalism.org/2016/06/15/state-of-the-news-media-2016/)[media-2016/](http://www.journalism.org/2016/06/15/state-of-the-news-media-2016/) - *State of the News Media, Pew Research Centers, Journalism Project, 2016.*

Pew Research Center:<http://stateofthemedia.org/> o <http://www.pewresearch.org/topics/state-of-the-news-media/> - *sito del Centro di ricerca Pew, che fornisce analisi sull'utilizzo dei media.*

Digital Journalism: [https://en.wikipedia.org/wiki/Digital\\_journalism](https://en.wikipedia.org/wiki/Digital_journalism) -*voce di Wikipedia dedicata al Giornalismo Digitale, ricca di informazioni storiche sull'evoluzione del mezzo.*

I Photograph to Remember: [http://www.pedromeyer.com/galleries/i](http://www.pedromeyer.com/galleries/i-photograph/work.html)[photograph/work.html](http://www.pedromeyer.com/galleries/i-photograph/work.html) - *sito del fotografo Pedro Meyer incentrato sul suo progetto "I photograph to remember".*

### High Tech Adds New Depth To Adventure Book

<http://community.seattletimes.nwsource.com/archive/?date=19921123&slug=1526409> – *Articolo del 1992 del "The Seattle Times", che riporta la testimonianza di Rick Smolan, autore di "From Alice to Ocean".*

## Capitolo 3: Tassonomia

### **Bibliografia**

Koci Hernandez, Richard & Rue, Jeremy. *The Principles of Multimedia Journalism: Packaging Digital News*, Ed. Routledge, 2015, Capitolo 3.

### **Sitografia**

#### Taxonomy of Digital Story Packages:

https://multimedia.journalism.berkeley.edu/tutorials/taxonomy-digital-story-packages/ - *Articolo di Grabowicz, Rue e Hernandez, UC Berkeley Graduate School of Journalism.*

Jeremy Rue:<https://journalism.berkeley.edu/faculty/jrue/> - *Biografia di Jeremy Rue.*

Richard Hernandez - [https://journalism.berkeley.edu/faculty/richard\\_hernandez/](https://journalism.berkeley.edu/faculty/richard_hernandez/) - *Biografia di Richard Hernandez.*

# Capitolo 4: Casi Studio

### **Bibliografia**

Koci Hernandez, Richard & Rue, Jeremy. *The Principles of Multimedia Journalism: Packaging Digital News*, Ed. Routledge, 2015.

### **Sitografia**

London's Burning Again: [http://s.telegraph.co.uk/graphics/projects/london-great-fire](http://s.telegraph.co.uk/graphics/projects/london-great-fire-burning-art/)[burning-art/](http://s.telegraph.co.uk/graphics/projects/london-great-fire-burning-art/) - *sito del caso studio "London's Burning Again".*

Shortand:<https://shorthand.com/> - *sito ufficiale del tool Shortand.*

How Black Lives Matter: [https://www.wired.com/2015/10/how-black-lives-matter-uses](https://www.wired.com/2015/10/how-black-lives-matter-uses-social-media-to-fight-the-power/)[social-media-to-fight-the-power/](https://www.wired.com/2015/10/how-black-lives-matter-uses-social-media-to-fight-the-power/) - *sito del caso studio "How black Lives Matter".*

Planet Money Makes a t-shirt: [http://apps.npr.org/tshirt/#/title](http://apps.npr.org/tshirt/%23/title) - *sito del caso studio "Planet Money makes a t-shirt".*
Do Not Track:<https://donottrack-doc.com/en/> - *sito del progetto "Do Not Track"*

Do Not Track- Blog: <https://blog.donottrack-doc.com/category/e1-en/> - *sito del caso studio "Do Not Track – Blog".*

After the Storm: [http://www.pbs.org/independentlens/interactive/after-the-storm/#/the](http://www.pbs.org/independentlens/interactive/after-the-storm/%23/the-path-of-the-storm)[path-of-the-storm](http://www.pbs.org/independentlens/interactive/after-the-storm/%23/the-path-of-the-storm) - *sito del caso studio "After the Storm".*

Snow Fall: [http://www.nytimes.com/projects/2012/snow-fall/#/?part=tunnel-creek](http://www.nytimes.com/projects/2012/snow-fall/%23/?part=tunnel-creek) – *sito del caso studio "Snow Fall"*

The Drone Papers:<https://theintercept.com/drone-papers/> - *sito del caso studio "The Drone Papers"*

Firestorm: [https://www.theguardian.com/world/interactive/2013/may/26/firestorm-bushfire](https://www.theguardian.com/world/interactive/2013/may/26/firestorm-bushfire-dunalley-holmes-family)[dunalley-holmes-family](https://www.theguardian.com/world/interactive/2013/may/26/firestorm-bushfire-dunalley-holmes-family) - *sito del caso studio "Firestorm".*

Explore the 80's: [http://explorethe80s.com/#!](http://explorethe80s.com/) – *sito del caso studio "Explore the 80's".*

## Capitolo 5: Giornalismo e Internet

#### **Bibliografia**

Deuze, Mark. *The Web and its journalisms: considering the consequences of different types of newsmedia online*, SAGE Publications, 2003, pag. 214.

Jensen, Jens F. *Interactivity: Tracking a New Concept in Media and Communication Studies*, Nordicom Review, 1998, pag. 201.

Karlsson, Michael & Holt, Kristoffer. *Journalism on the Web*, Oxford Research Encyclopedias, 2016.

Manovich, Lev. *Il linguaggio dei nuovi media*, Olivares, 2002.

Ricciardi, Mario. *Maestri e Paradigmi*, LATERZA, 2010, pag. 260.

Thurman, Neil. *Journalism, Gatekeeping, and Interactivity*, Handbook of Digital Politics – Curato da Stephen Coleman and Deen Freelon, 2015, pag. 357–374.

## **Sitografia**

#### Multimedia Storytelling: Learn The Secrets From Experts:

<https://multimedia.journalism.berkeley.edu/tutorials/starttofinish/> - *articolo di Jane Stevens sullo sviluppo di storie multimediali, UC Berkeley Graduate School of Journalism.*

# Capitolo 6: L'Italia e il Giornalismo Online

## **Bibliografia**

Censis (a cura di). *50° Rapporto CENSIS sulla situazione sociale del Paese*, FRANCOANGELI, 2016.

Censis, U.C.S.I (a cura di). *I media tra élite e popolo. Tredicesimo Rapporto sulla comunicazione*, FRANCOANGELI, 2016.

## **Sitografia**

#### Rapporto Ordine dei Giornalisti 2016:

http://www.odg.it/files/Rapporto%20ODG%20Completo.pdf – *Consiglio Nazionale dell'Ordine dei Giornalisti - Gruppo di lavoro ''Giornalismi''.*

#### Rapporto ANSO - Associazione Nazionale Stampa Online:

<http://www.lsdi.it/assets/Giornalismi-Report.pdf> - *Rapporto sul Giornalismo Digitale Locale e Iperlocale*

#### La storia dei siti Internet dei principali quotidiani italiani:

[http://www.editpress.it/cms/sites/default/files/free/8889726032\\_content.pdf](http://www.editpress.it/cms/sites/default/files/free/8889726032_content.pdf) -*Documento a cura di Andrea Bettini che racconta l'evoluzione dei siti Web dei giornali italiani*

Social & New Media in Italia - Analisi dell'evoluzione del consumo d'informazione di attualità negli ultimi cinque anni: [https://www.slideshare.net/SitoH2/201406-social-new](https://www.slideshare.net/SitoH2/201406-social-new-media-in-italia)[media-in-italia](https://www.slideshare.net/SitoH2/201406-social-new-media-in-italia) - *Analisi a cura di Human Highway per Banzai Media risalente a Giugno 2014.*

#### Rapporto 2016 sull'industria dei quotidiani in Italia:

[http://www.fieg.it/upload/studi\\_allegati/Rapporto\\_2016\\_Web.pdf](http://www.fieg.it/upload/studi_allegati/Rapporto_2016_web.pdf) - *Rapporto realizzato da ASIG & Osservatorio Quotidiani "Carlo Lombardi" per i quotidiani e le agenzie di informazione, a cura di Salvatore Curiale.*

# Capitolo 7: Editoriale Interattivo

# **Sitografia**

Klynt:<http://www.klynt.net/> - *sito ufficiale del software Klynt.*

Shortand:<https://shorthand.com/> - *sito ufficiale del tool Shortand.*

### Multimedia Storytelling: Learn The Secrets From Experts:

<https://multimedia.journalism.berkeley.edu/tutorials/starttofinish/> - *articolo di Jane Stevens sullo sviluppo di storie multimediali, UC Berkeley Graduate School of Journalism.*